# Recurrent Neural Networks for Language Modeling

CSE354 - Spring 2020 Natural Language Processing

#### **Tasks**

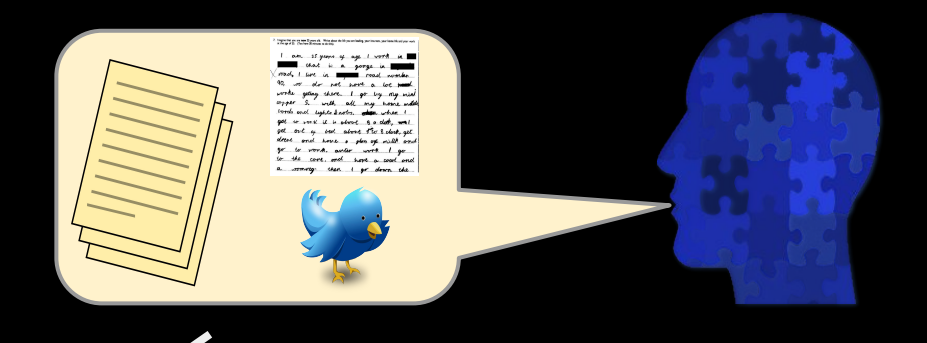

● Language Modeling:

Generate next word, sentence

≈ capture hidden

representation of sentences.

• Recurrent Neural Network and how? Sequence Models

*Task: Estimate P(* $w_n | w_{1}$ *,*  $w_{2}$ *, ...,*  $w_{n-1}$ *)* :probability of a next word given history *P(fork | He ate the cake with the)* = ?

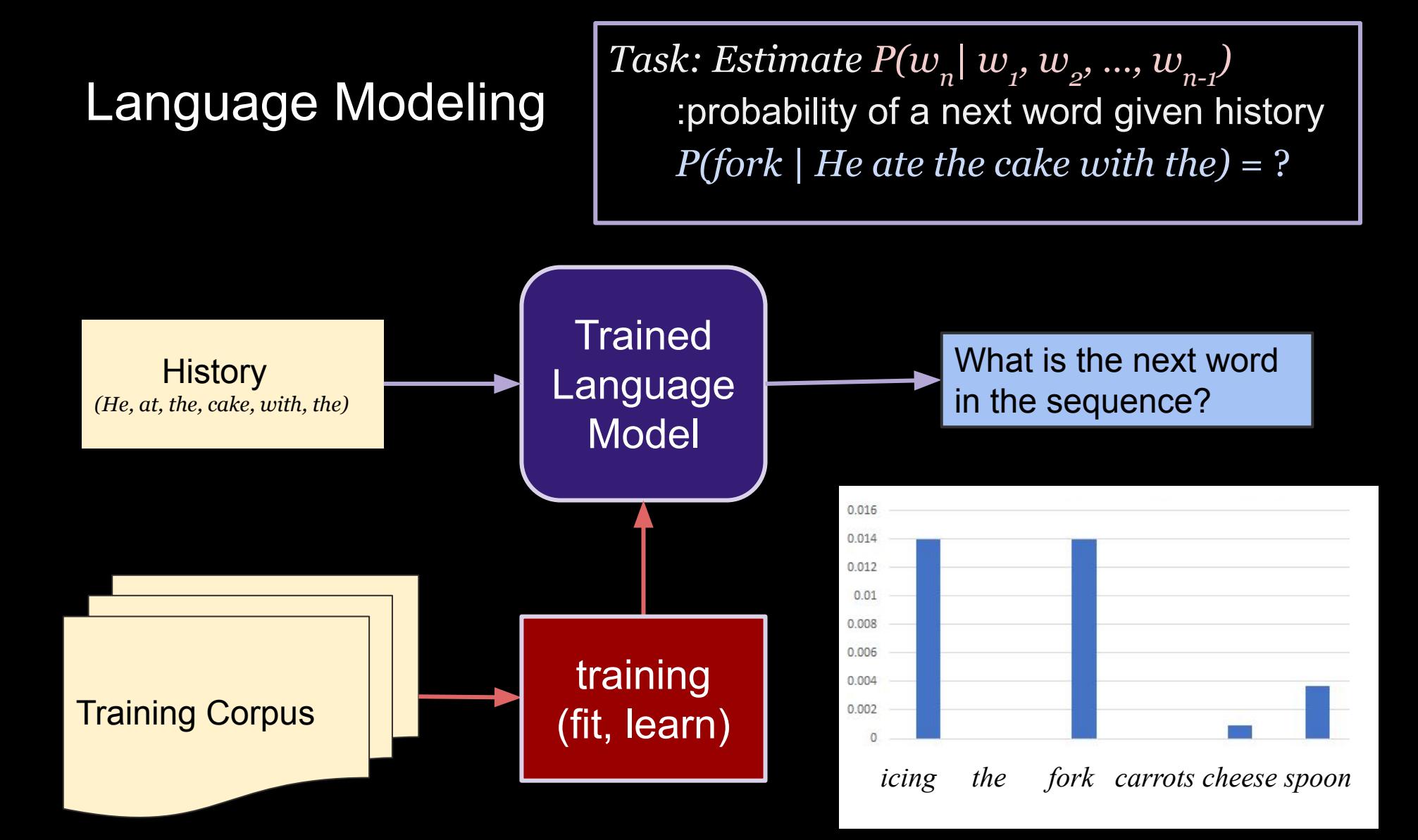

Building a model (or system / API) that can answer the following:

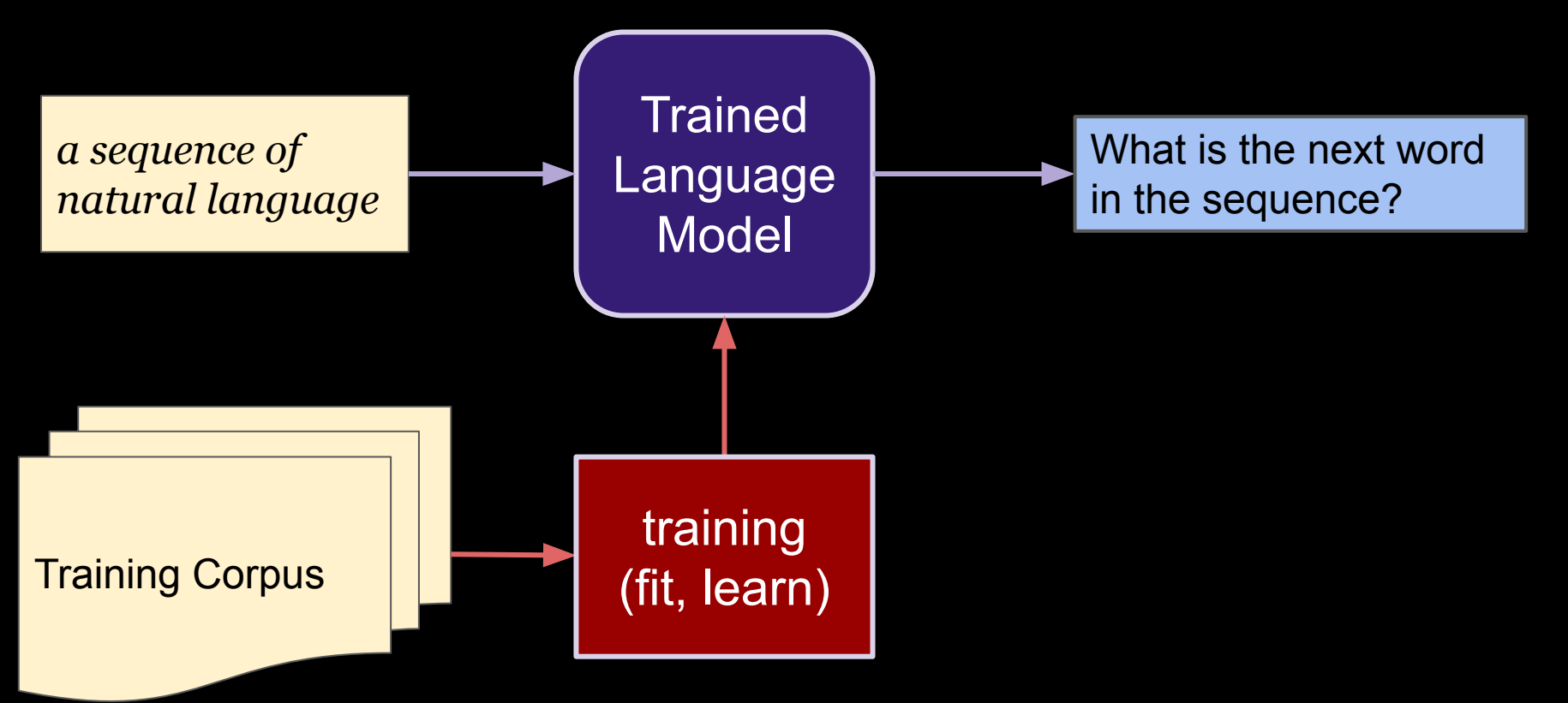

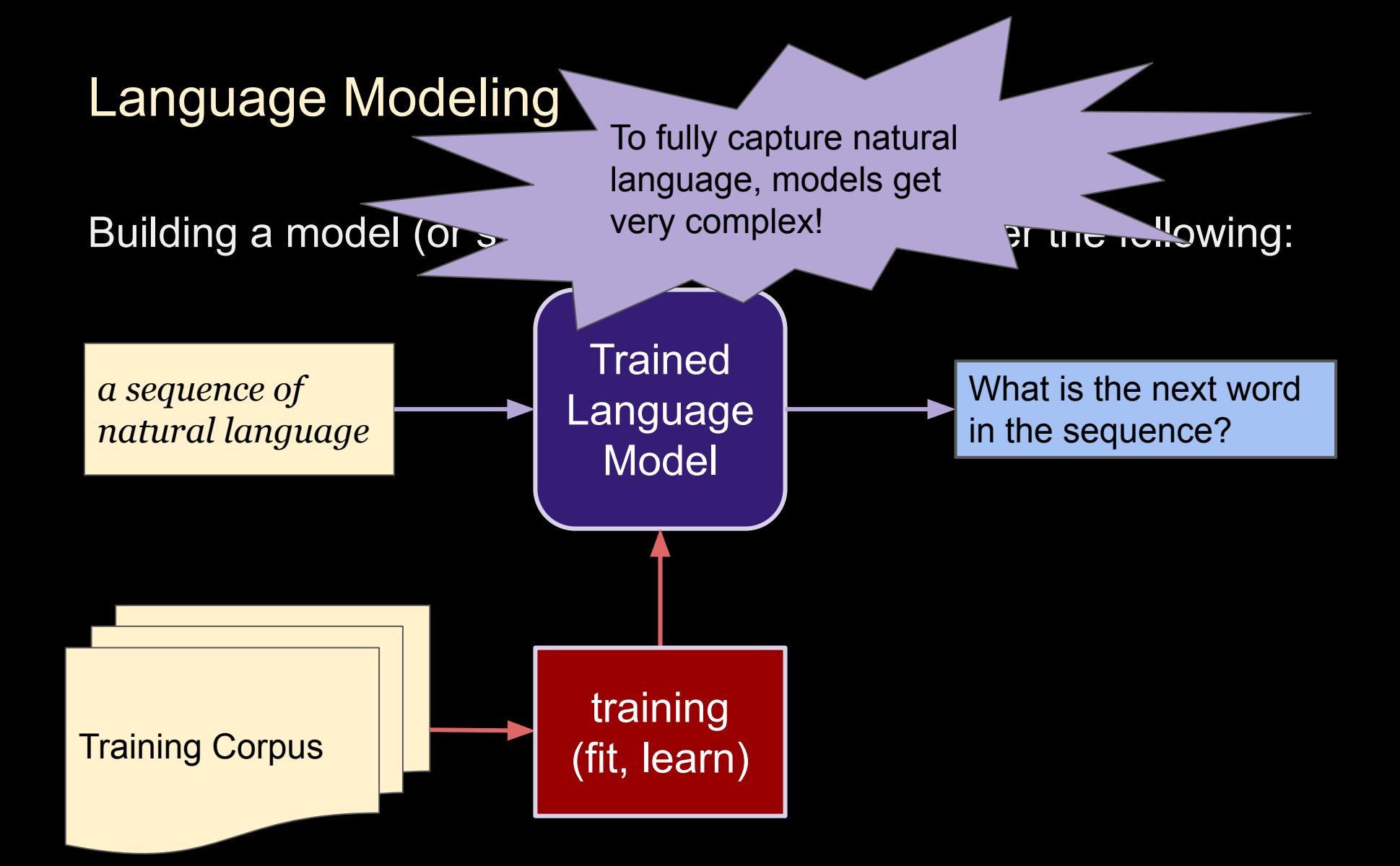

#### Neural Networks: Graphs of Operations

- 
- 
- - -
	-
- 

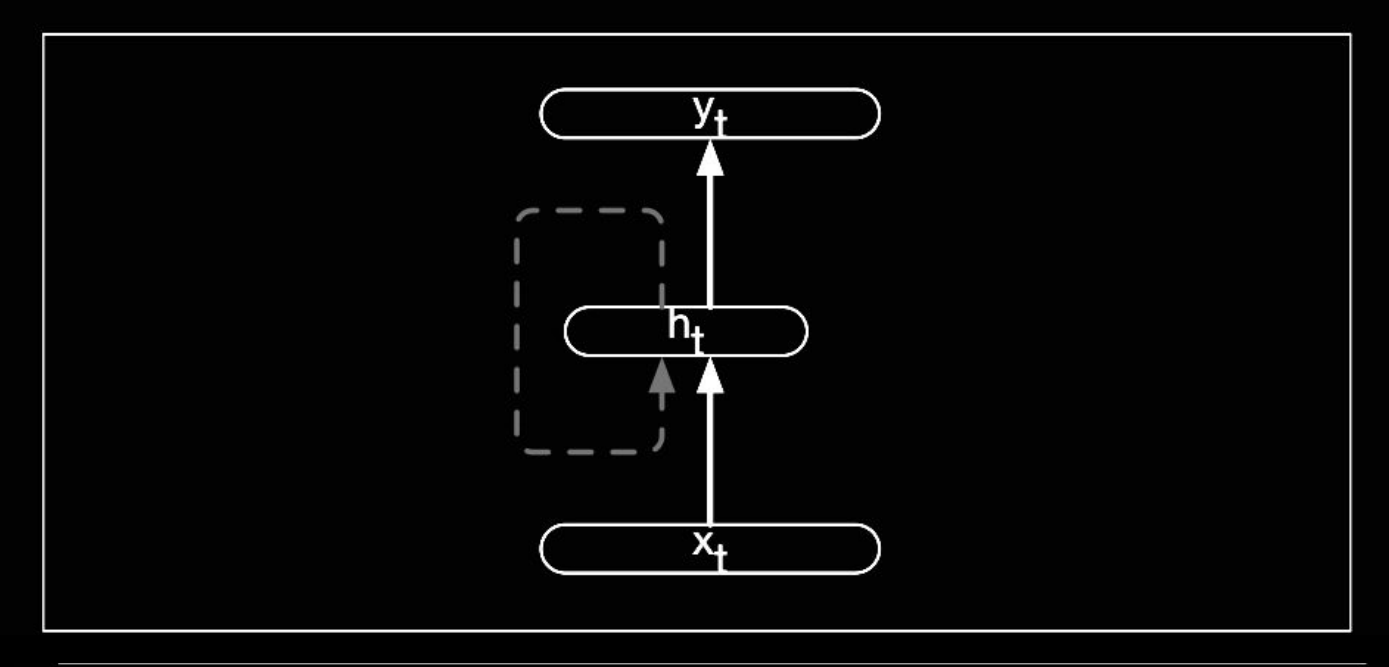

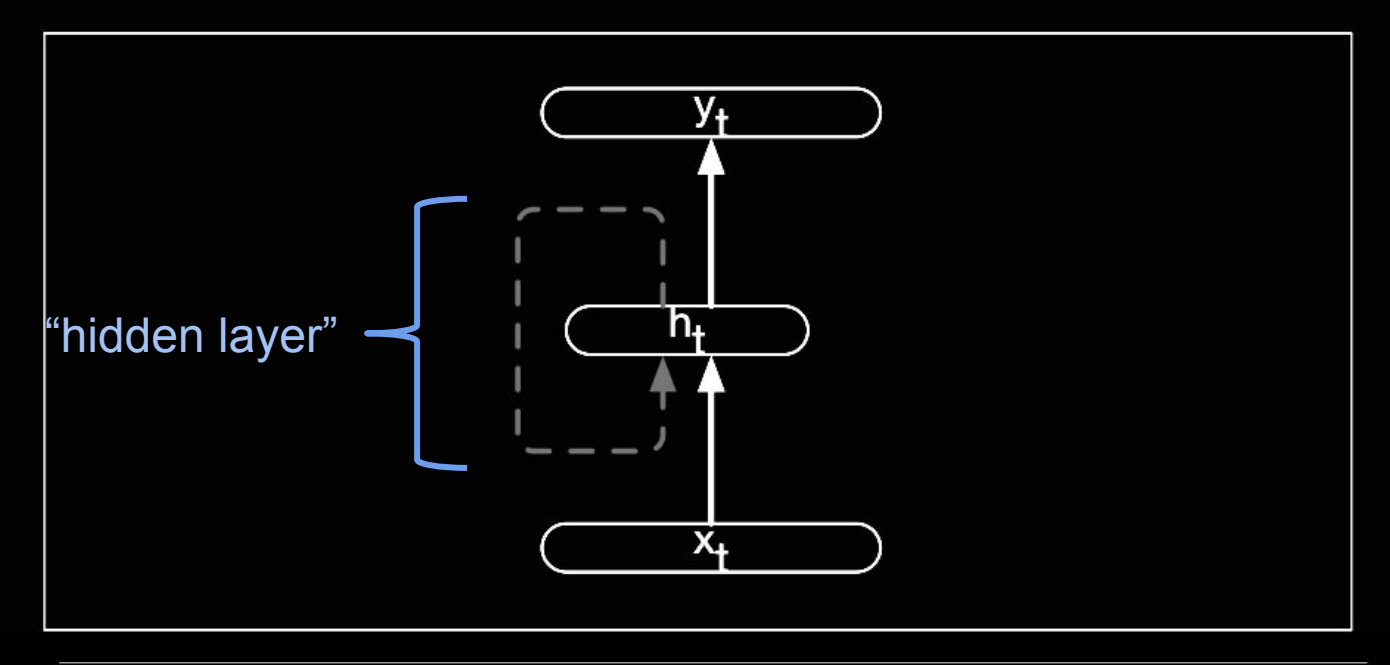

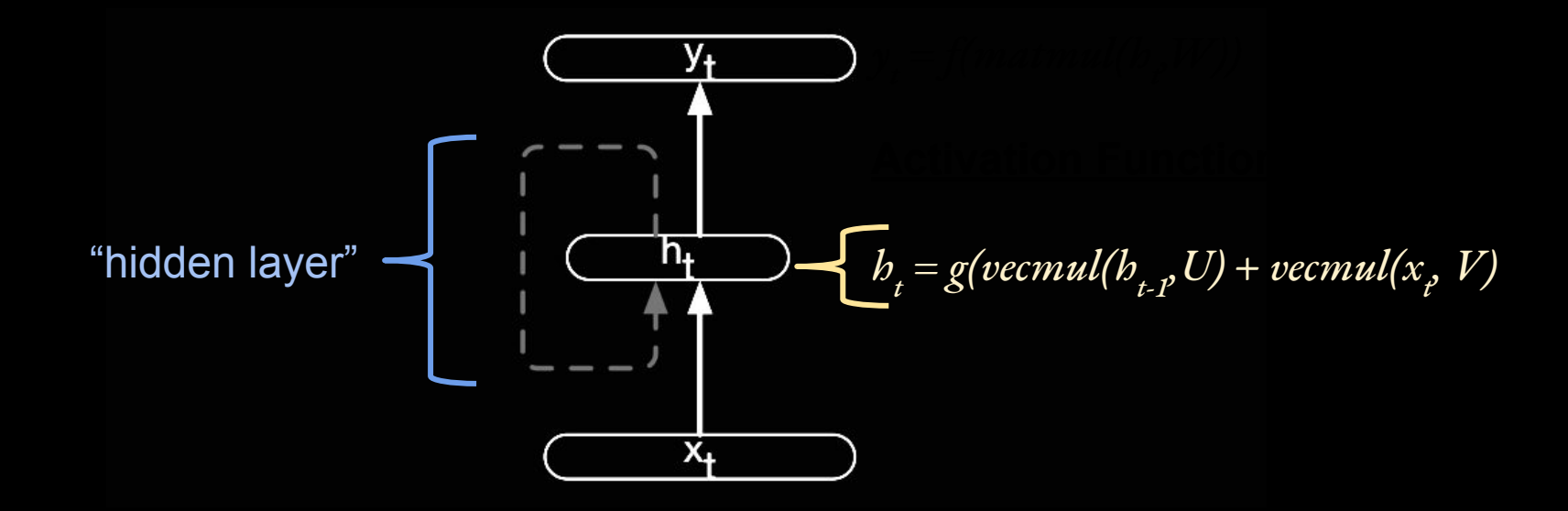

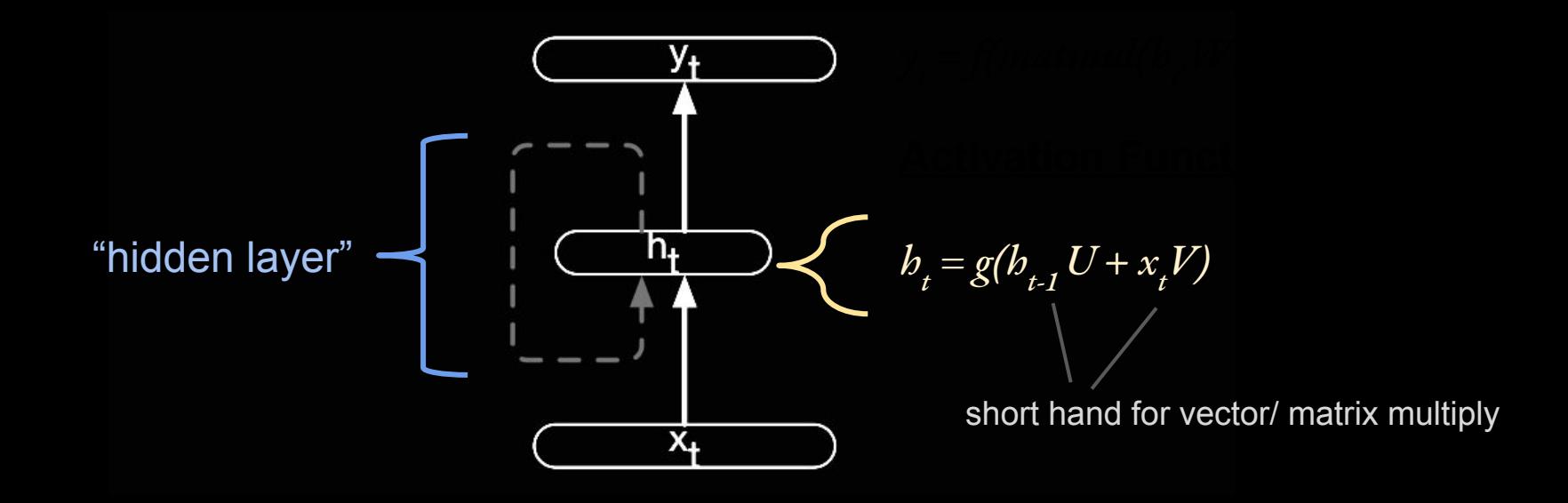

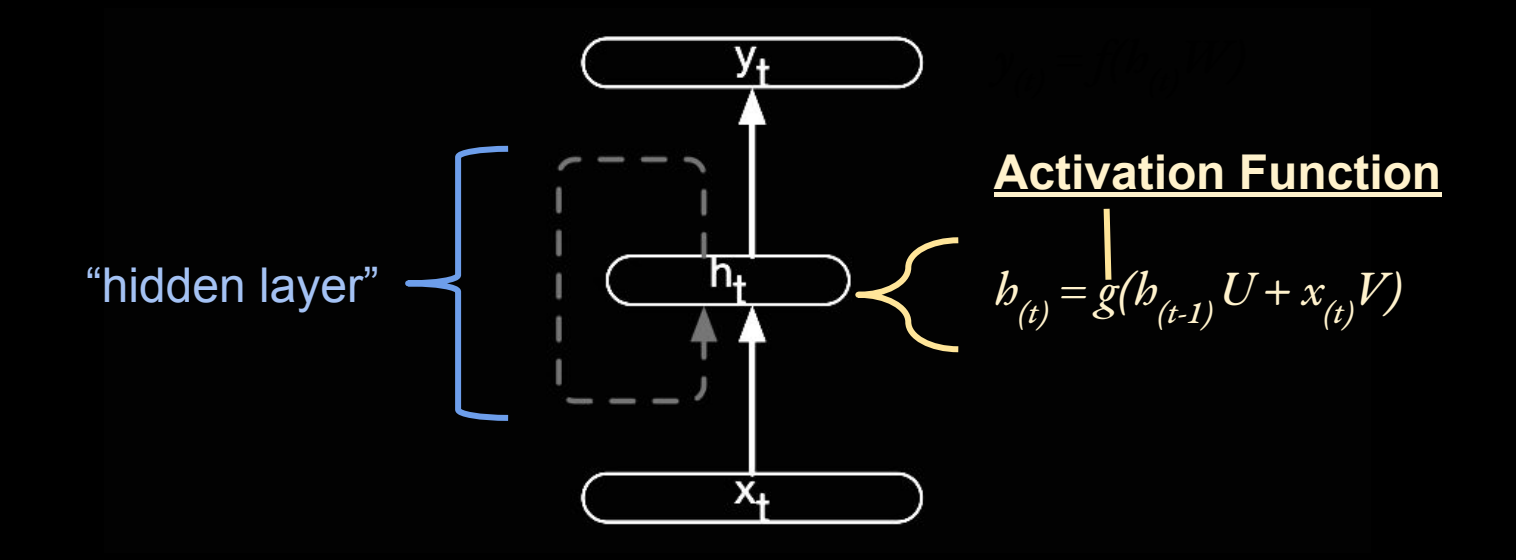

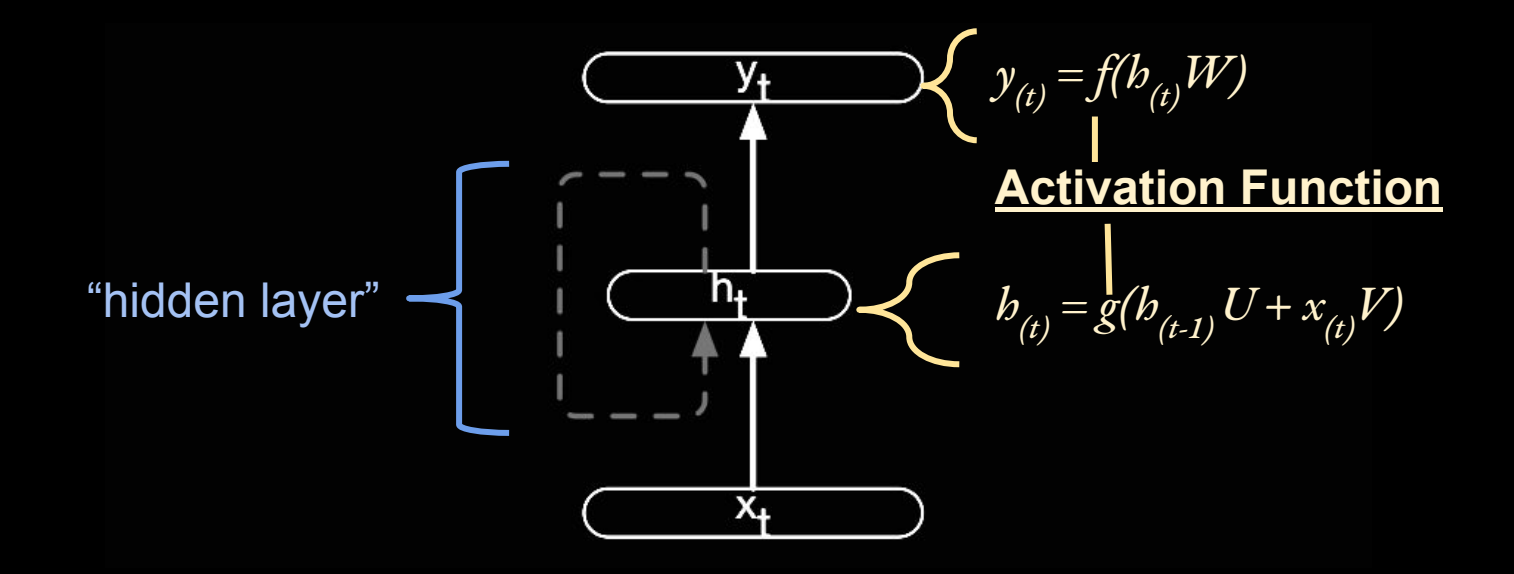

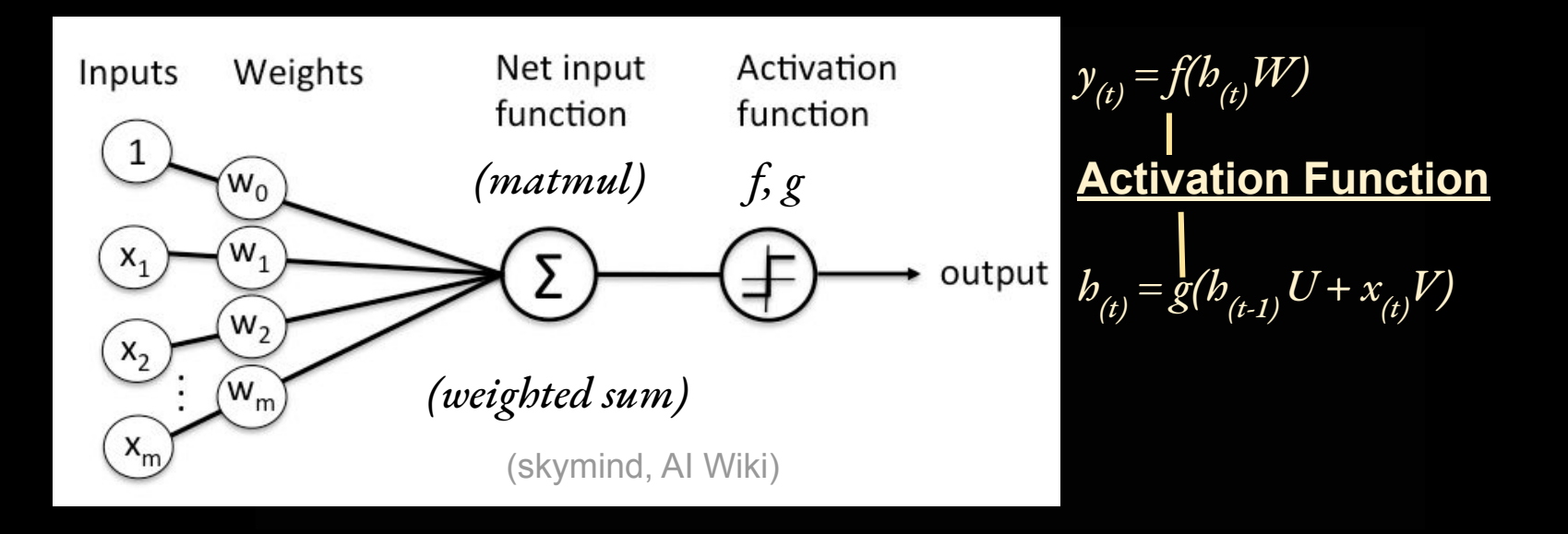

#### Common Activation Functions

 $z = b_{(t)}W$ 

Logistic:  $\sigma(z) = 1/(1 + e^{-z})$ 

Hyperbolic tangent:  $tanh(z) = 2\sigma(2z) - 1 = (e^{2z} - 1) / (e^{2z} + 1)$ 

Rectified linear unit (ReLU): *ReLU(z) =* max*(0, z)*

#### Common Activation Functions

 $z = b_{(t)}W$ 

Logistic:  $\sigma(z) = 1/(1+e^{-z})$ 

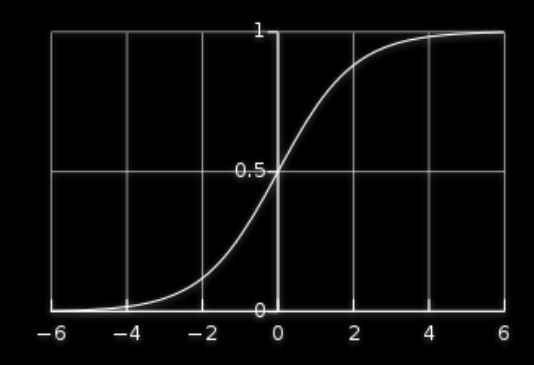

Hyperbolic tangent:  $tanh(z) = 2\sigma(2z) - 1 = (e^{2z} - 1) / (e^{2z} + 1)$ 

Rectified linear unit (ReLU): *ReLU(z) =* max*(0, z)*

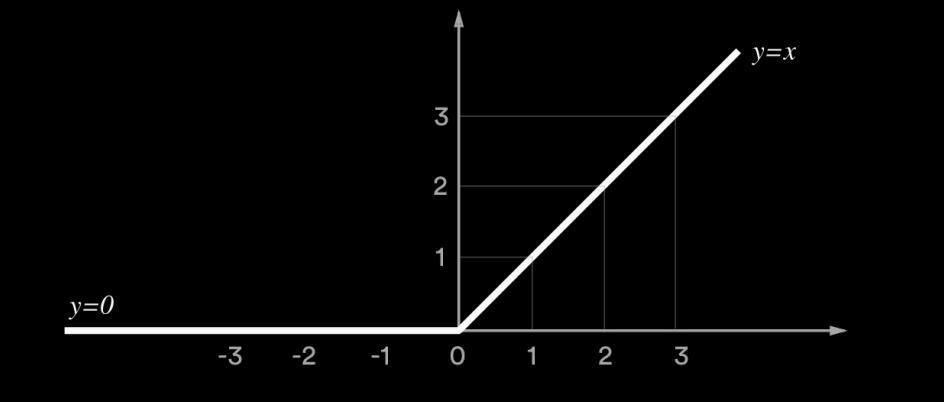

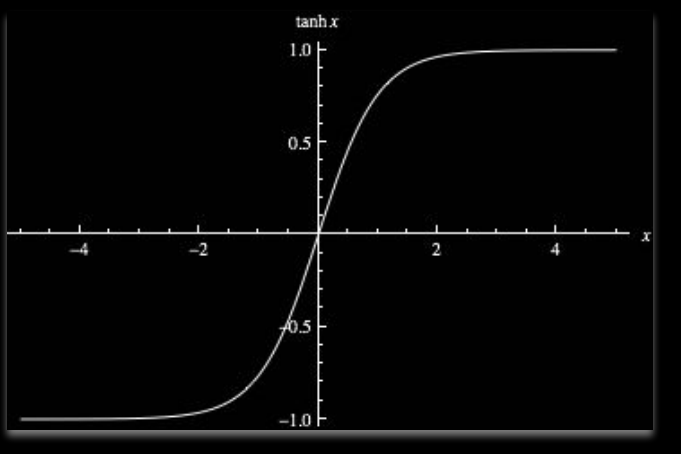

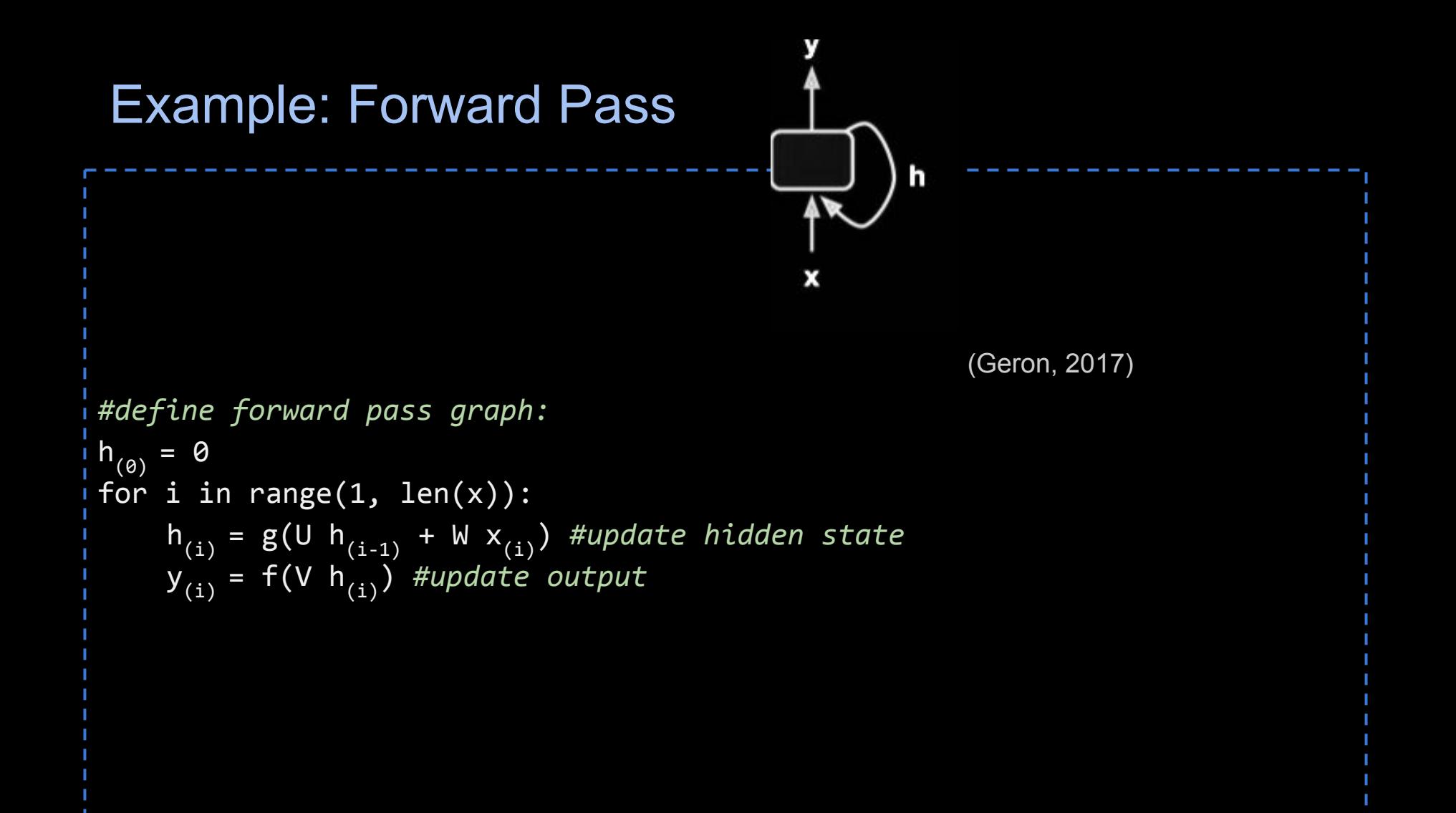

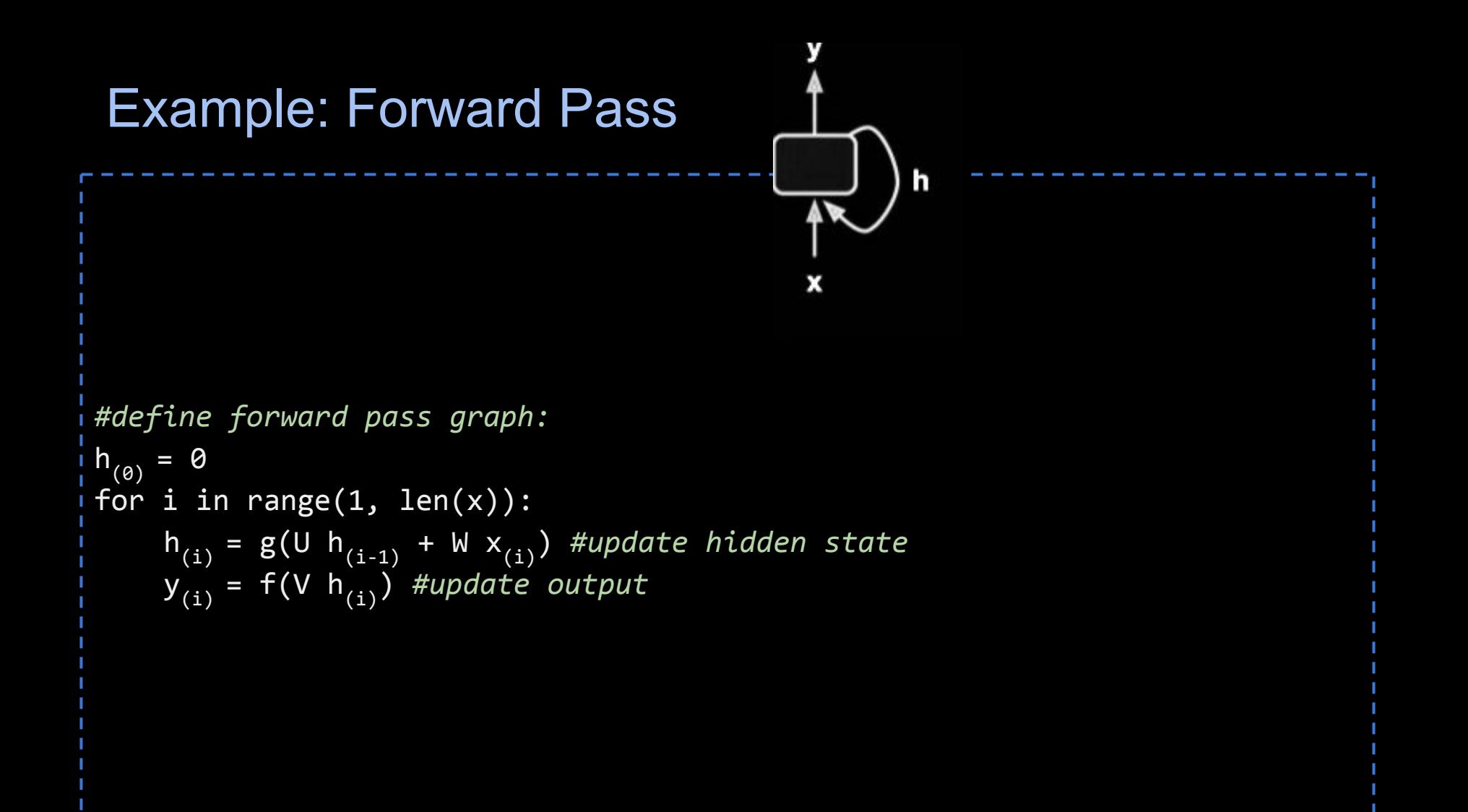

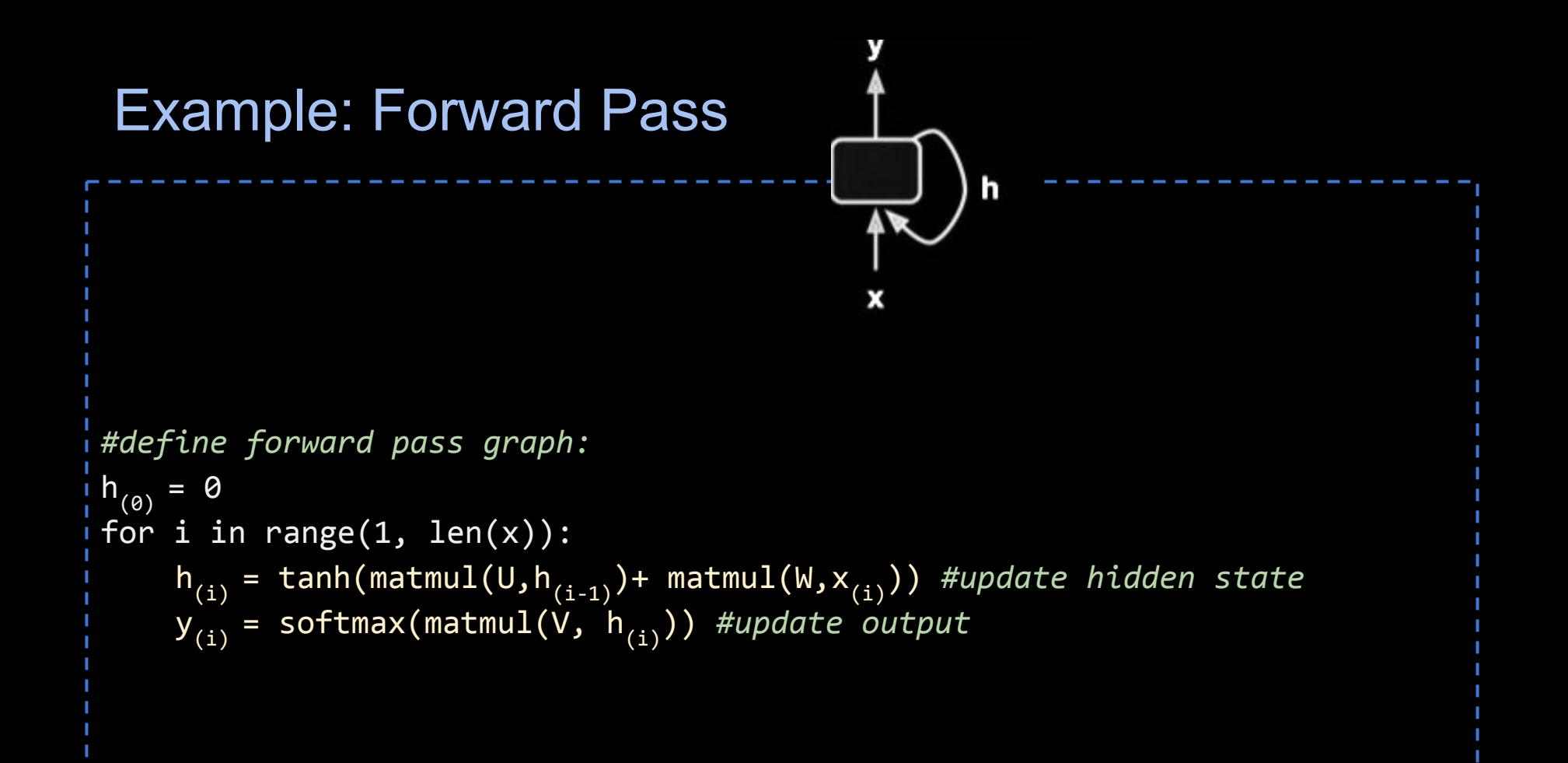

*Task: Estimate P(w<sub>n</sub>| w<sub>1</sub>, w<sub>2</sub>, …, w<sub>n-1</sub>)* :probability of a next word given history *P(fork | He ate the cake with the)* = ?

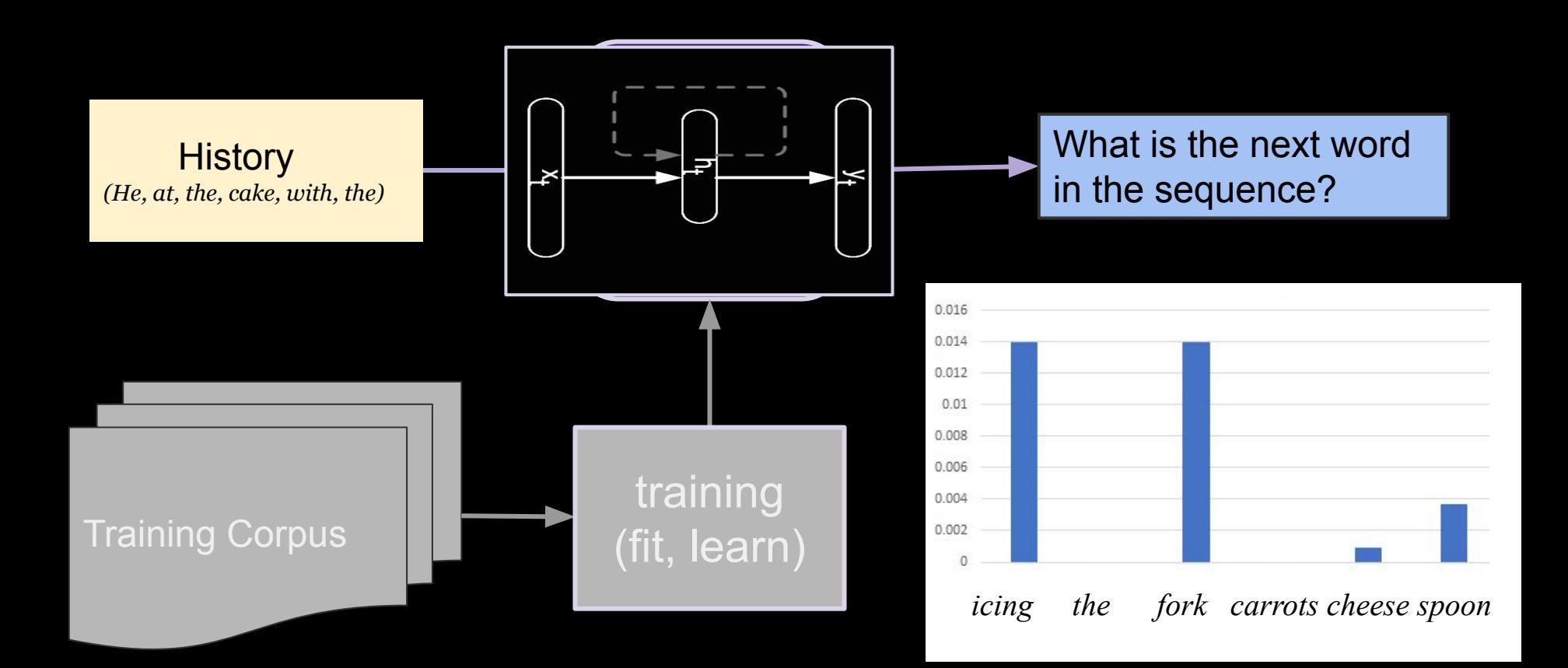

*Task: Estimate P(w<sub>n</sub>| w<sub>1</sub>, w<sub>2</sub>, …, w<sub>n-1</sub>)* :probability of a next word given history *P(fork | He ate the cake with the)* = ?

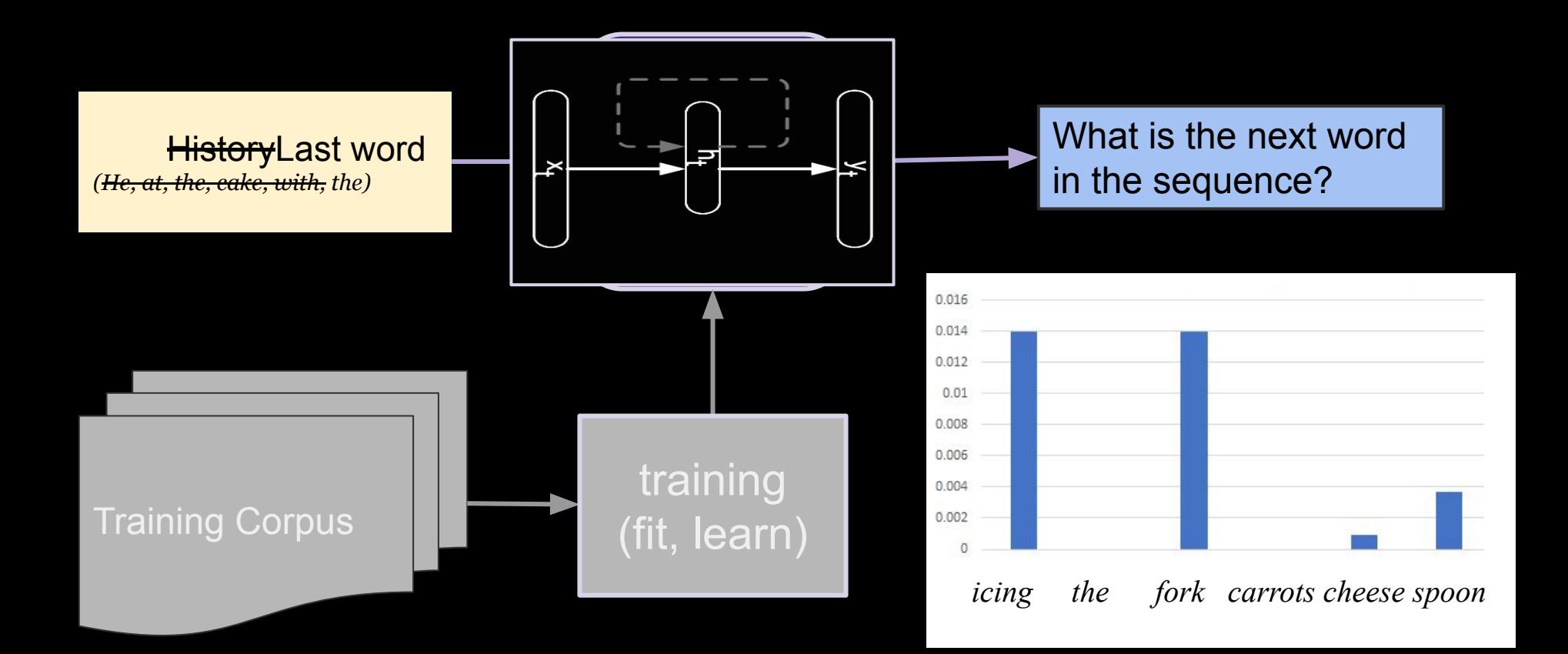

*Task: Estimate P(w<sub>n</sub>| w<sub>1</sub>, w<sub>2</sub>, …, w<sub>n-1</sub>)* :probability of a next word given history *P(fork | He ate the cake with the)* = ?

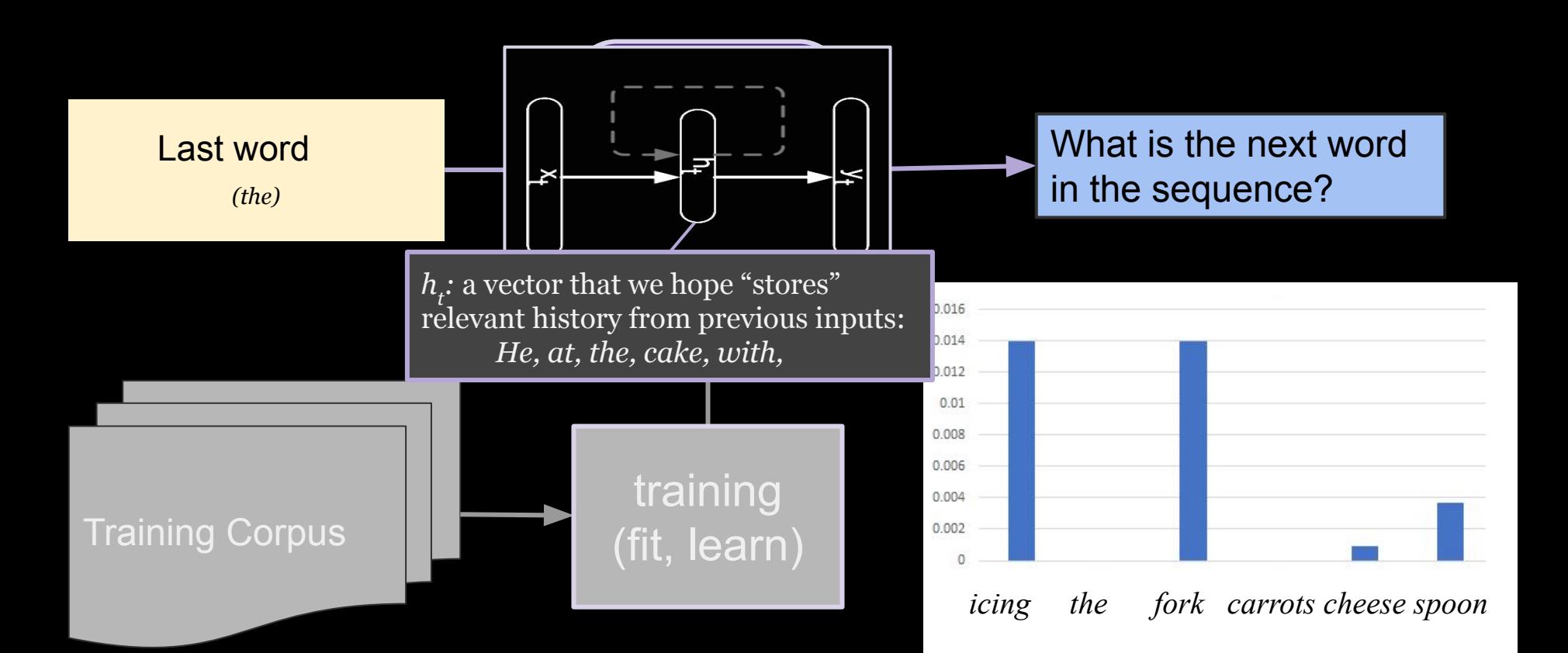

#### How to program neural networks:

A TensorFlow based approach.

#### Need a workflow system catered to numerical computation. Basic idea: defines a graph of operations on tensors

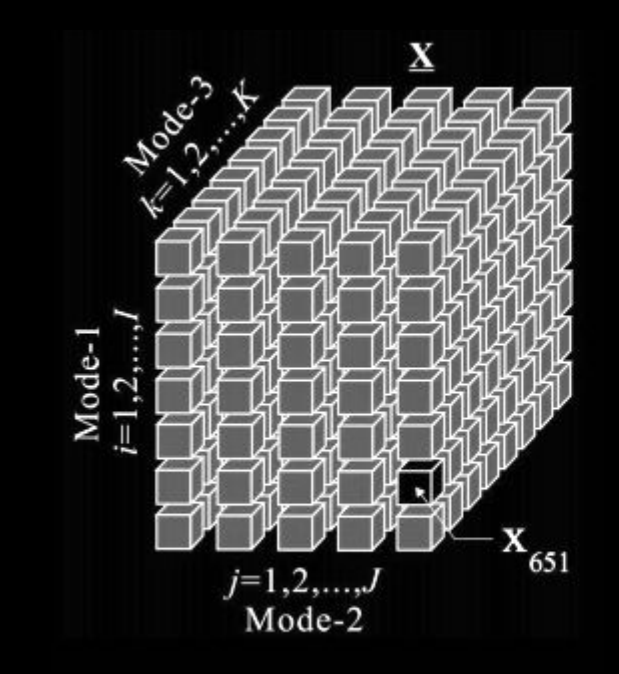

(i.stack.imgur.com)

#### Need a workflow system catered to numerical computation. Basic idea: defines a graph of operations on tensors

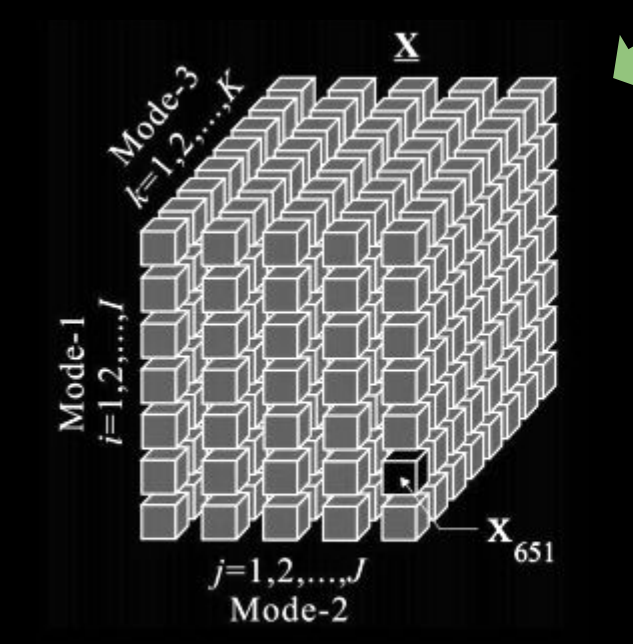

A multi-dimensional matrix

(i.stack.imgur.com)

#### A workflow system catered to numerical computation. Basic idea: defines a graph of operations on tensors

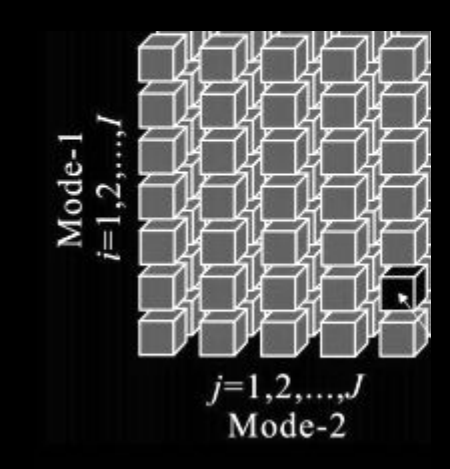

A multi-dimensional matrix

A 2-d tensor is just a matrix. 1-d: vector 0-d: a constant / scalar

(i.stack.imgur.com)

#### A workflow system catered to numerical computation. Basic idea: defines a graph of operations on tensors

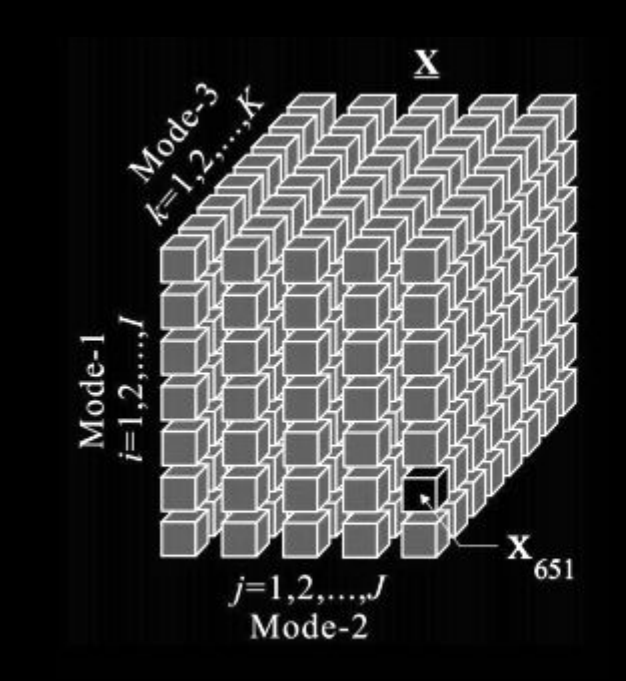

A multi-dimensional matrix

A 2-d tensor is just a matrix. 1-d: vector 0-d: a constant / scalar

(i.stack.imgur.com) Linguistic Ambiguity: "ds" of a Tensor =/= Dimensions of a Matrix

A workflow system catered to numerical computation. Basic idea: defines a graph of operations on tensors

Why?

Efficient, high-level built-in **linear algebra** and **machine learning optimization** *operations* (i.e. transformations).

enables complex models, like deep learning

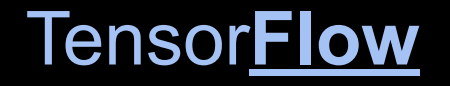

Operations on tensors are often conceptualized as graphs:

A simple example:

 $c =$  tensorflow.matmul(a, b)

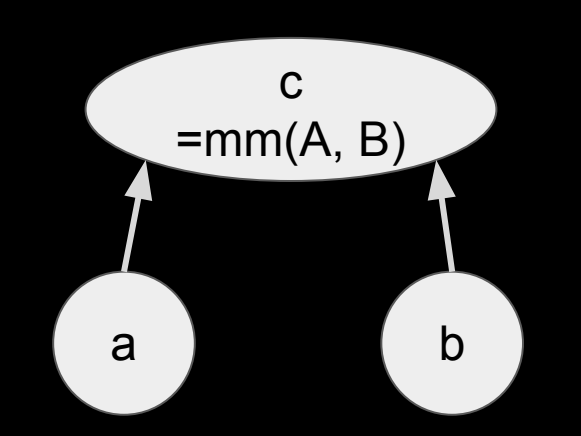

#### Tensor**Flow**

Operations on tensors are often conceptualized as graphs:  $a = d^*e$ 

example:

d=b+c  $e=ct+2$ a=d∗e

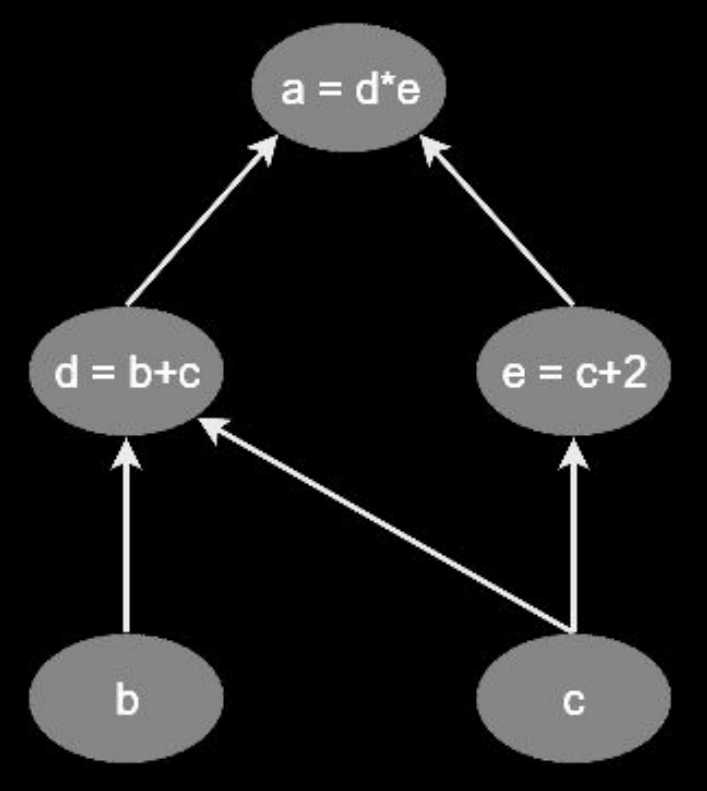

(Adventures in Machine Learning. *Python TensorFlow Tutorial*, 2017)

#### Ingredients of a TensorFlow

*tensors\* variables -* persistent mutable tensors  *constants -* constant  *placeholders -* from data

*operations* an abstract computation (e.g. matrix multiply, add) executed by device *kernels*

*graph*

#### Ingredients of a TensorFlow

*tensors\* variables -* persistent mutable tensors  *constants -* constant  *placeholders -* from data

#### *operations* ○ tf.Variable(initial\_value, name)

- tf.constant(value, type, name)
- o tf.placeholder(type, shape, name)

*graph*

#### *session*

 defines the environment in which operations *run*. (like a Spark context)

#### *devices*

 the specific devices (cpus or gpus) on which to run the session.

#### **Operations**

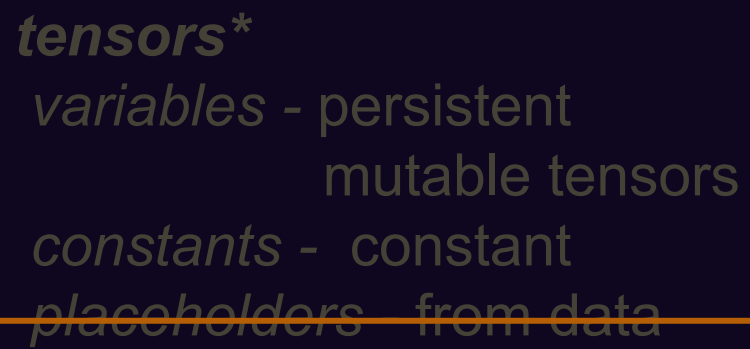

#### *operations* an abstract computation (e.g. matrix multiply, add) executed by device *kernels*

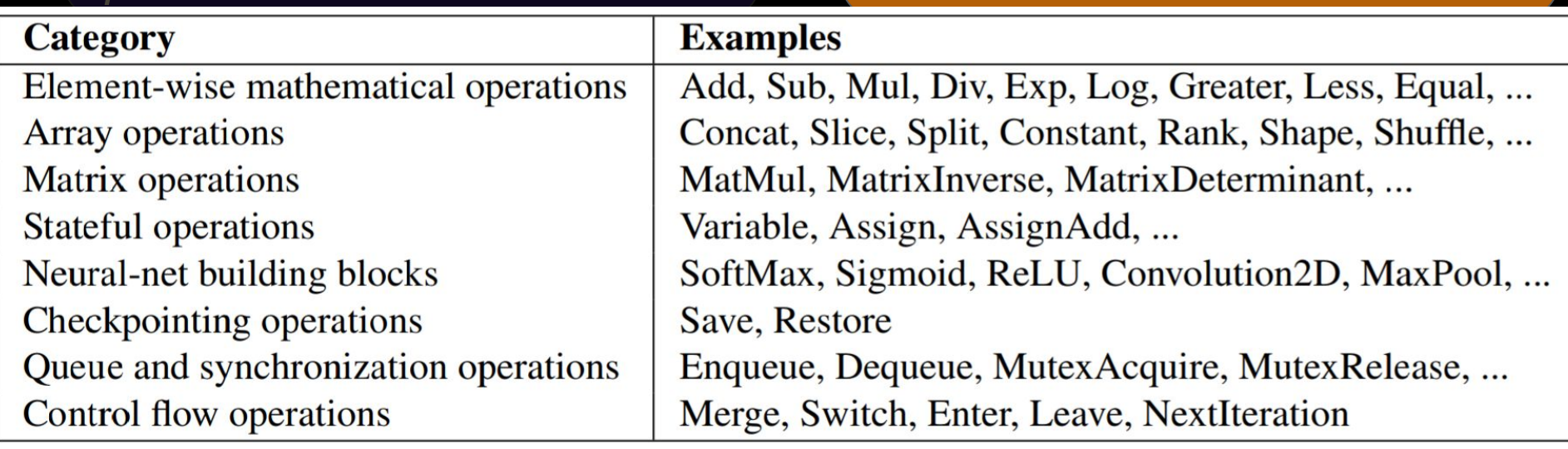

#### Ingredients of a TensorFlow

*tensors\* variables -* persistent mutable tensors  *constants -* constant  *placeholders -* from data

*operations* an abstract computation (e.g. matrix multiply, add) executed by device *kernels*

*graph*

#### Example

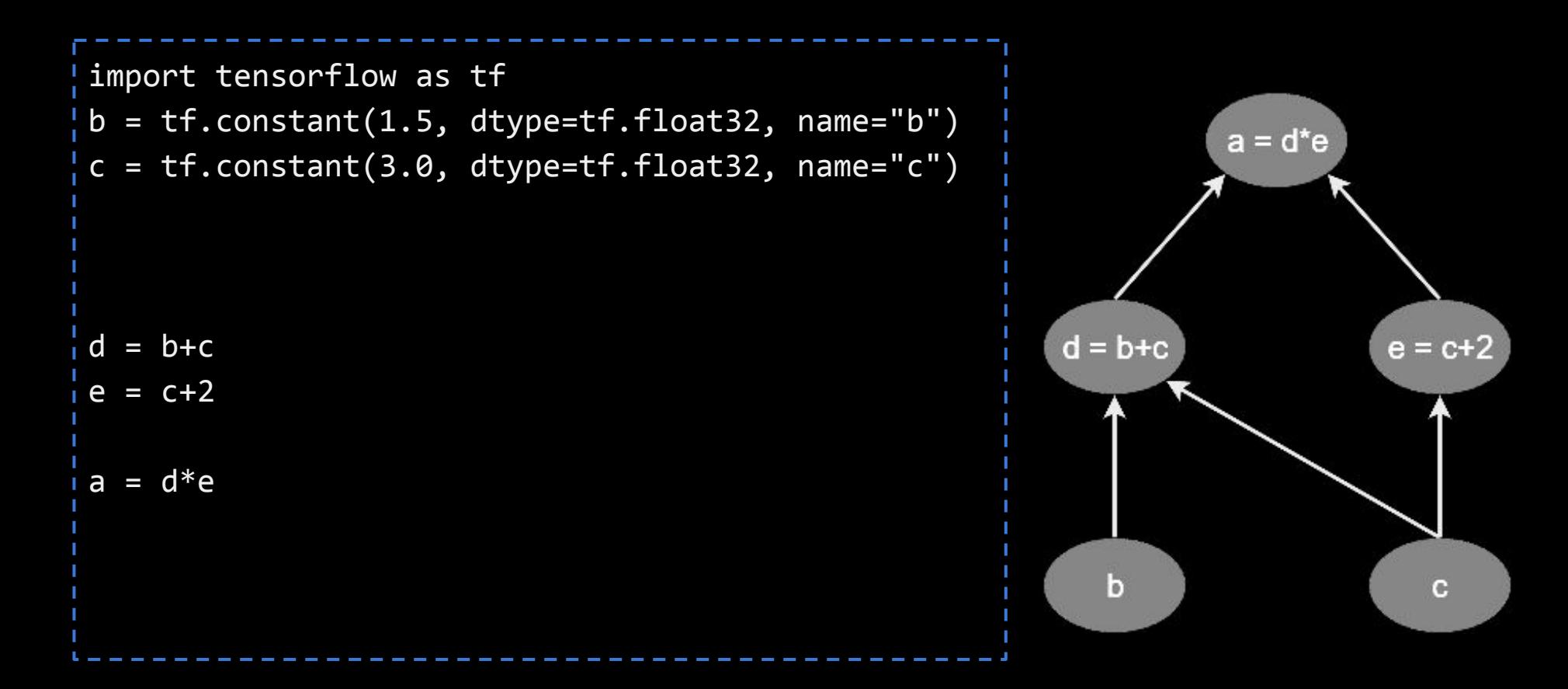

#### **Example**

```
import tensorflow as tf
b = tf.contrib(1.5, dtype=tf.float32, name='b")a = d^*ec = tf.constant(3.0, dtype=tf.float32, name="c")
d = b+c #1.5 + 3
                                                        d = b + ce = c + 2e = c+2 #3+2
a = d*e #4.5*5 = 22.5\mathbf bc
```
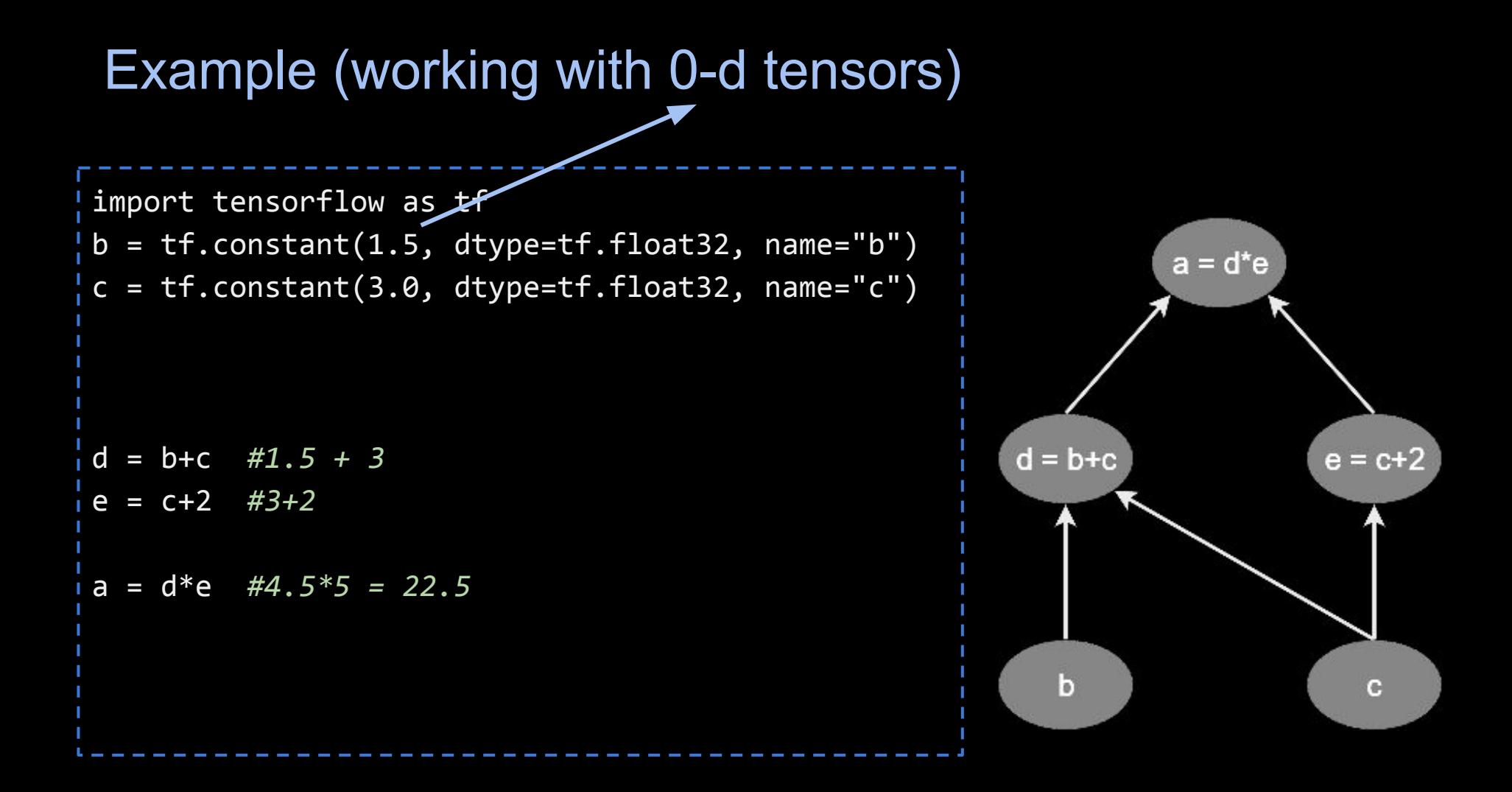

### Example: now a 1-d tensor

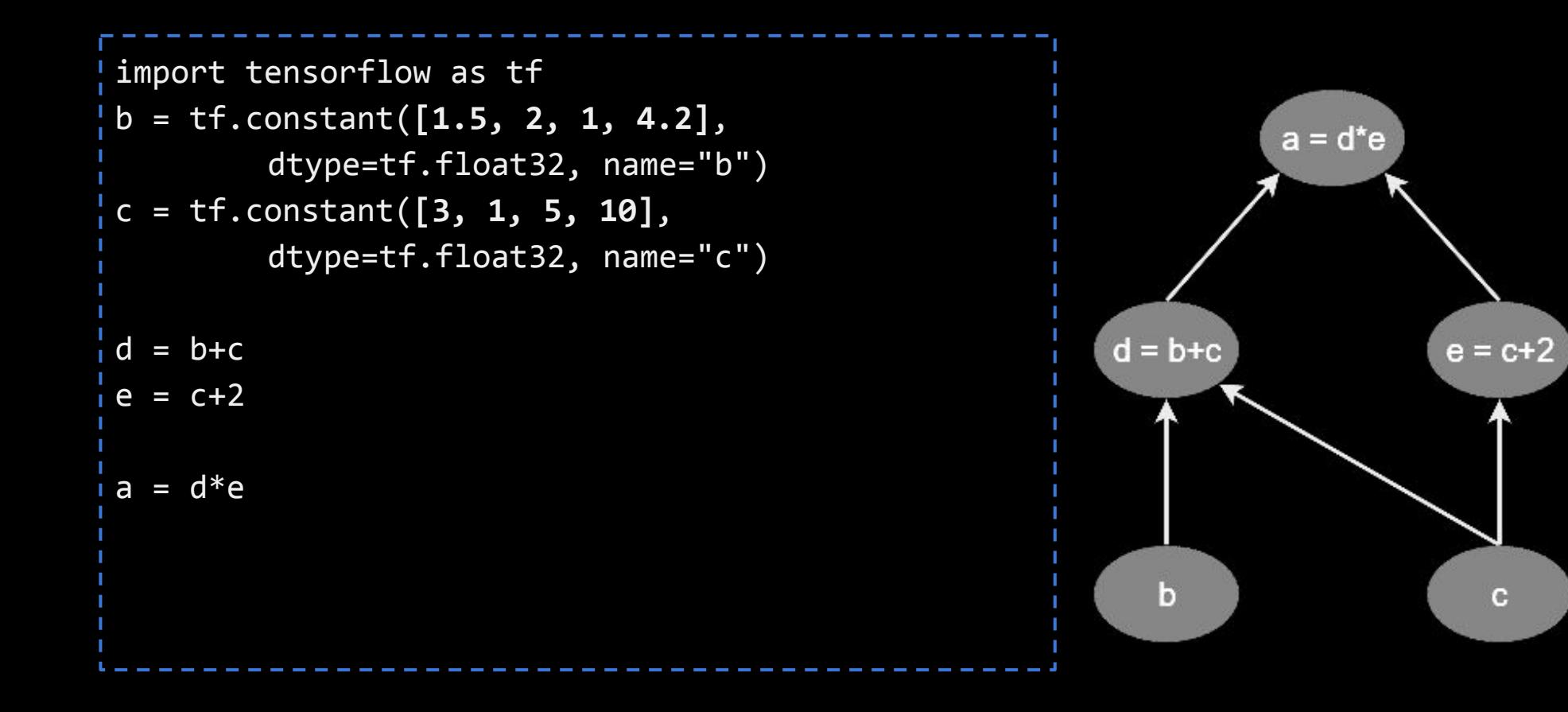

### Example: now a 1-d tensor

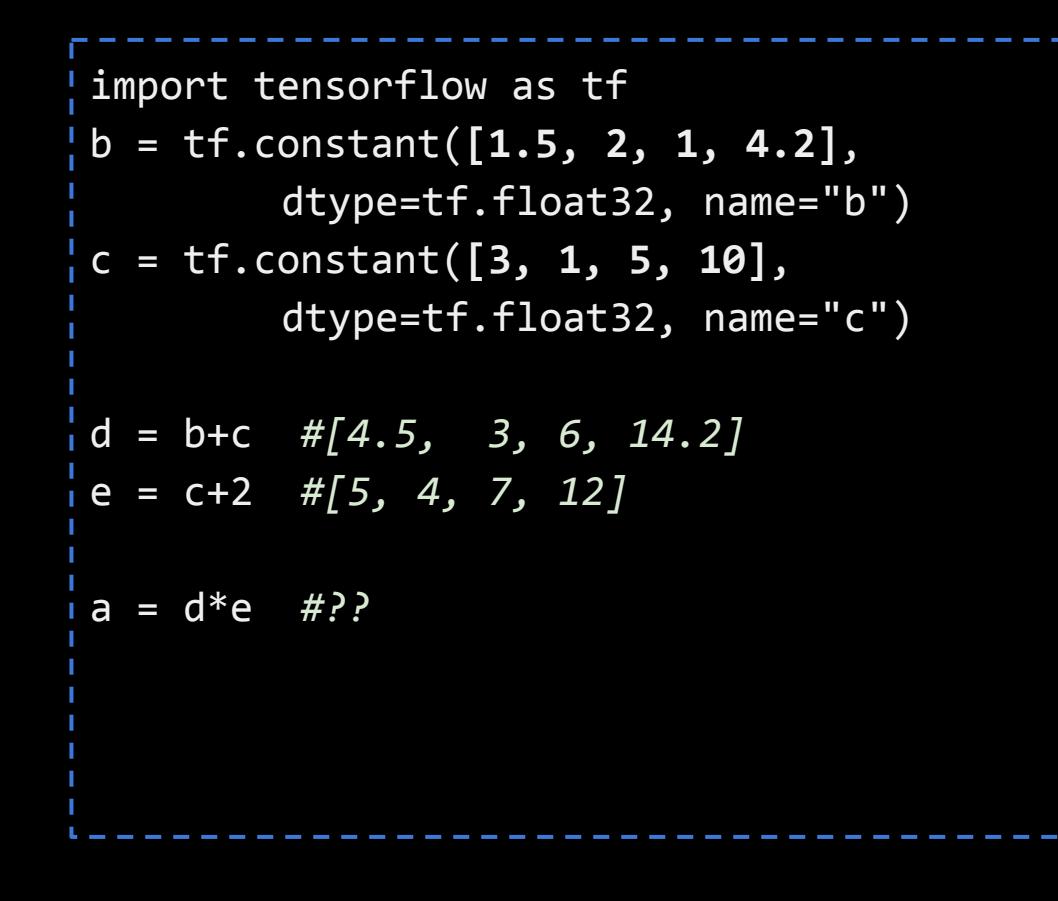

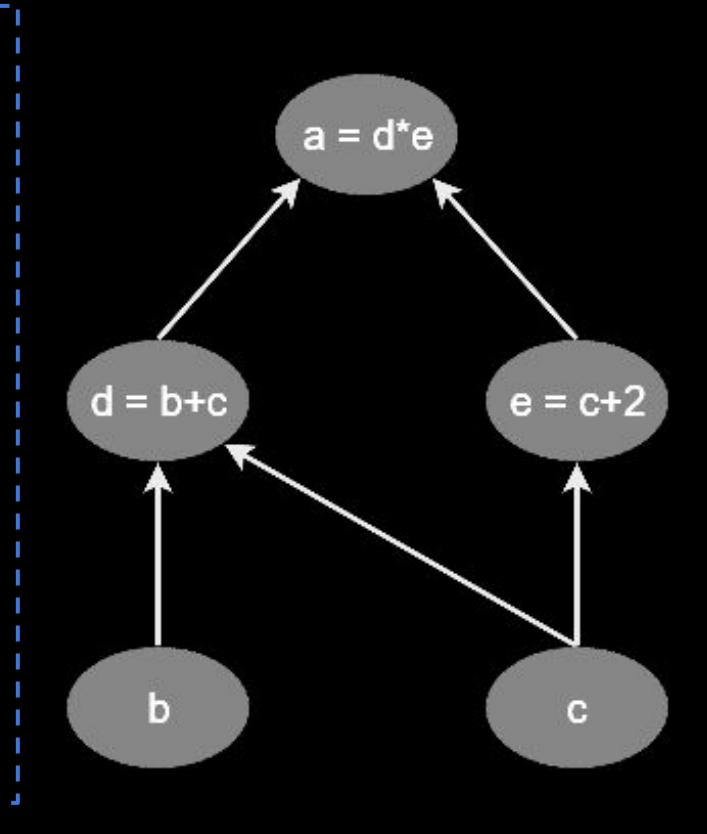

### Example: now a 2-d tensor

```
import tensorflow as tf
b = tf.constant([[...], [...]], 
        dtype=tf.float32, name="b")
c = tf.constant([[...], [...]], 
        dtype=tf.float32, name="c")
d = b + ce = c + 2a = tf.matmul(d,e)
```
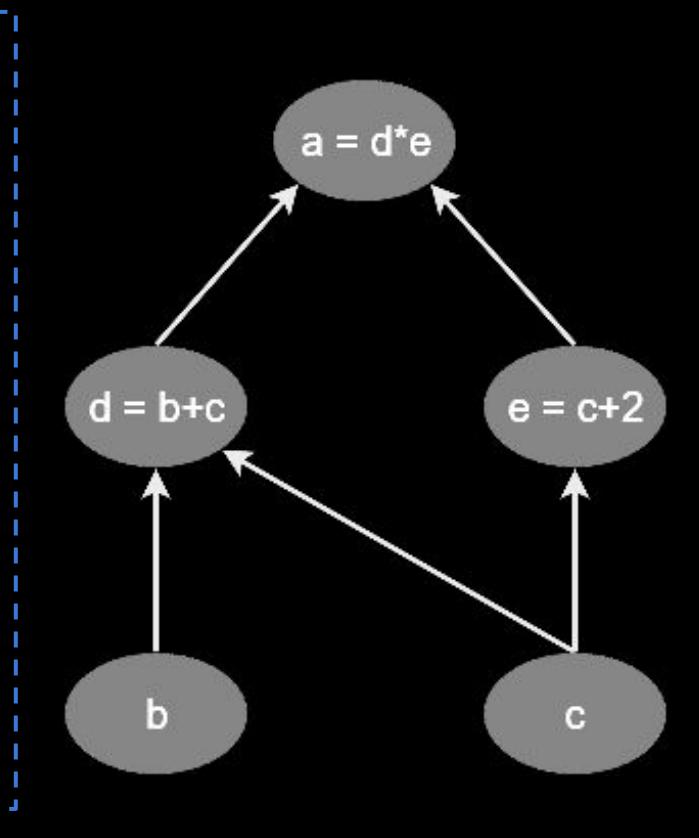

```
X = tf.constant([[...], [...]], 
        dtype=tf.float32, name="X")
y = tf.constant([...], 
        dtype=tf.float32, name="y")
# Define our beta parameter vector: 
beta = tf.Variable(tf.random_uniform([featuresZ_pBias.shape[1], 1], -1., 
1.), name = "beta")
```

```
X = tf.constant([[...], [...]], 
        dtype=tf.float32, name="X")
y = tf.constant([...], 
        dtype=tf.float32, name="y")
# Define our beta parameter vector: 
beta = tf.Variable(tf.random_uniform([featuresZ_pBias.shape[1], 1], -1.,
1.), name = "beta")
#then setup the prediction model's graph: 
y_pred = tf.softmax(tf.matmul(X, beta), name="predictions")
```

```
X = tf.constant([[...], [...]], 
        dtype=tf.float32, name="X")
y = tf.constant([...], 
        dtype=tf.float32, name="y")
# Define our beta parameter vector: 
beta = tf.Variable(tf.random_uniform([featuresZ_pBias.shape[1], 1], -1., 
1.), name = "beta")
#then setup the prediction model's graph: 
y_pred = tf.softmax(tf.matmul(X, beta), name="predictions")
#Define a *cost function* to minimize: 
penalizedCost = tf.reduce_mean(-tf.reduce_sum(y*tf.log(y_pred), 
reduction indices=1)) #conceptually like |y - y_p| pred
```
# Optimizing Parameters -- derived from **gradients** Initial  $J(w)$ Gradient weight Global cost minimum  $T_{\text{min}}(vv)$  $\mathbf{g}$ radients(cost,  $\mathbf{g}$ radients),  $\mathbf{g}$

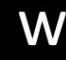

```
X = tf.constant([[...], [...]], 
        dtype=tf.float32, name="X")
y = tf.constant([...], 
        dtype=tf.float32, name="y")
# Define our beta parameter vector: 
beta = tf.Variable(tf.random_uniform([featuresZ_pBias.shape[1], 1], -1., 
1.), name = "beta")
#then setup the prediction model's graph: 
y_pred = tf.softmax(tf.matmul(X, beta), name="predictions")
#Define a *cost function* to minimize: 
cost = tf.readuce_mean(-tf.readuce_sum(y*tf.log(y_pred)),reduction indices=1))
```

```
X = tf.constant([[...], [...]], dtype=tf.float32, name="X")
y = tf.constant([...], dtype=tf.float32, name="y")
# Define our beta parameter vector: 
beta = tf.Variable(tf.random_uniform([featuresZ_pBias.shape[1], 1], -1., 1.), name = "beta")
#then setup the prediction model's graph: 
y_pred = tf.softmax(tf.matmul(X, beta), name="predictions")
#Define a *cost function* to minimize: 
cost = tf.reduce_mean(-tf.reduce_sum(y*tf.log(y_pred), reduction_indices=1))
```

```
#define how to optimize and initialize:
optimizer = tf.train.GradientDescentOptimizer(learning rate = learning rate)
training_op = optimizer.minimize(cost)
init = tf.global variables initializer()
```

```
X = tf.constant([[...], [...]], dtype=tf.float32, name="X")
y = tf.constant([...], dtype=tf.float32, name="y")
# Define our beta parameter vector: 
beta = tf.Variable(tf.random_uniform([featuresZ_pBias.shape[1], 1], -1., 1.), name = "beta")
#then setup the prediction model's graph: 
y pred = tf.softmax(tf.matmul(X, beta), name="predictions")
#Define a *cost function* to minimize: 
cost = tf.reduce_mean(-tf.reduce_sum(y*tf.log(y_pred), reduction_indices=1))
#define how to optimize and initialize:
optimizer = tf.train.GradientDescentOptimizer(learning rate = learning rate)
training_op = optimizer.minimize(cost)
init = tf.global variables initializer()
#iterate over optimization: 
with tf.Session() as sess:
  sess.run(init)
 for epoch in range(n epochs):
  sess.run(training op)
  #done training, get final beta: 
 best beta = beta.eval()
```
# Language Modeling

*Task: Estimate P(w<sub>n</sub>| w<sub>1</sub>, w<sub>2</sub>, …, w<sub>n-1</sub>)* :probability of a next word given history *P(fork | He ate the cake with the)* = ?

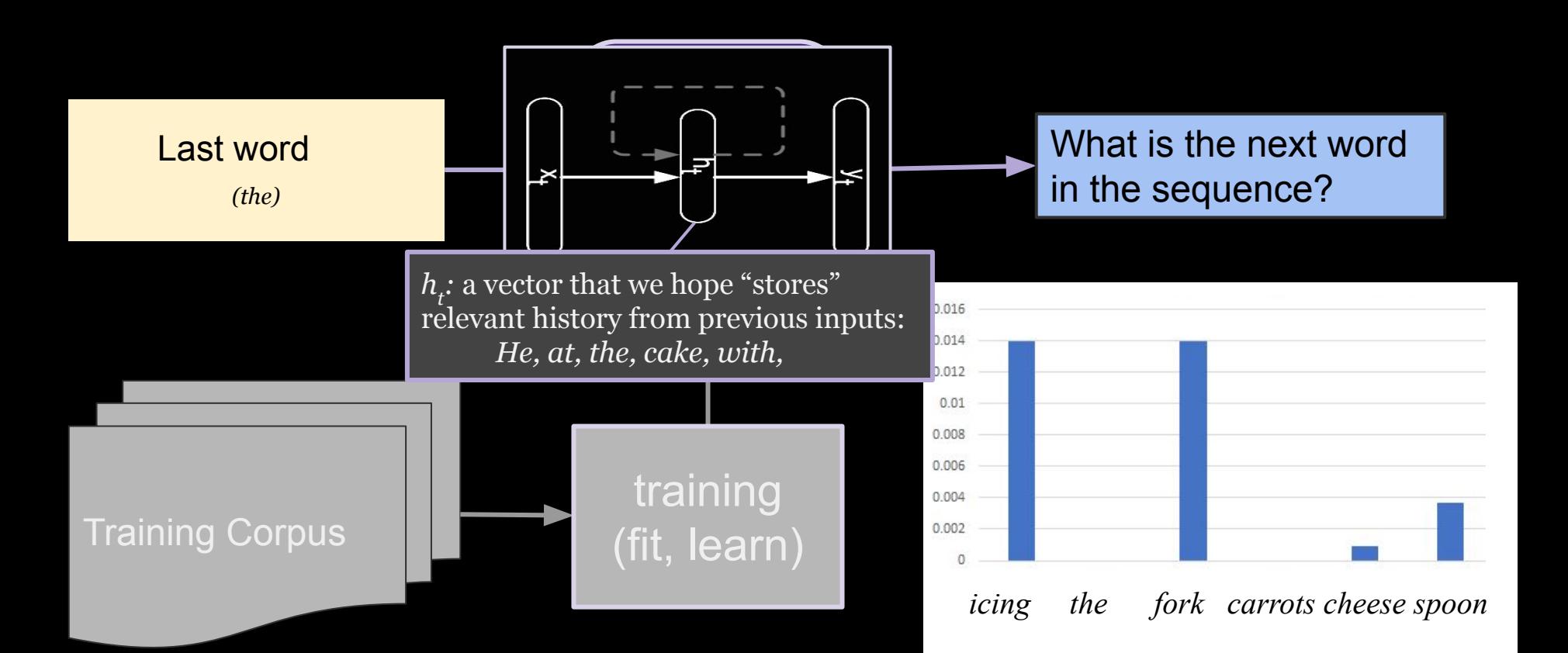

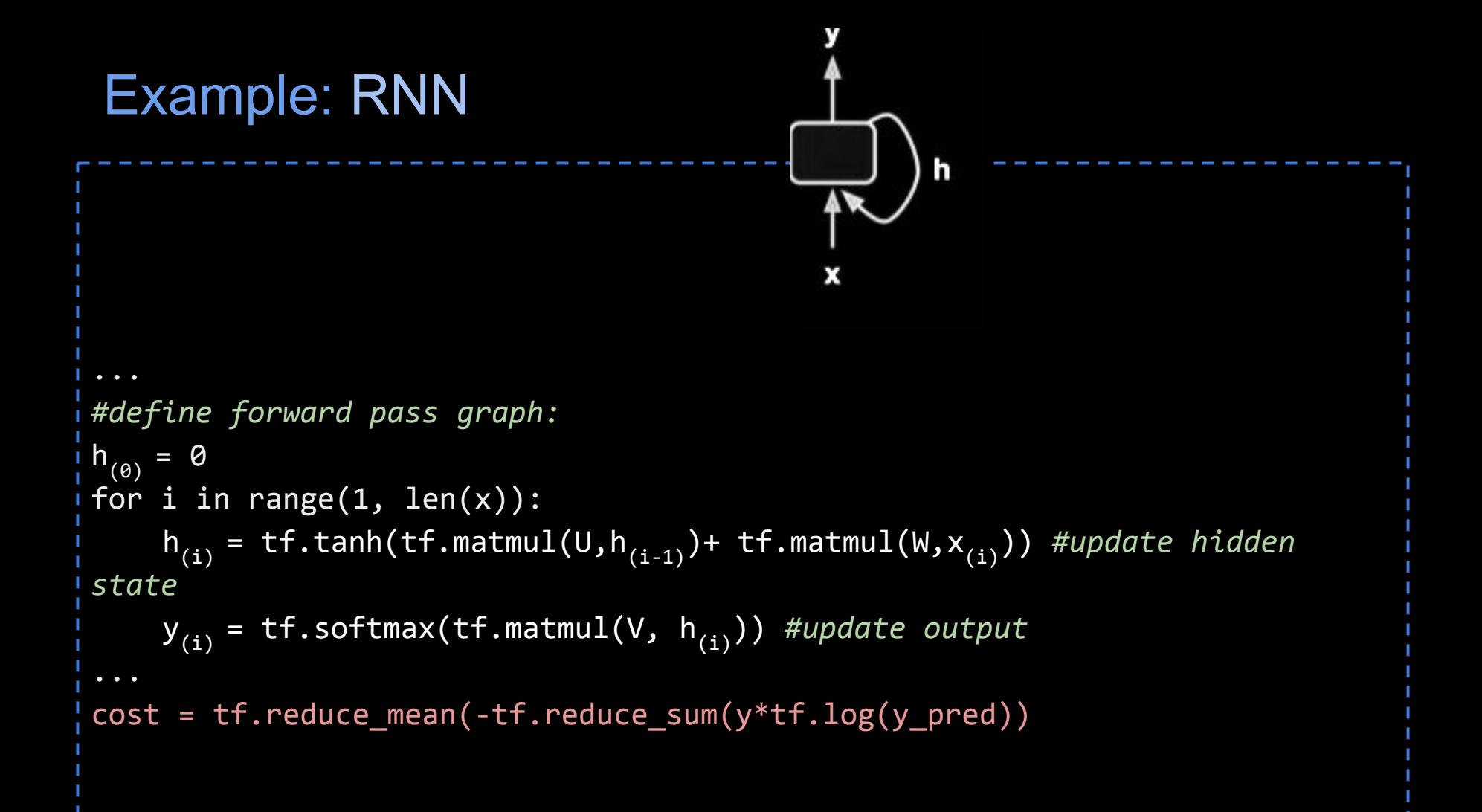

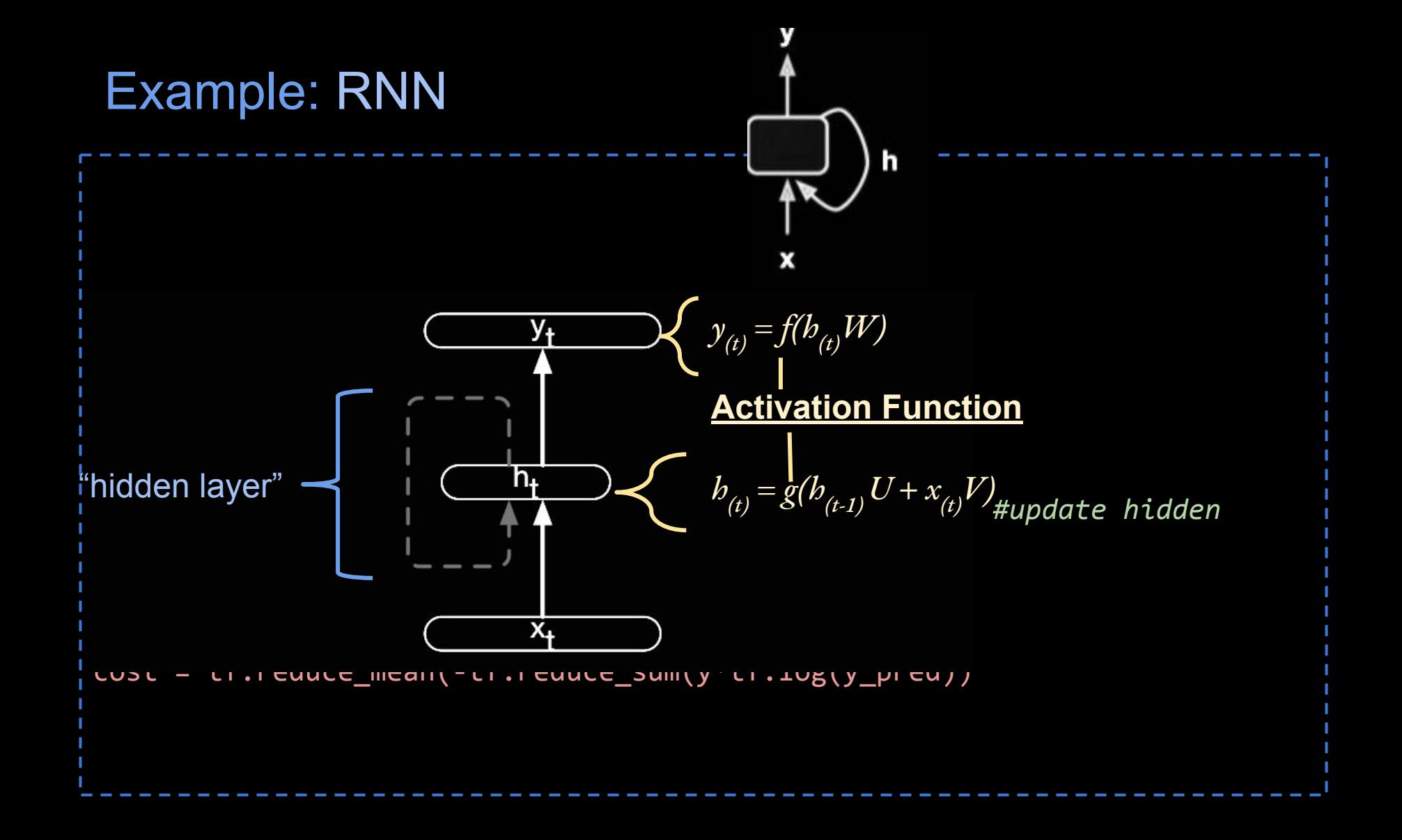

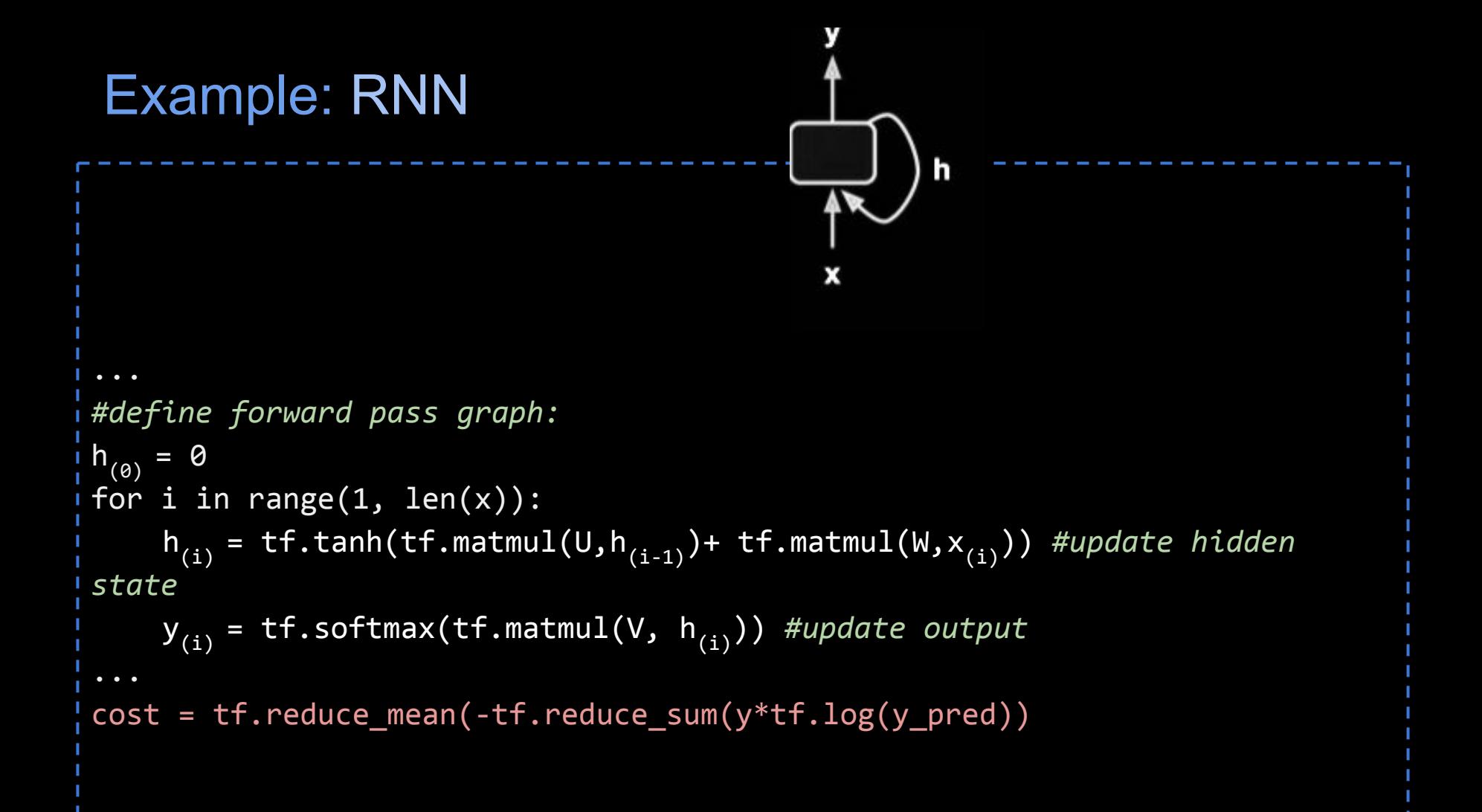

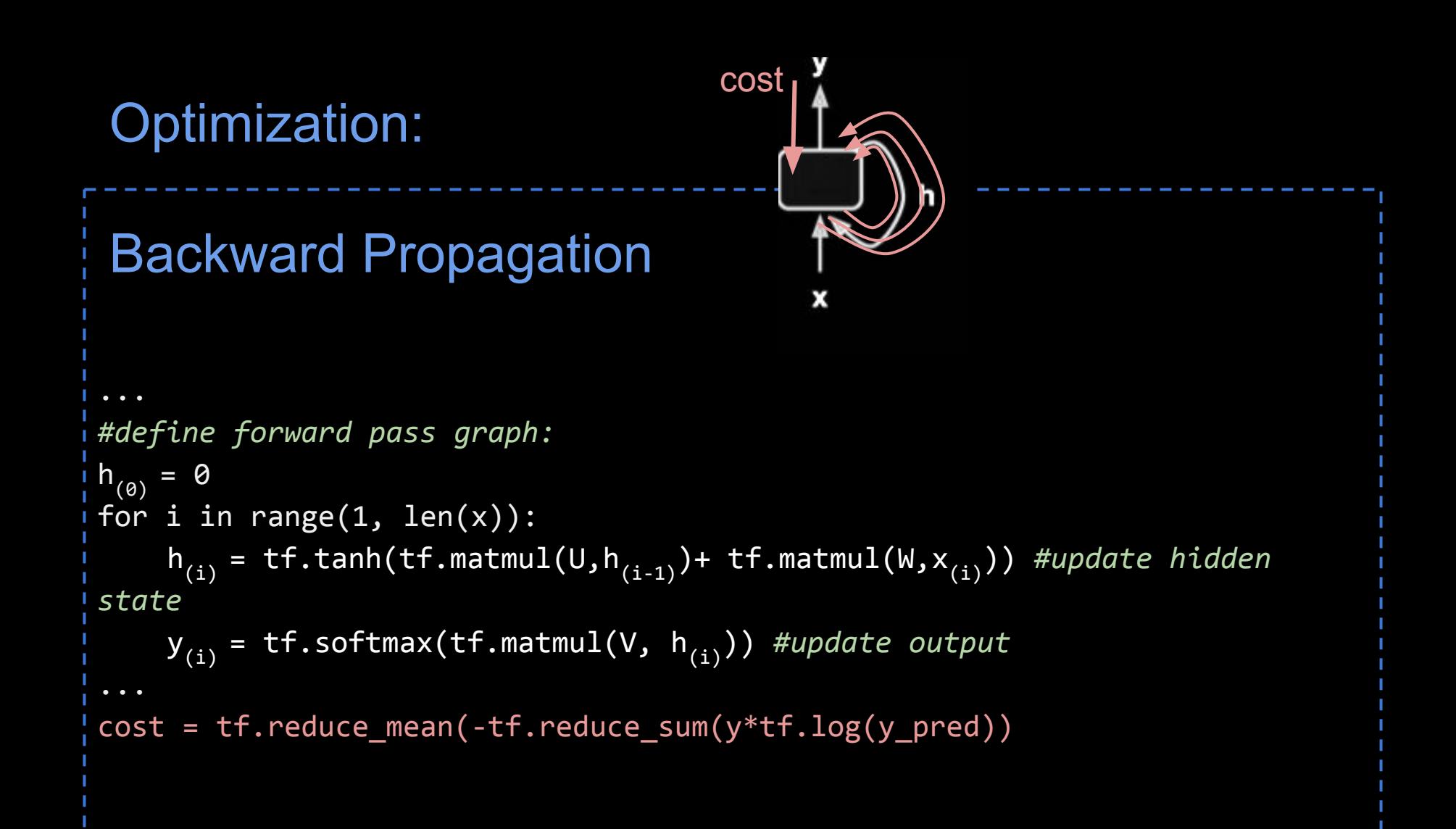

## Solution: Unrolling

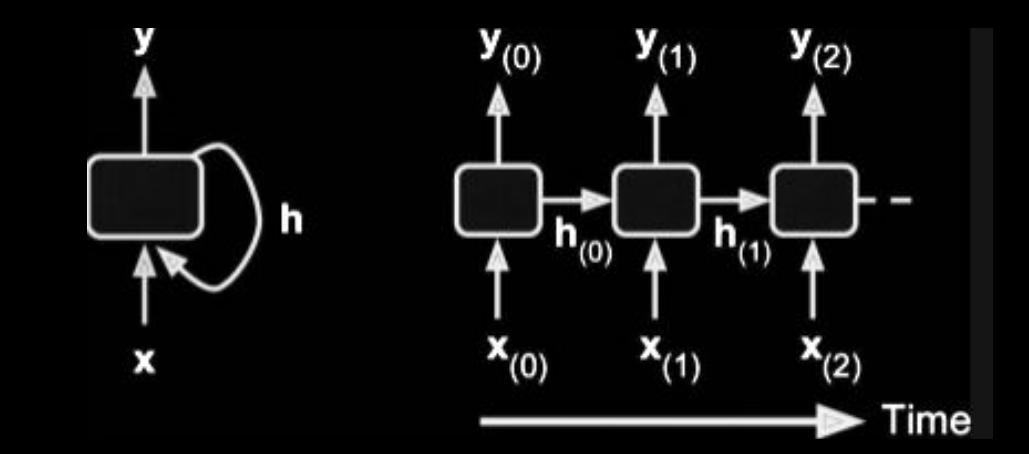

# Solution: Unrolling

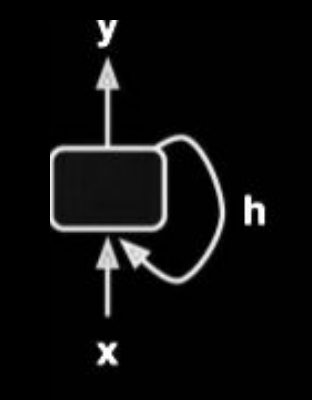

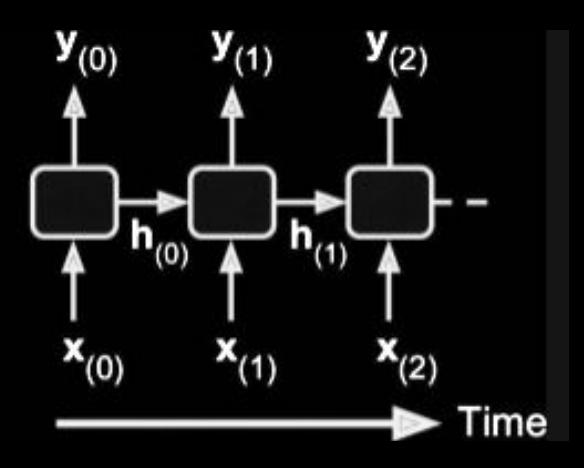

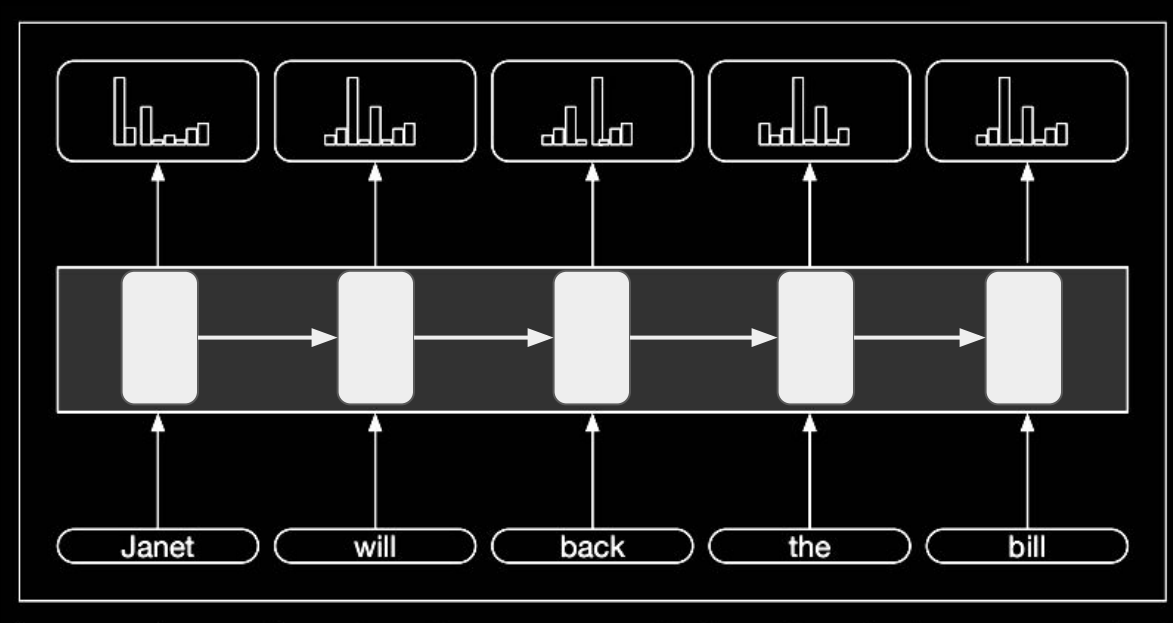

Figure 9.8 Part-of-speech tagging as sequence labeling with a simple RNN. Pre-trained word embeddings serve as inputs and a softmax layer provides a probability distribution over the part-of-speech tags as output at each time step.

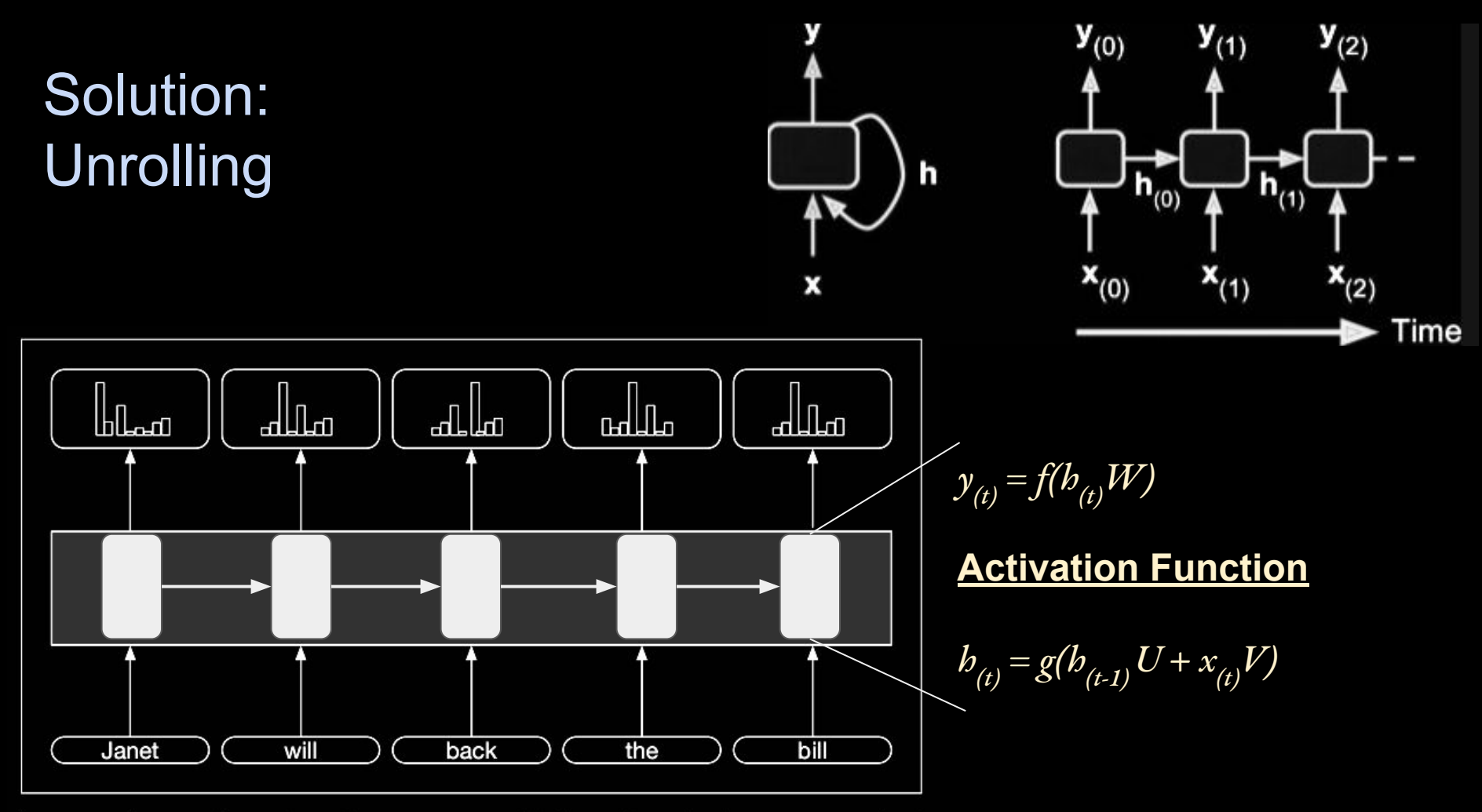

Figure 9.8 Part-of-speech tagging as sequence labeling with a simple RNN. Pre-trained word embeddings serve as inputs and a softmax layer provides a probability distribution over the part-of-speech tags as output at each time step.

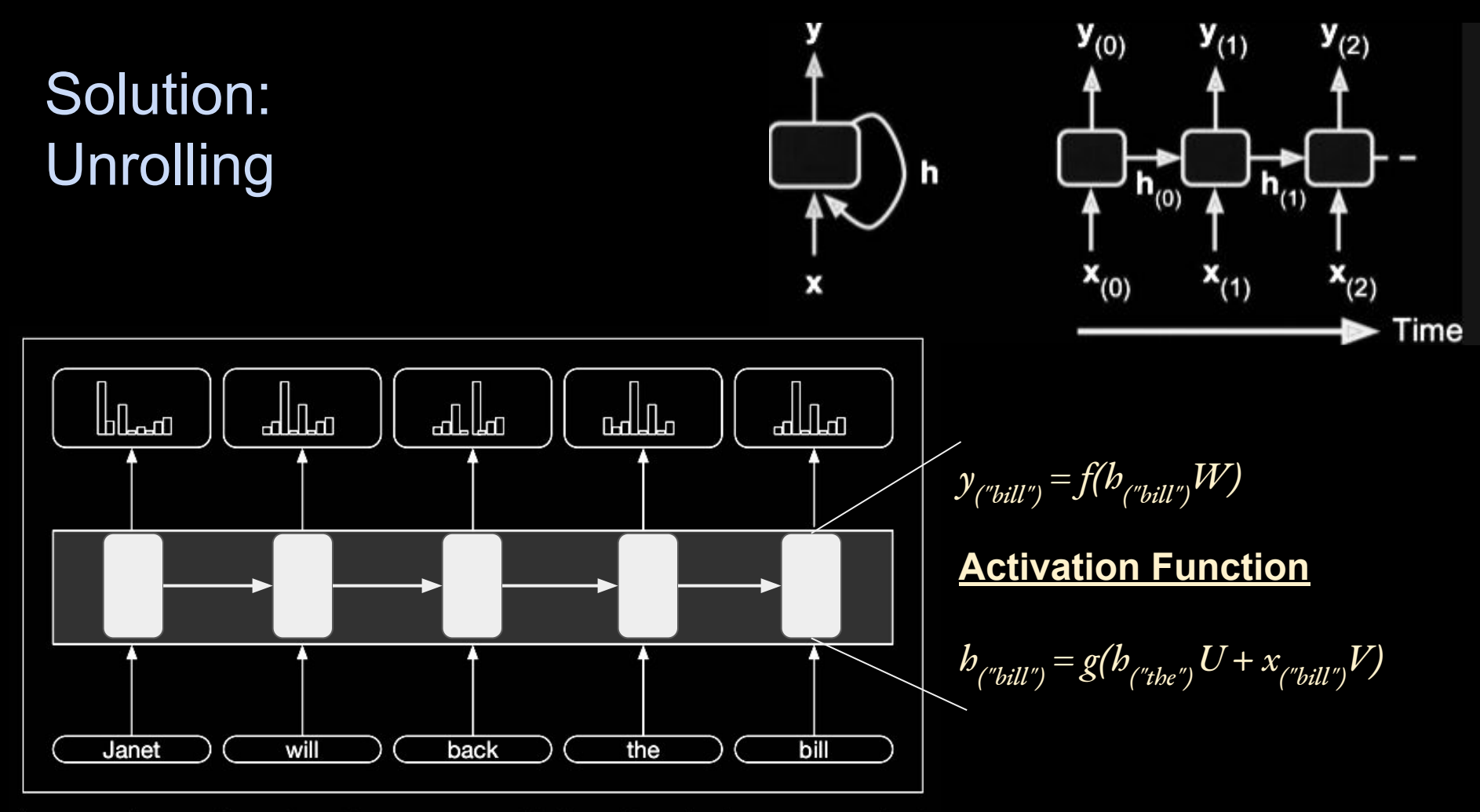

Figure 9.8 Part-of-speech tagging as sequence labeling with a simple RNN. Pre-trained word embeddings serve as inputs and a softmax layer provides a probability distribution over the part-of-speech tags as output at each time step.

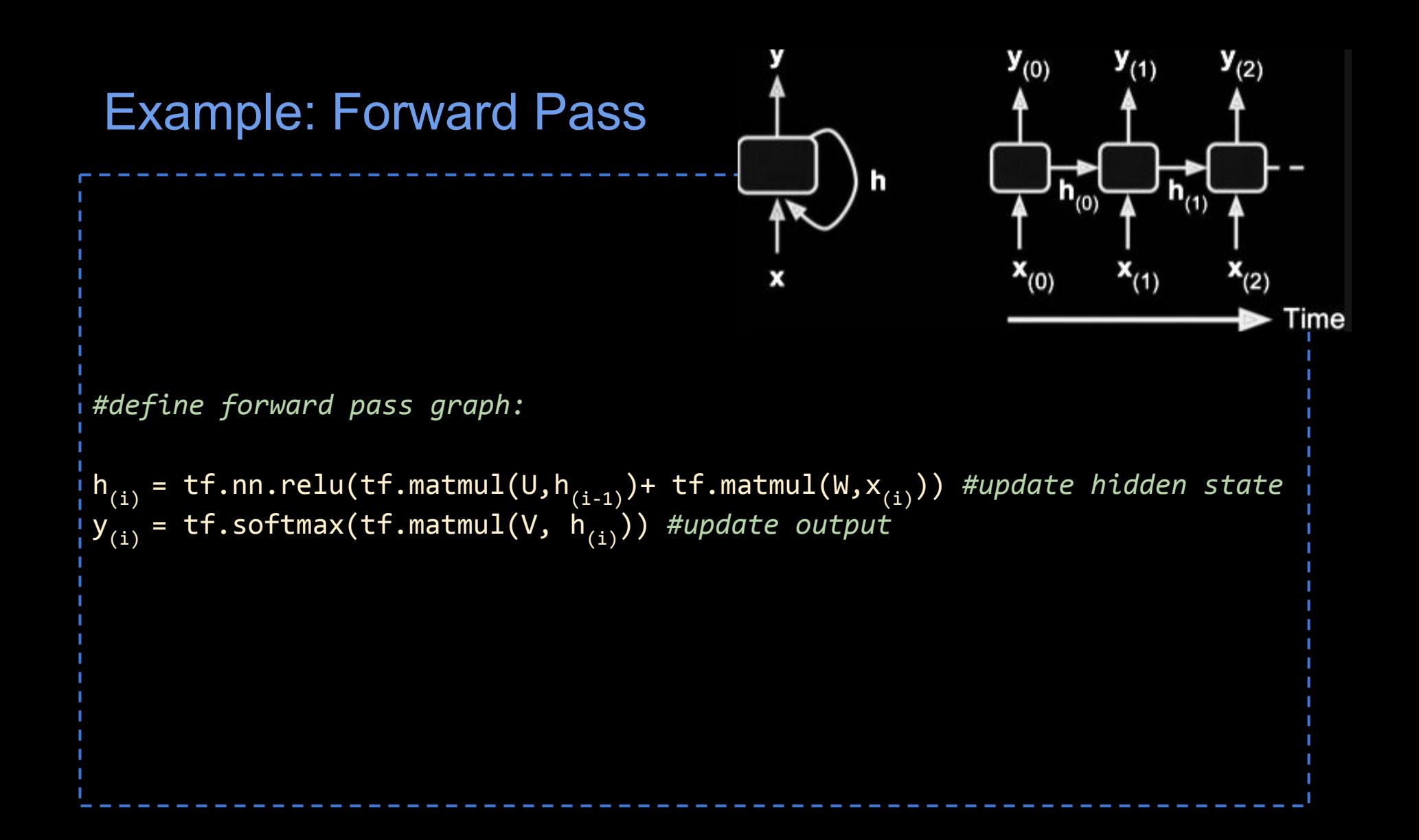

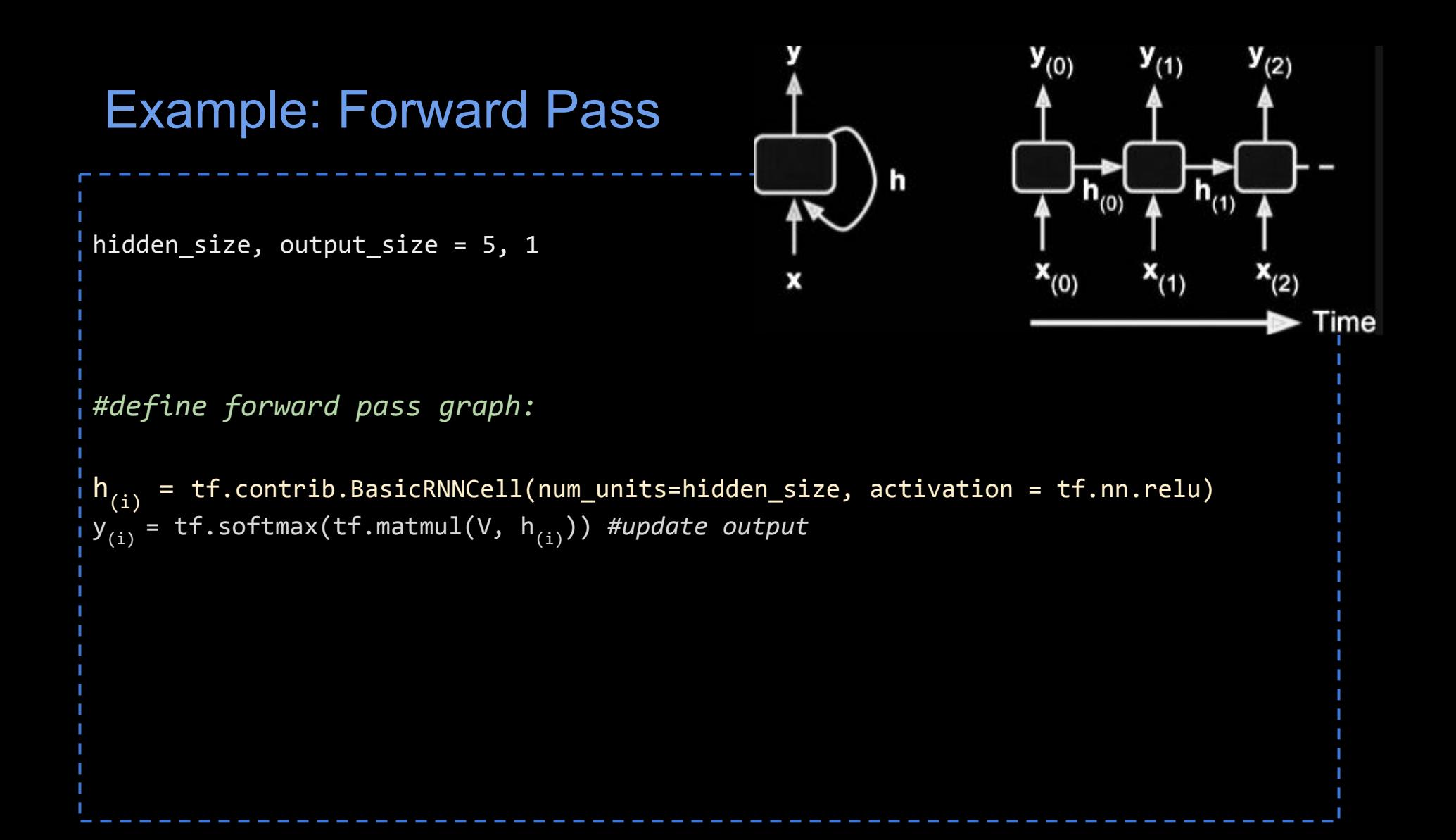

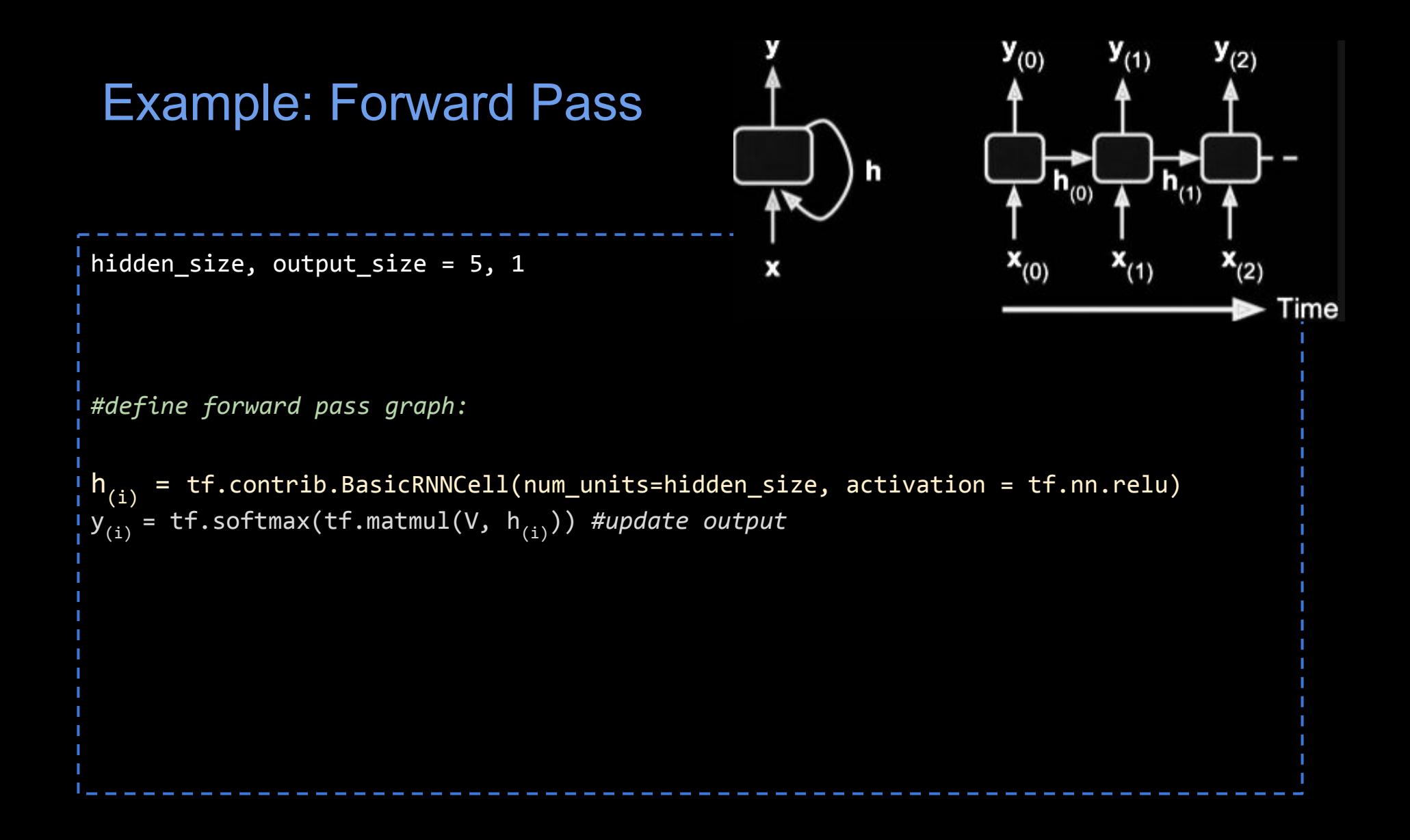

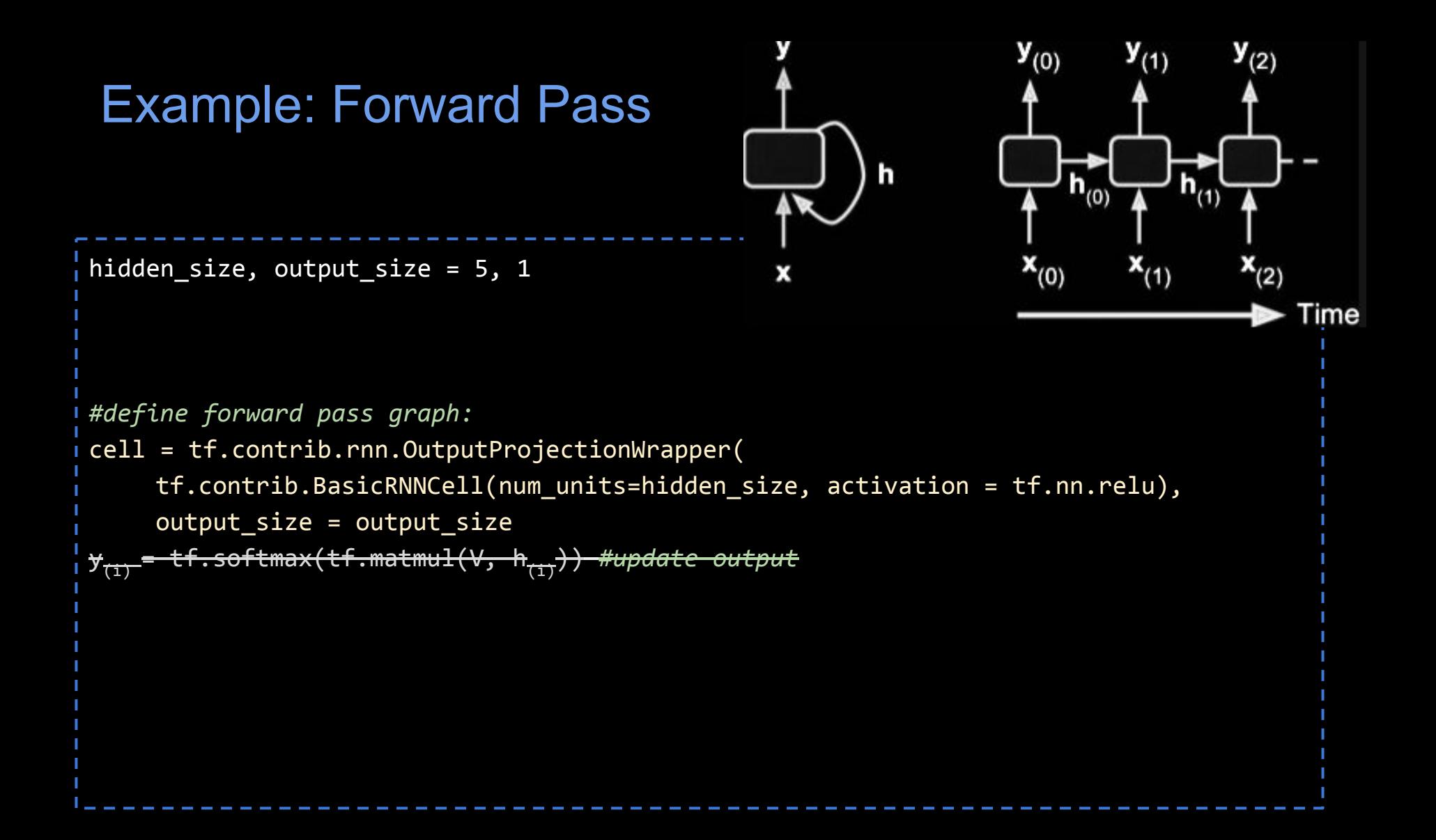

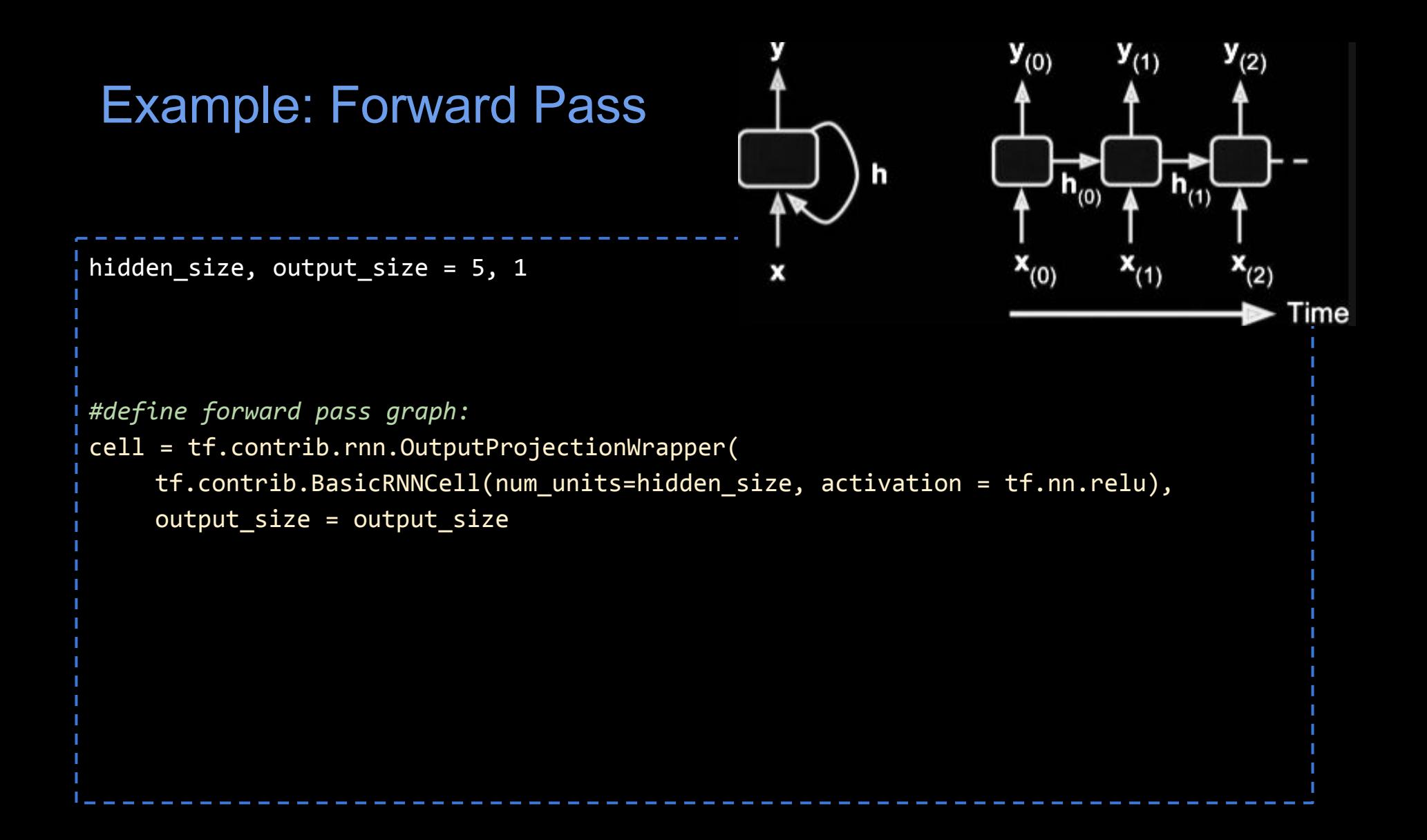

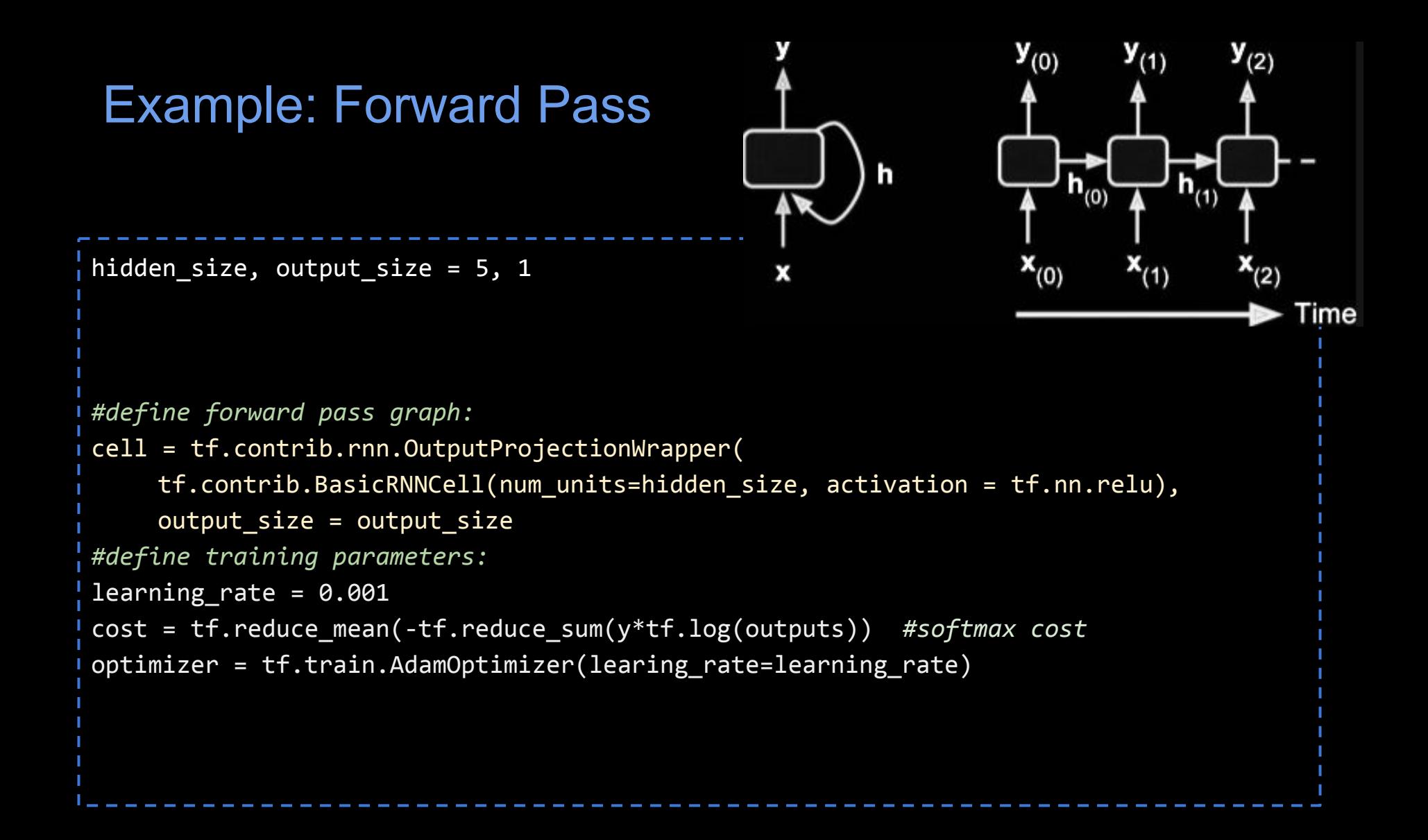

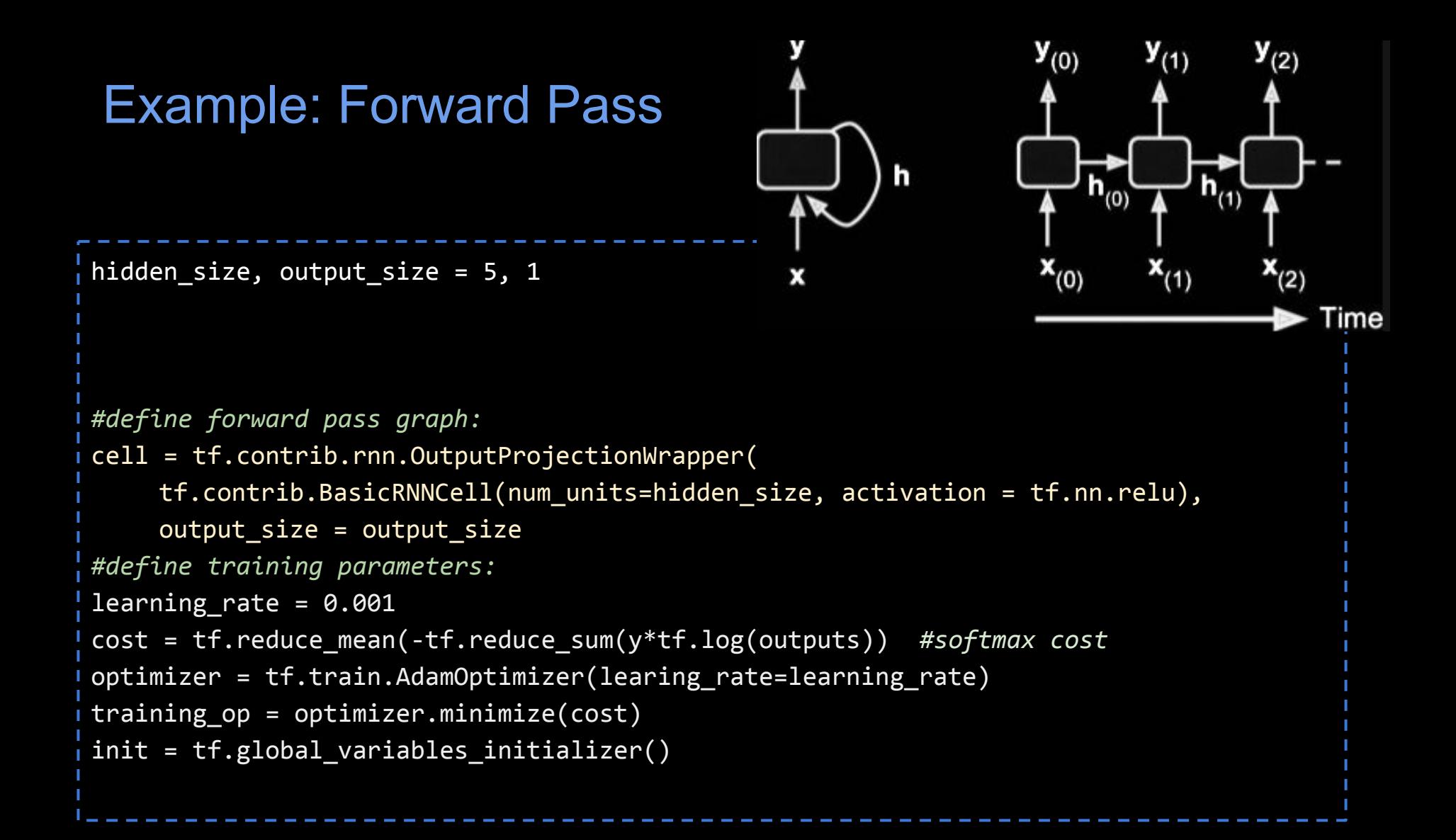

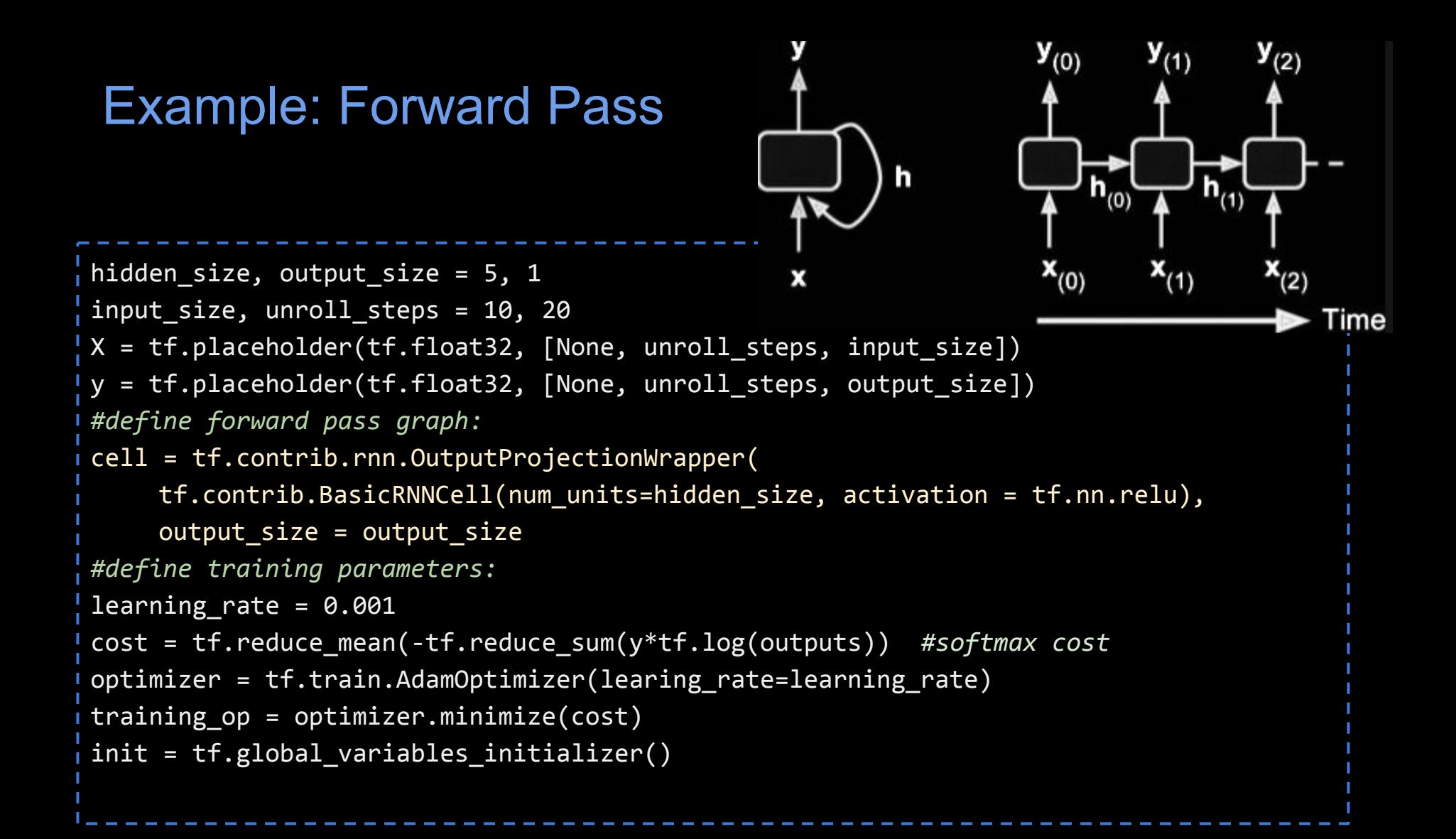

### Example: Forward Pass

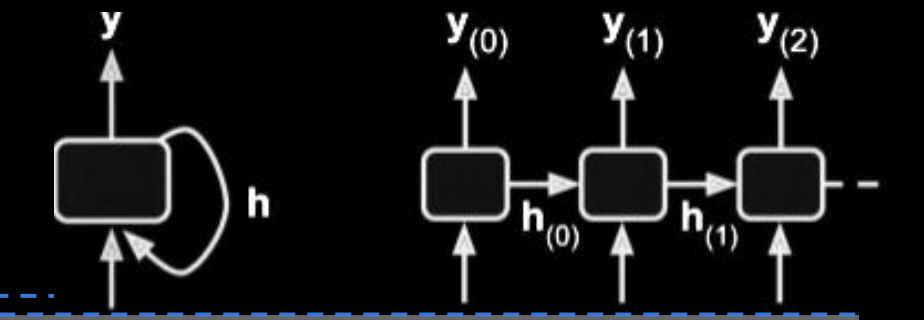

'ime

```
hidden size, output size = 5, 1input size, unroll steps = 10, 20
X = tf.placeholder(tf.float32, [None, un]y = tf.placeholder(tf.float32, [None, un]#define forward pass graph:
cell = tf.contrib.run.OutputProjectionWritf.contrib.BasicRNNCell(num_units=hi
     output_size = output_size
#define training parameters:
learning rate = 0.001cost = tf.reduce mean(-tf.reduce sum(y*t<sup>1</sup>
optimizer = tf.train.AdamOptimize(learing
training op = optimizer.minimize(cost)init = tf.global variables initializer()
```
*#execute training:*  epochs = 1000  $batch$  size = 50 with tf.Session() as sess: init.run()

(Geron, 2017)

### Example: Forward Pass

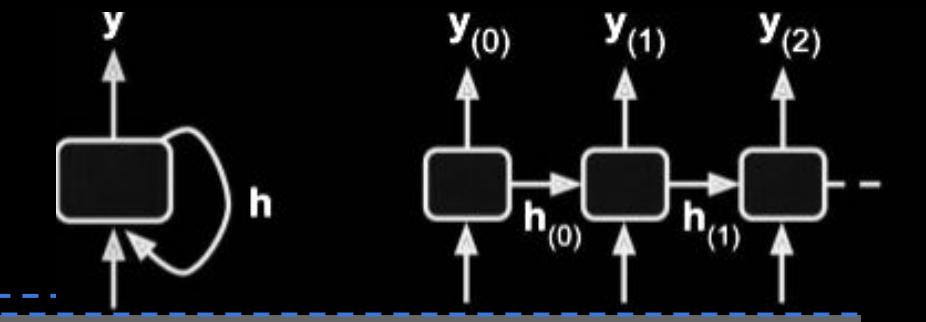

ime

hidden size, output size =  $5, 1$ input size, unroll steps =  $10$ , 20  $X = tf.placeholder(tf.float32, [None, un]$  $y = tf.placeholder(tf.float32, [None, un]$ *#define forward pass graph:*  $cell = tf.contrib.run.OutputProjectionWri$ tf.contrib.BasicRNNCell(num\_units=hi  $output$  size = output size *#define training parameters:* learning rate =  $0.001$ cost = tf.reduce mean(-tf.reduce sum(y\*t<sup>1</sup> optimizer =  $tf.train.AdamOptimize$ (learing training  $op = optimizer.minimize(cost)$  $init = tf.global variables initializer()$ 

*#execute training:*  epochs = 1000  $batch$  size = 50 with tf.Session() as sess: init.run() for iter in range(epochs) X\_batch, y\_batch = …#fetch next batch sess.run(training\_op, feed\_dict=\  $\{X:X\text{ batch},\text{ y:y}_\text{batch}\})$ 

(Geron, 2017)

### Example: Forward Pass

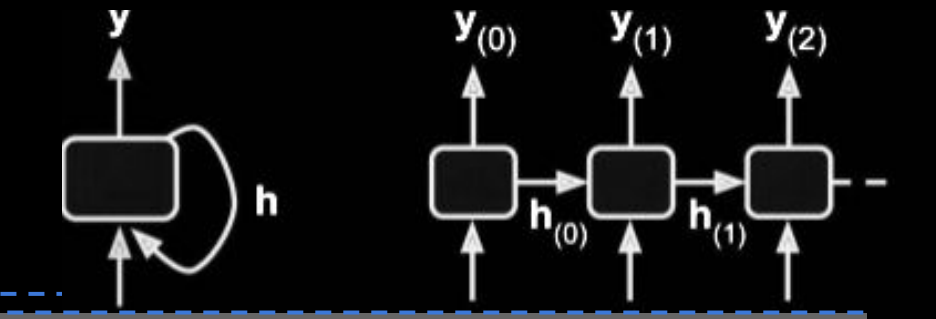

ime

```
hidden size, output size = 5, 1input size, unroll steps = 10, 20
X = tf.placeholder(tf.float32, [None, un]y = tf.placeholder(tf.float32, [None, un]#define forward pass graph:
cell = tf.contrib.run.OutputProjectionWritf.contrib.BasicRNNCell(num_units=hi
     output size = output size
#define training parameters:
learning rate = 0.001cost = tf.reduce mean(-tf.reduce sum(y*t<sup>1</sup>
optimizer = tf.train.AdamOptimize(learing
training op = optimizer.minimize(cost)init = tf.global variables initializer()
```

```
#execute training: 
epochs = 1000
batch size = 50
with tf.Session() as sess:
   init.run()
   for iter in range(epochs)
     X batch, y batch = ...#fetch next batch
     sess.run(training_op, feed_dict=\
                \{X:X\text{ batch},\text{ y:y}_\text{batch}\})if iter % 100 == 0:
           c = cost.event (feed_dict=\
                \{X:X\text{ batch},\text{ y:y}_\text{batch}\})print(iter, "\tcost: ", c)
    (Geron, 2017)
```
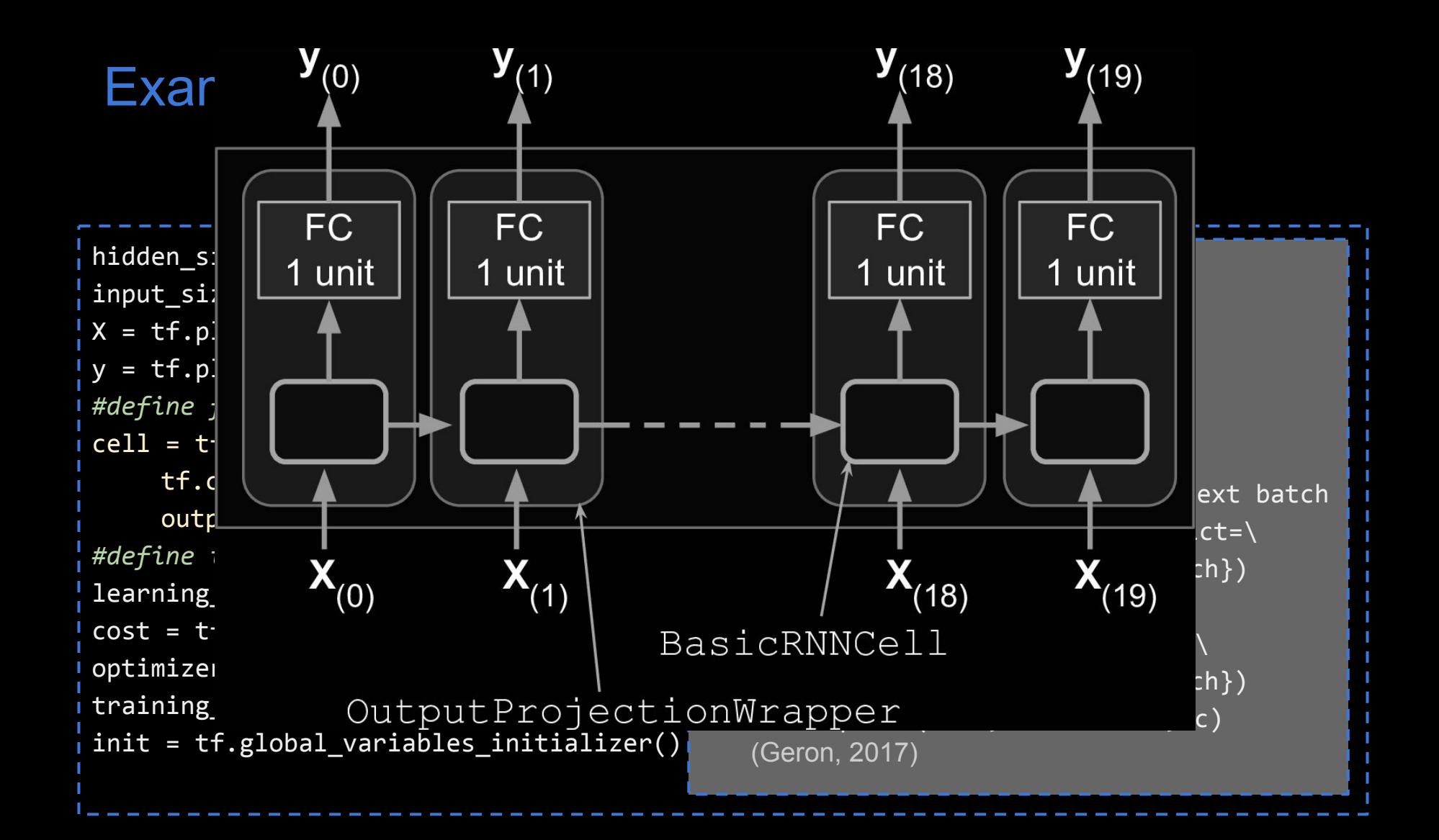

### Neural Networks: Graphs of Operations (excluding the optimization nodes)

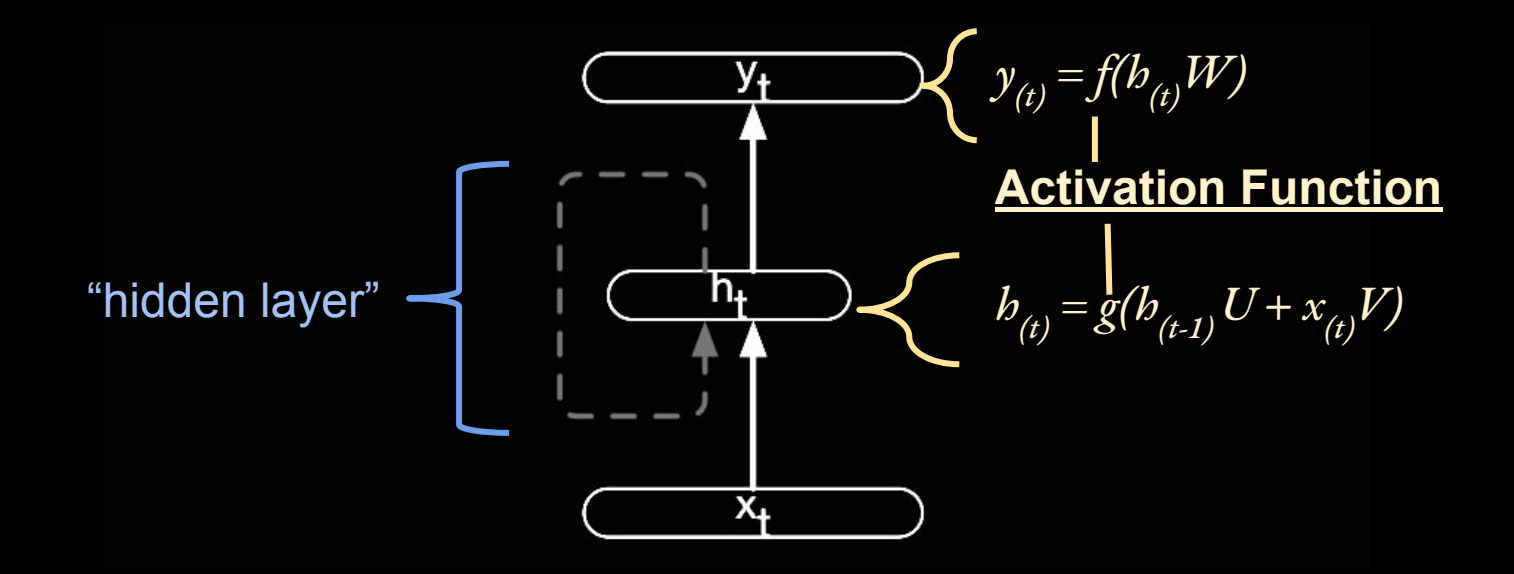

Figure 9.2 Simple recurrent neural network after Elman (Elman, 1990). The hidden layer includes a recurrent connection as part of its input. That is, the activation value of the hidden layer depends on the current input as well as the activation value of the hidden layer from the previous timestep. (Jurafsky, 2019)

# Language Modeling

*Task: Estimate P(w<sub>n</sub>| w<sub>1</sub>, w<sub>2</sub>, …, w<sub>n-1</sub>)* :probability of a next word given history *P(fork | He ate the cake with the)* = ?

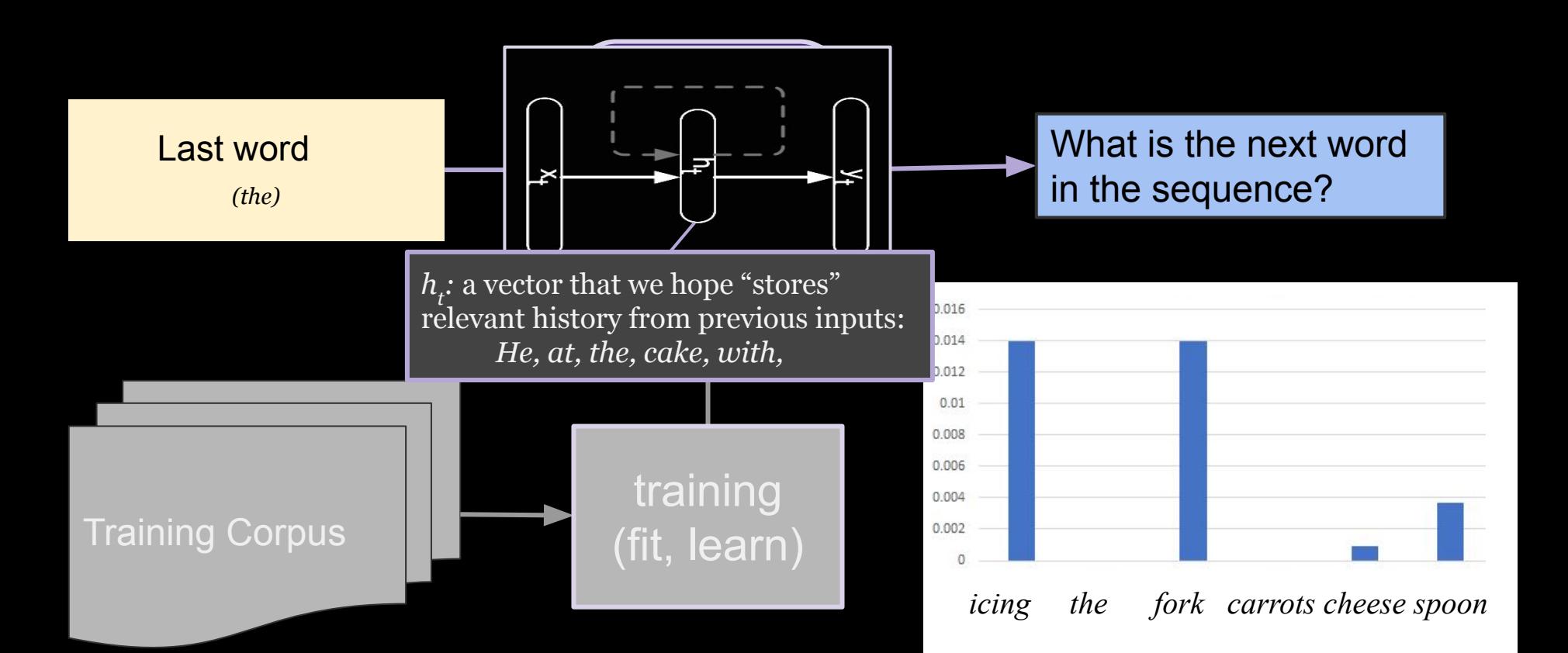

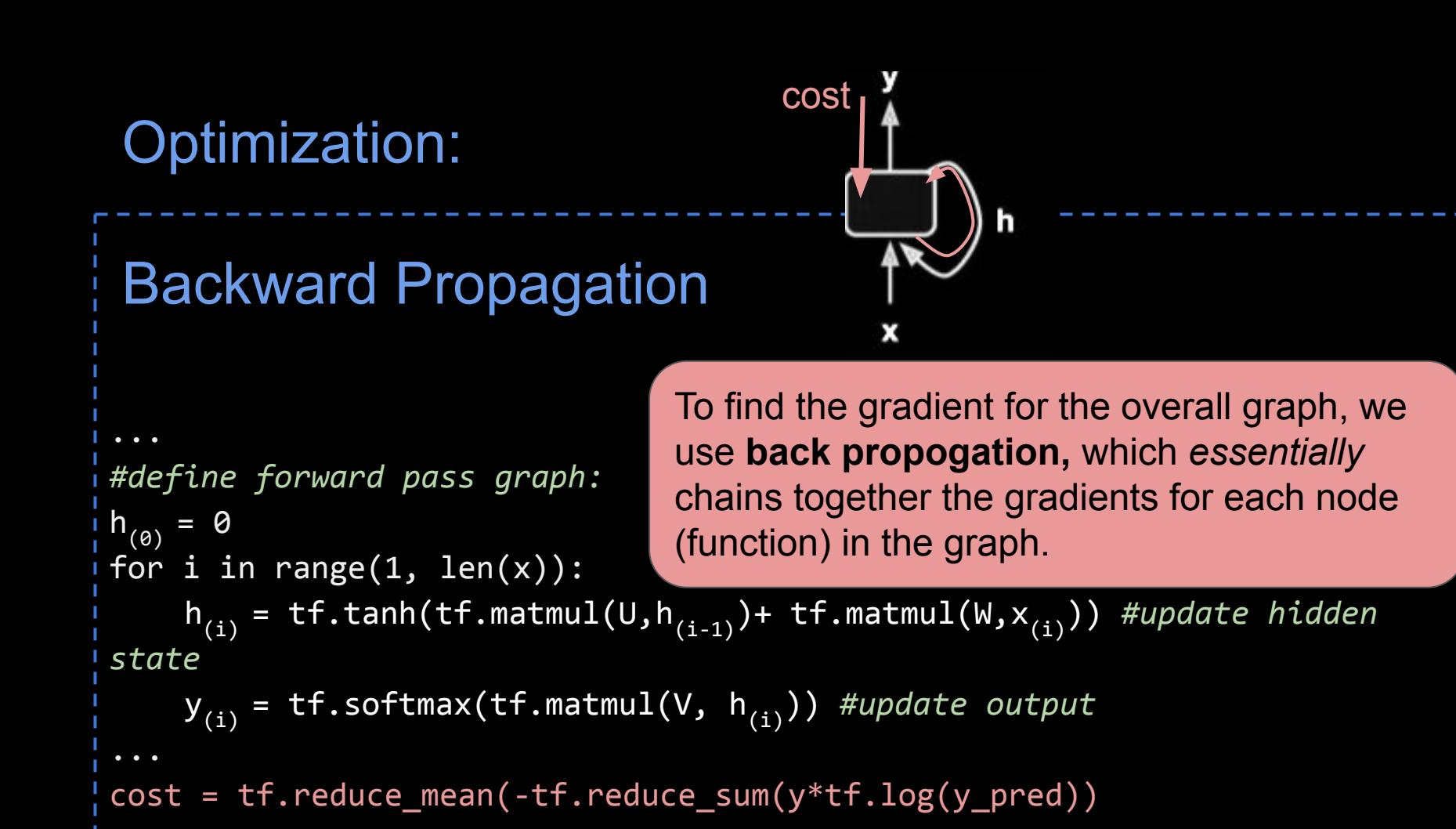

### Optimization:

# Backward Propagation

```
#define forward pass graph:
h_{(0)} = 0for i in range(1, len(x)):
     \overline{h_{(i)}} = tf.tanh(tf.matmul(U,
state
     \overline{y}_{(i)} = tf.softmax(tf.matmul
cost = tf.readuce_mean(-tf.read)
```
To find the gradient for the overall graph, we use **back propogation,** which *essentially*  chains together the gradients for each node (function) in the graph.

cost

With many recursions, the gradients can vanish or explode (become too large or small for floating point operations).
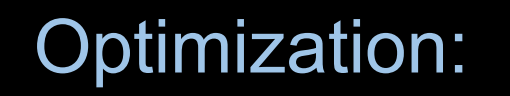

# Backward Propagation

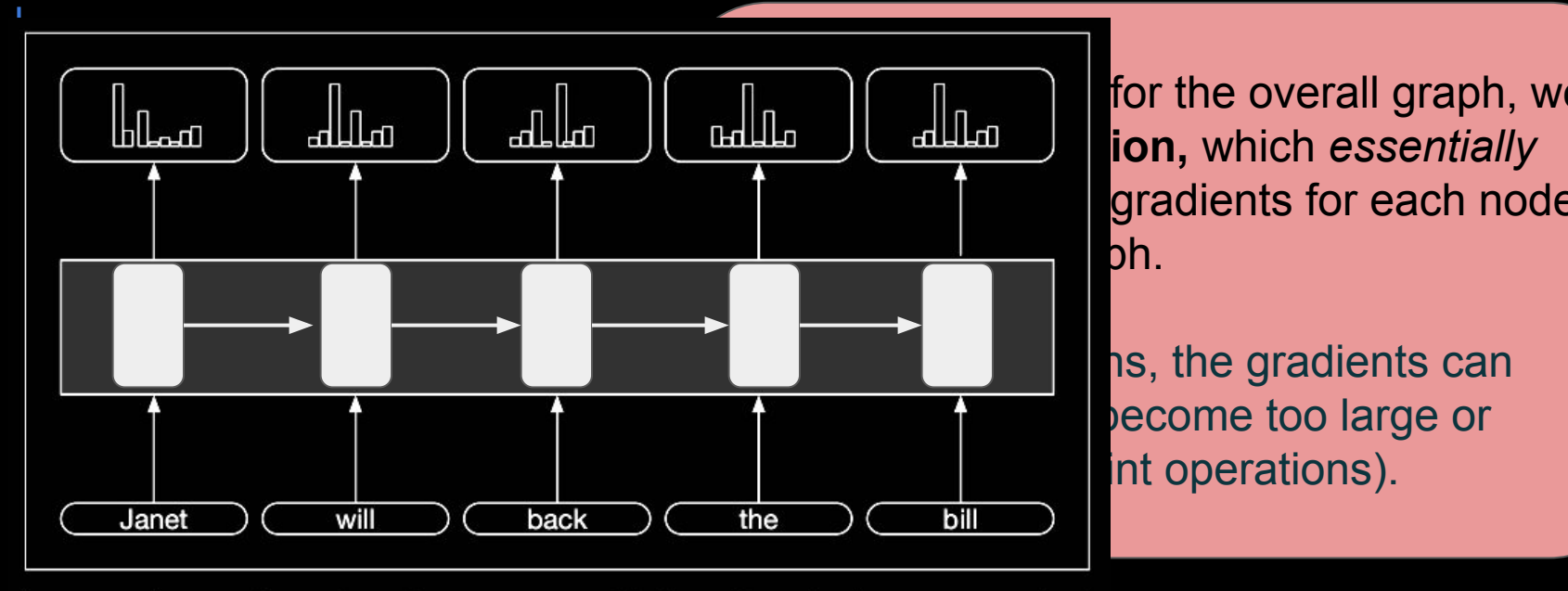

cost

 $T_{\text{total}}$   $\left| \begin{array}{c} \text{all} \\ \text{all} \end{array} \right|$  for the overall graph, we ion, which *essentially* gradients for each node

> ns, the gradients can vecome too large or int operations).

Part-of-speech tagging as sequence labeling with a simple RNN. Pre-trained Figure 9.8 word embeddings serve as inputs and a softmax layer provides a probability distribution over the part-of-speech tags as output at each time step.

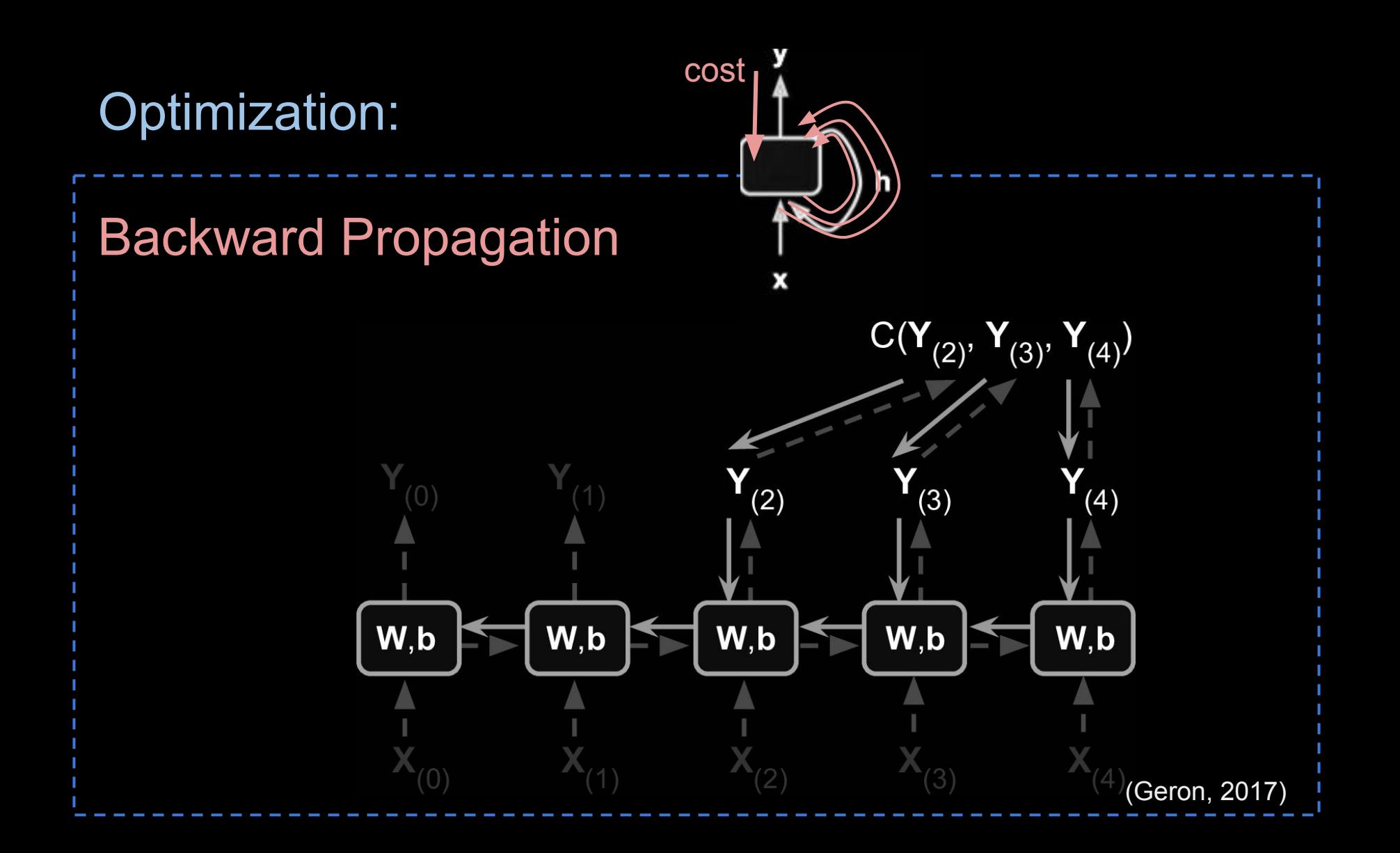

Ad Hoc approaches: e.g. stop backprop iterations very early. "clip" gradients when too high.

Dominant approach: Use Long Short Term Memory Networks (LSTM)

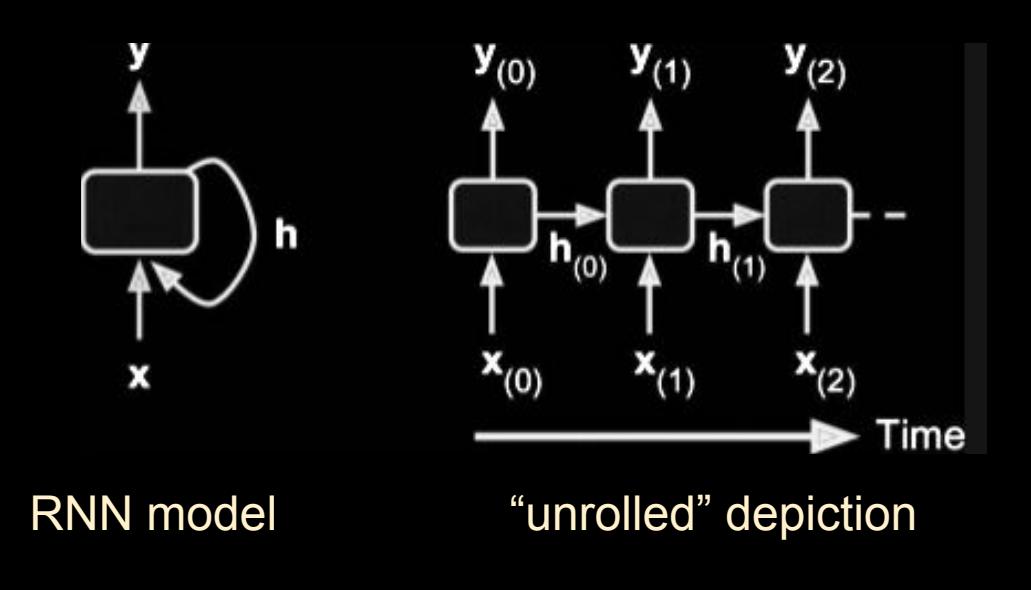

(Geron, 2017)

The LSTM Cell

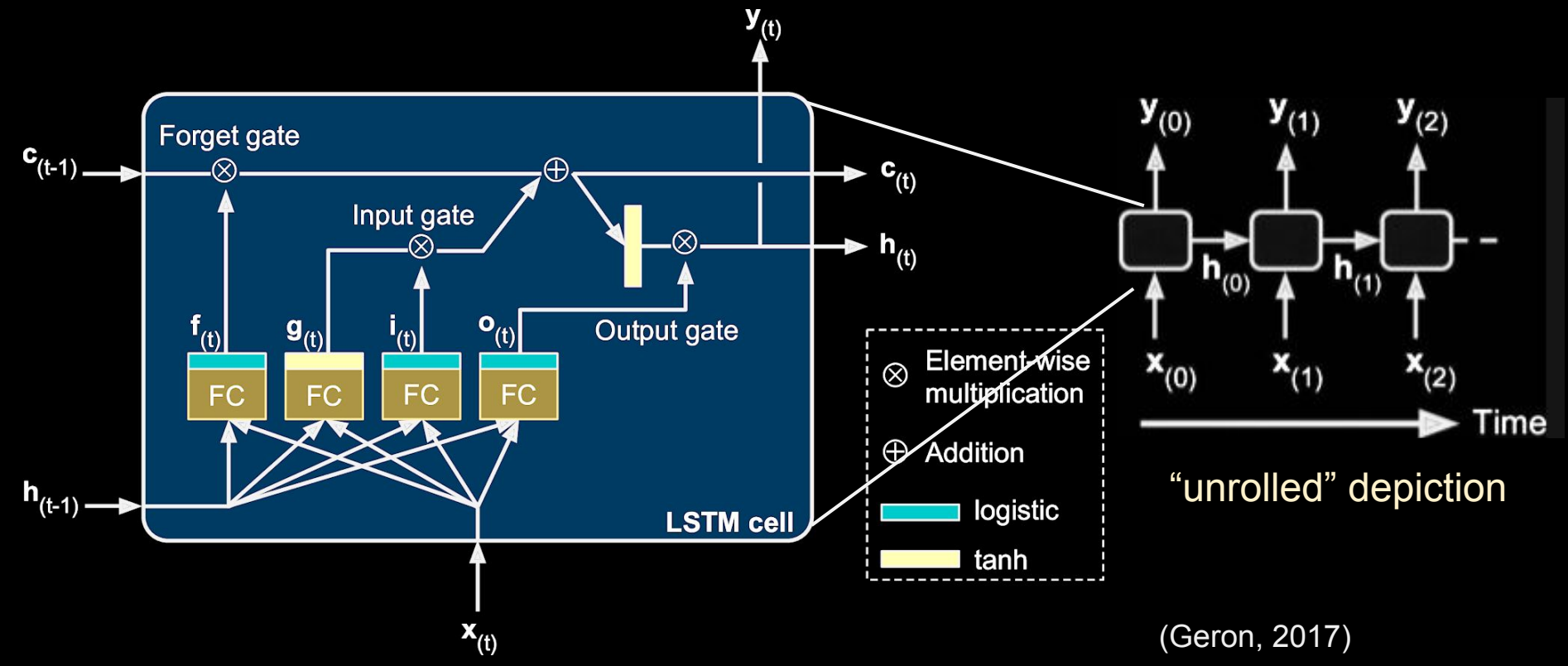

The LSTM Cell

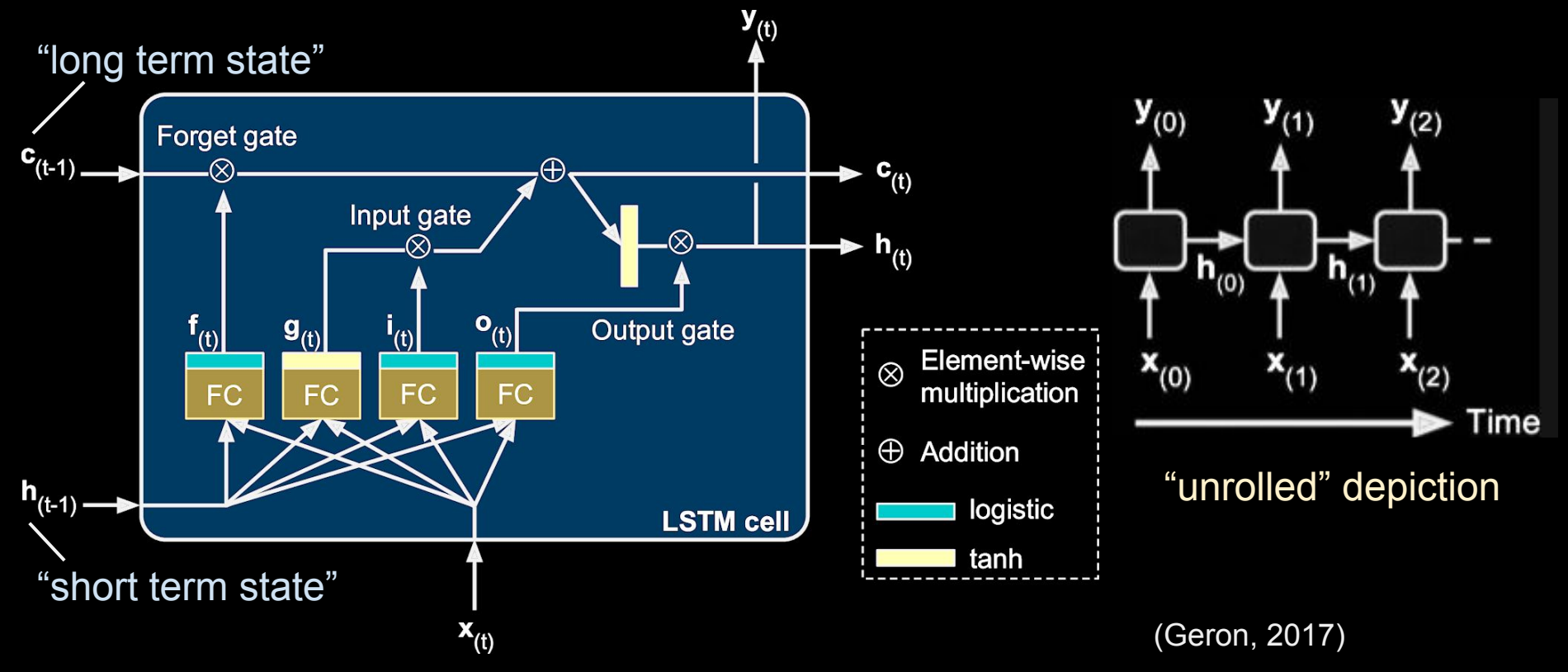

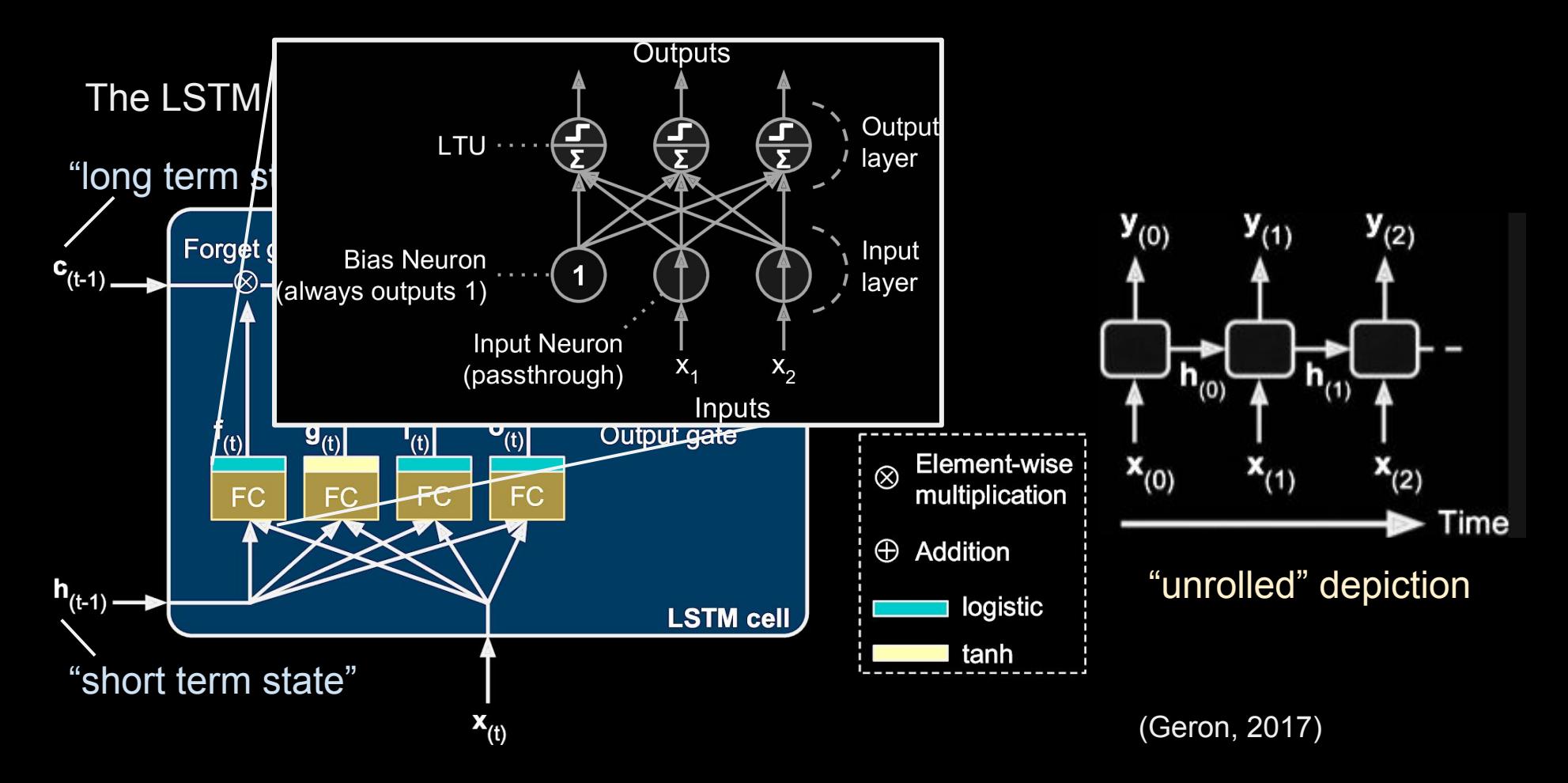

The LSTM Cell

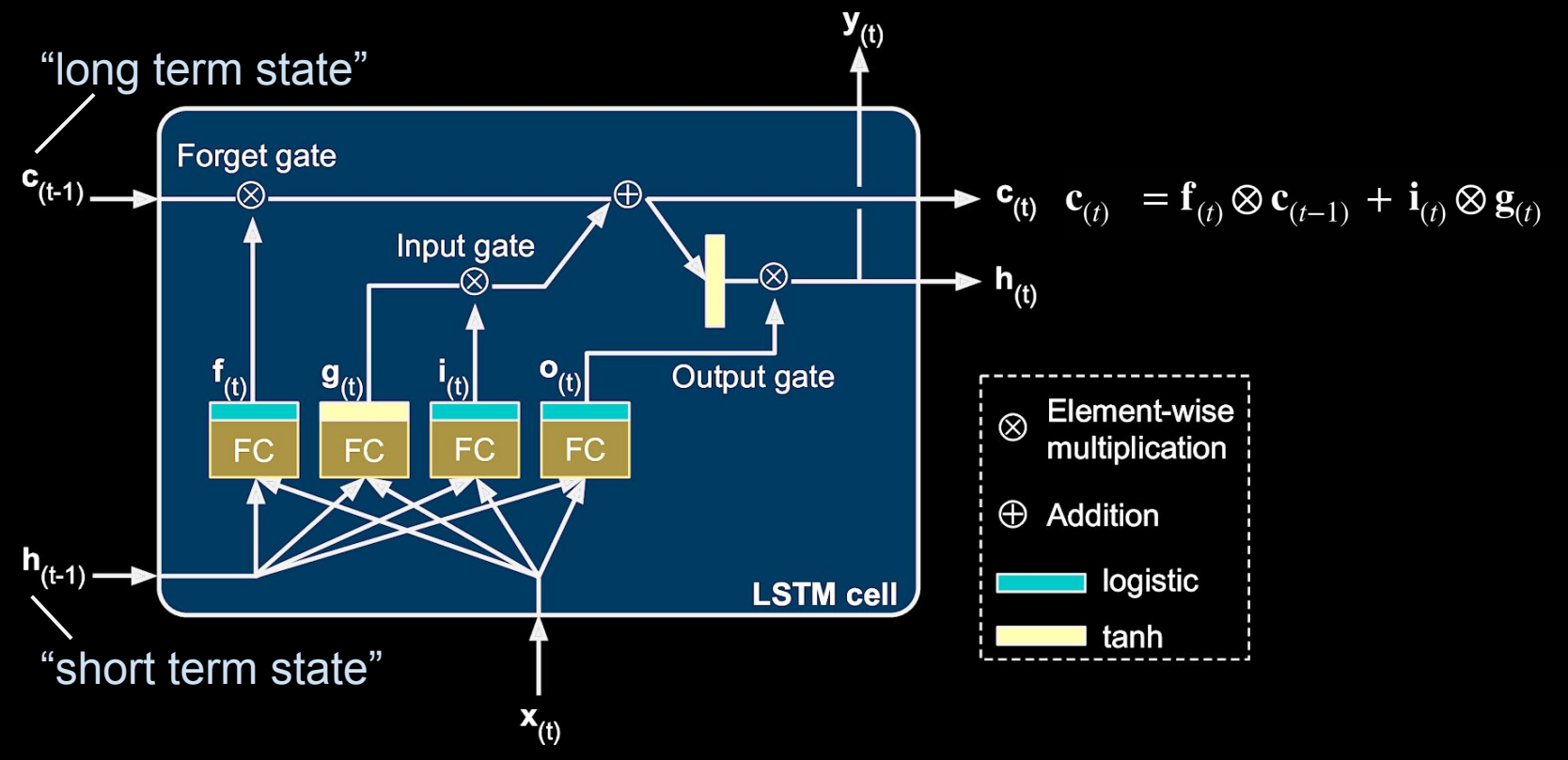

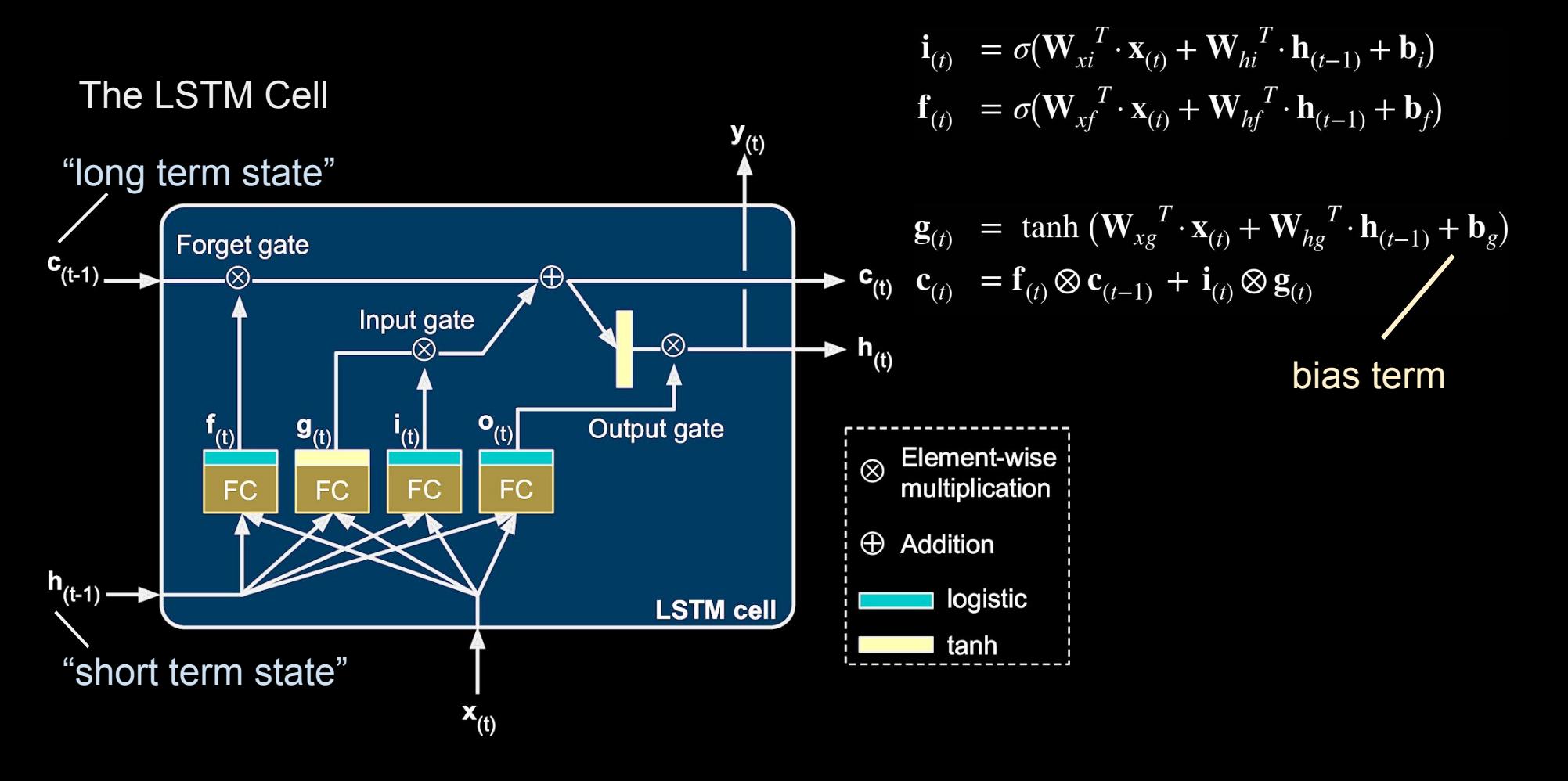

### Common Activation Functions

 $z = b_{(t)}W$ 

Logistic:  $\sigma(z) = 1/(1+e^{-z})$ 

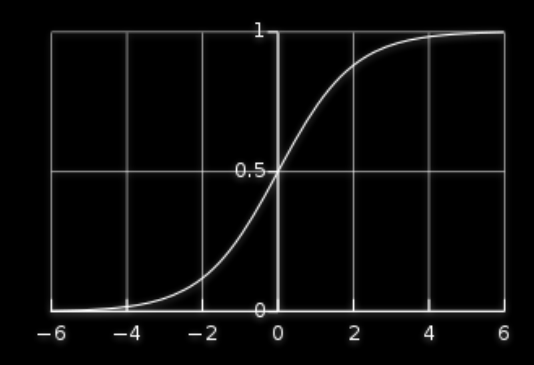

Hyperbolic tangent:  $tanh(z) = 2\sigma(2z) - 1 = (e^{2z} - 1) / (e^{2z} + 1)$ 

Rectified linear unit (ReLU): *ReLU(z) =* max*(0, z)*

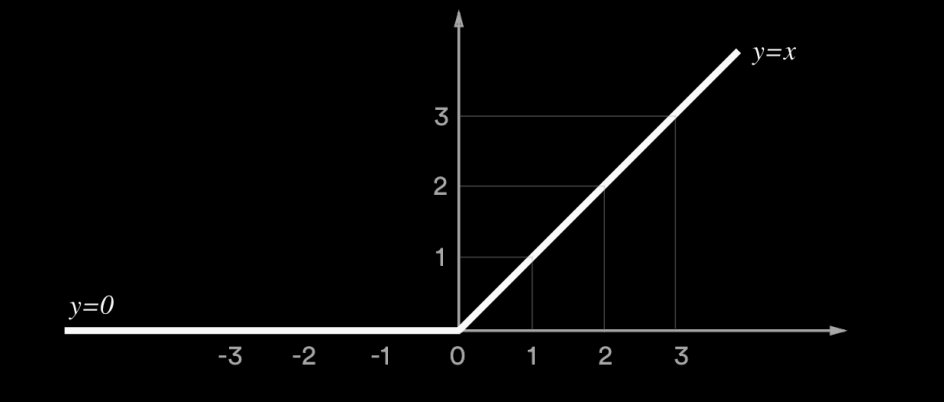

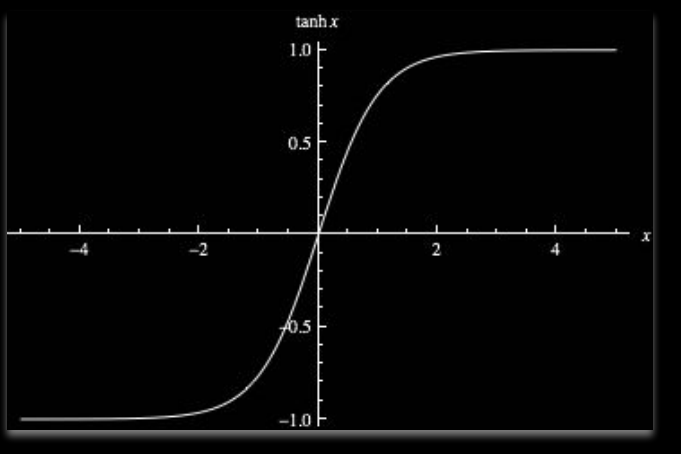

### LSTM

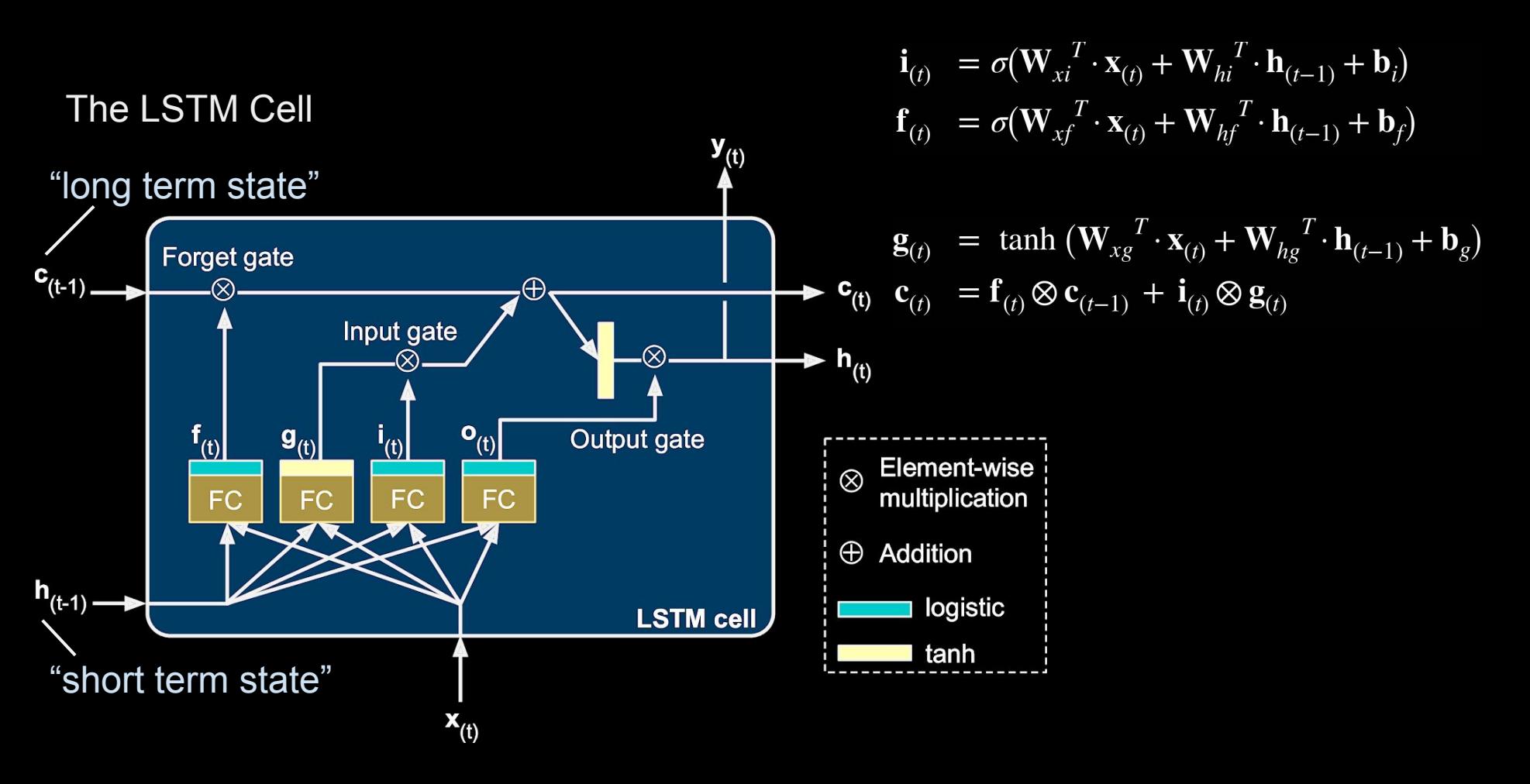

### LSTM

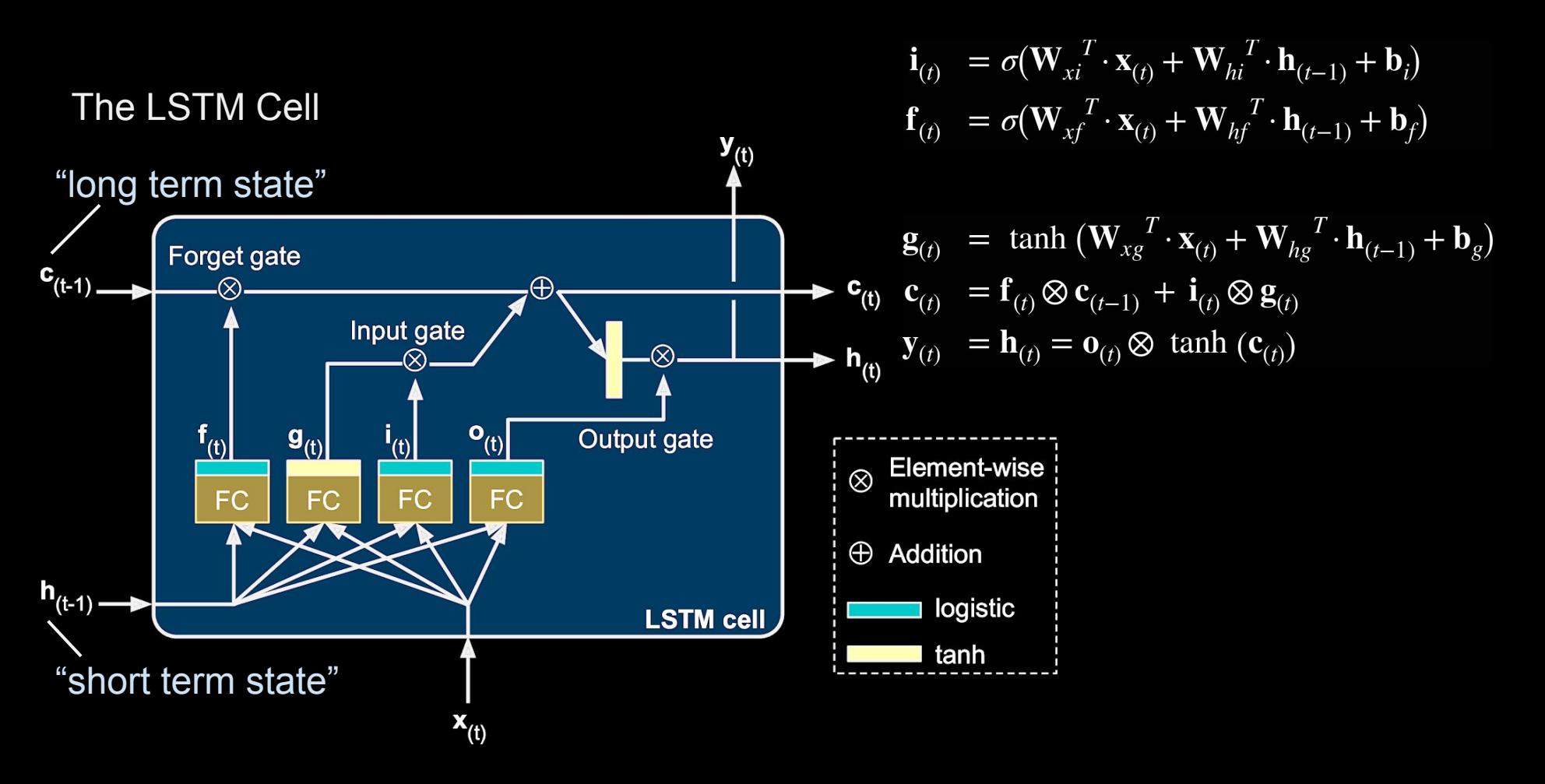

### LSTM

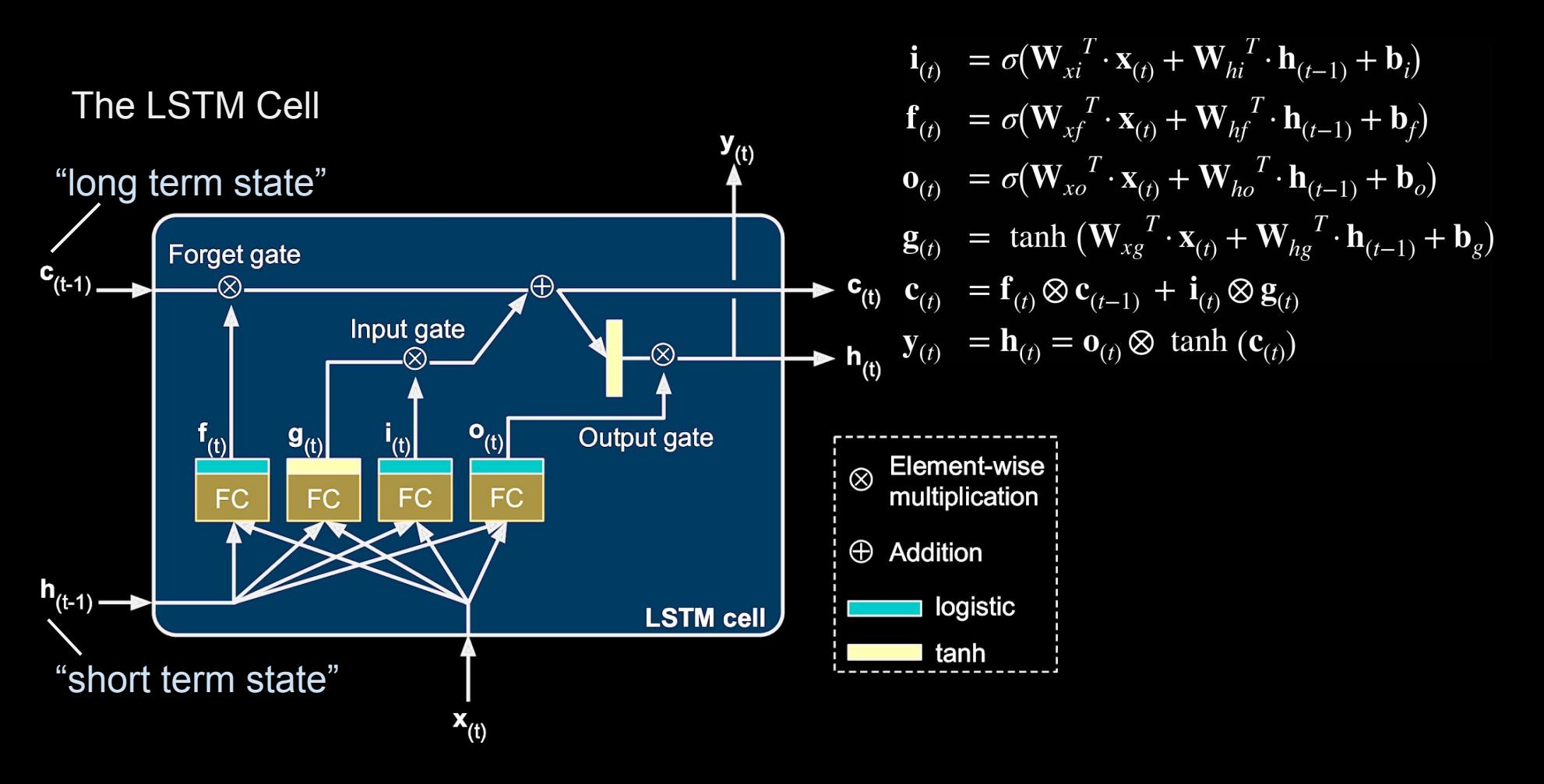

## Input to LSTM

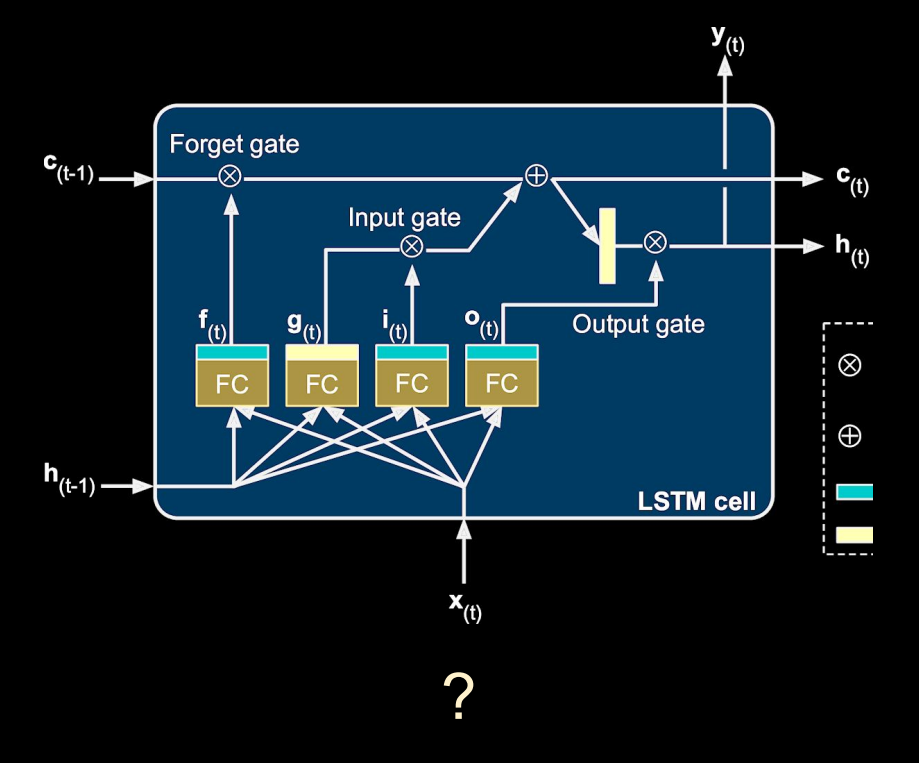

## Input to LSTM

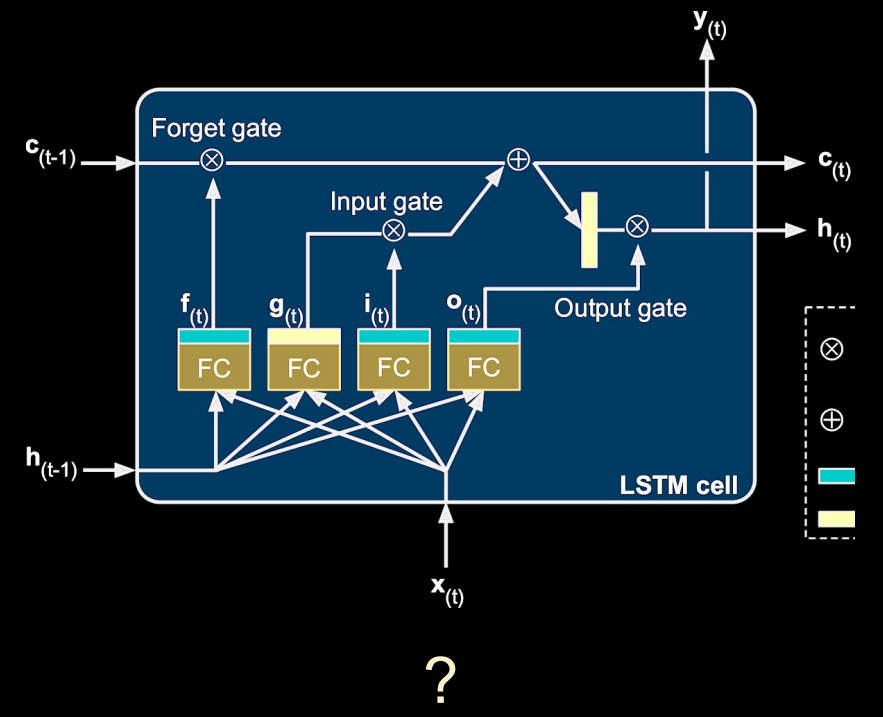

- One-hot encoding?
- Word Embedding

## Input to LSTM

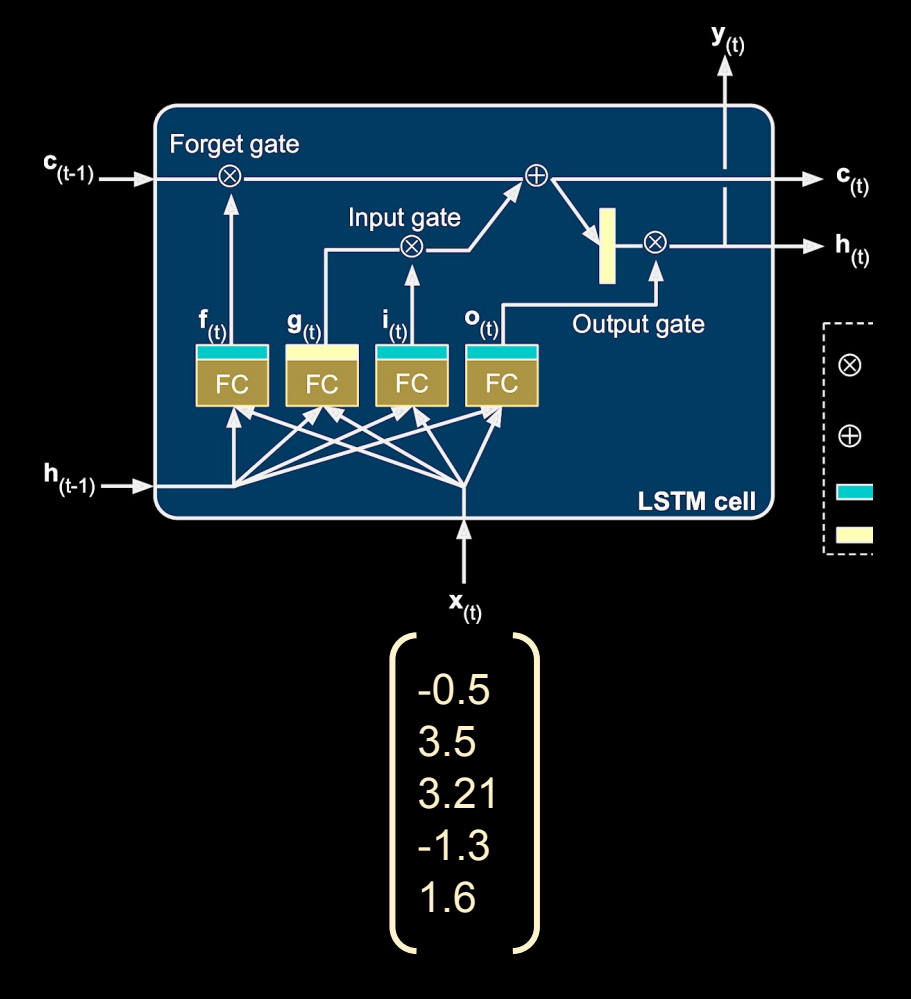

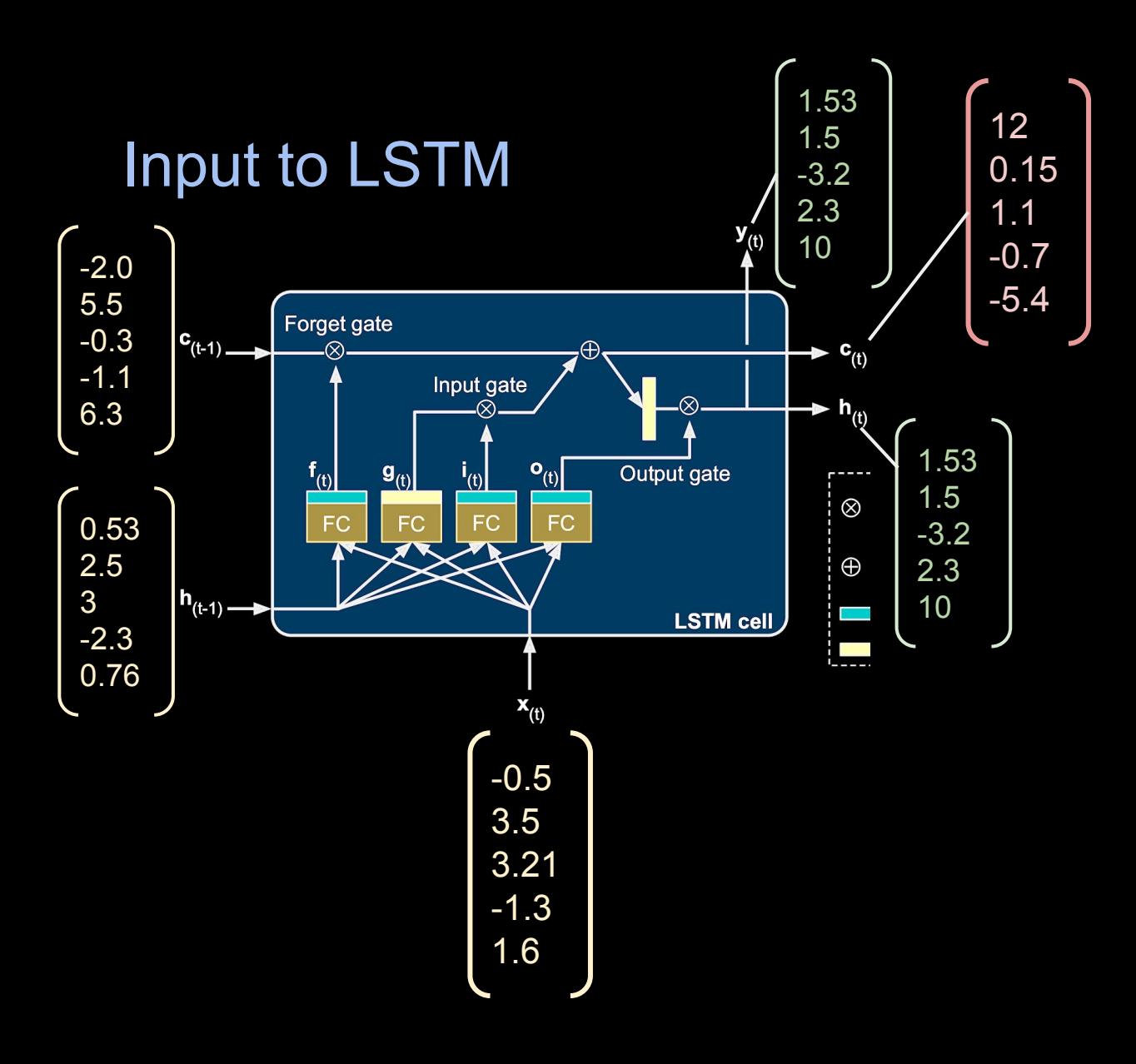

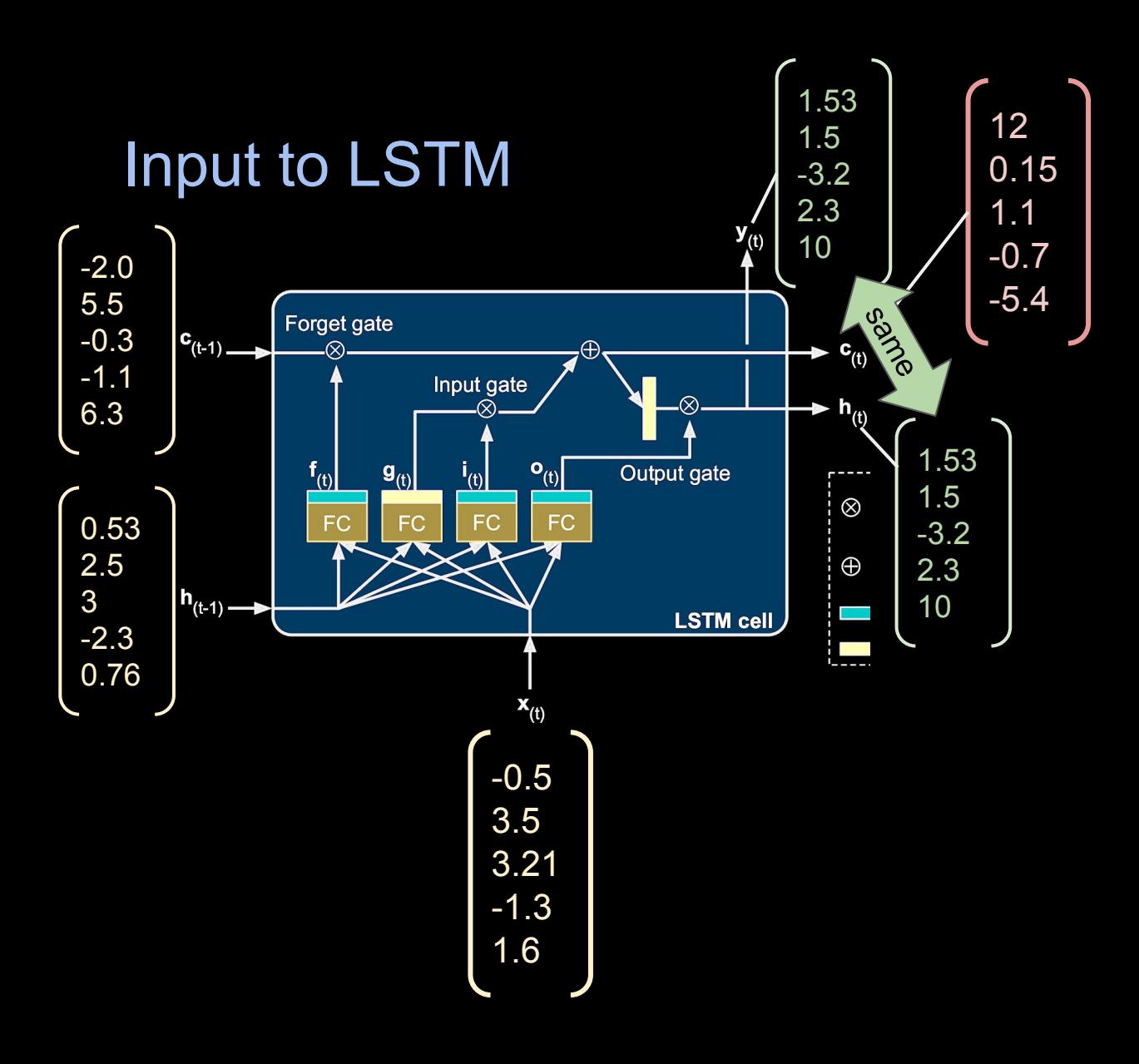

#### Gated Recurrent Unit

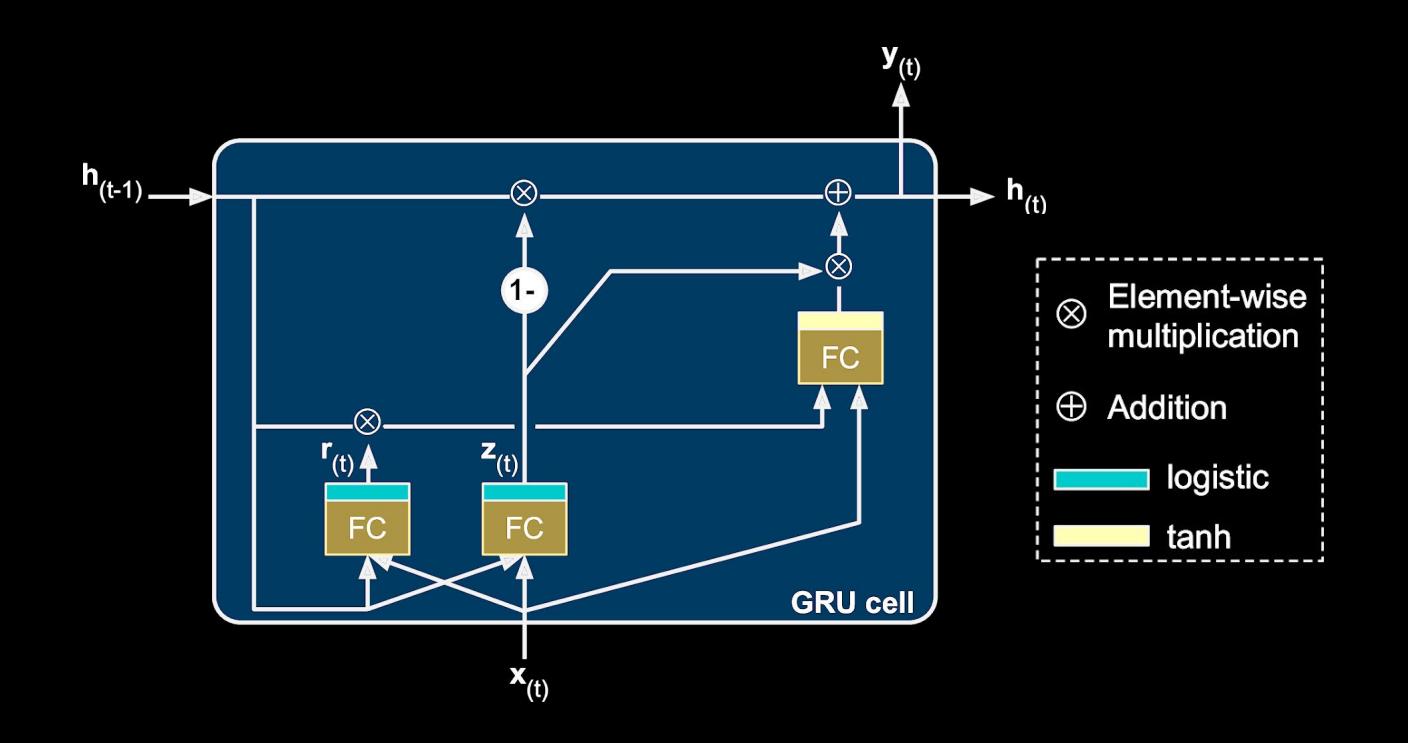

(Geron, 2017)

#### Gated Recurrent Unit

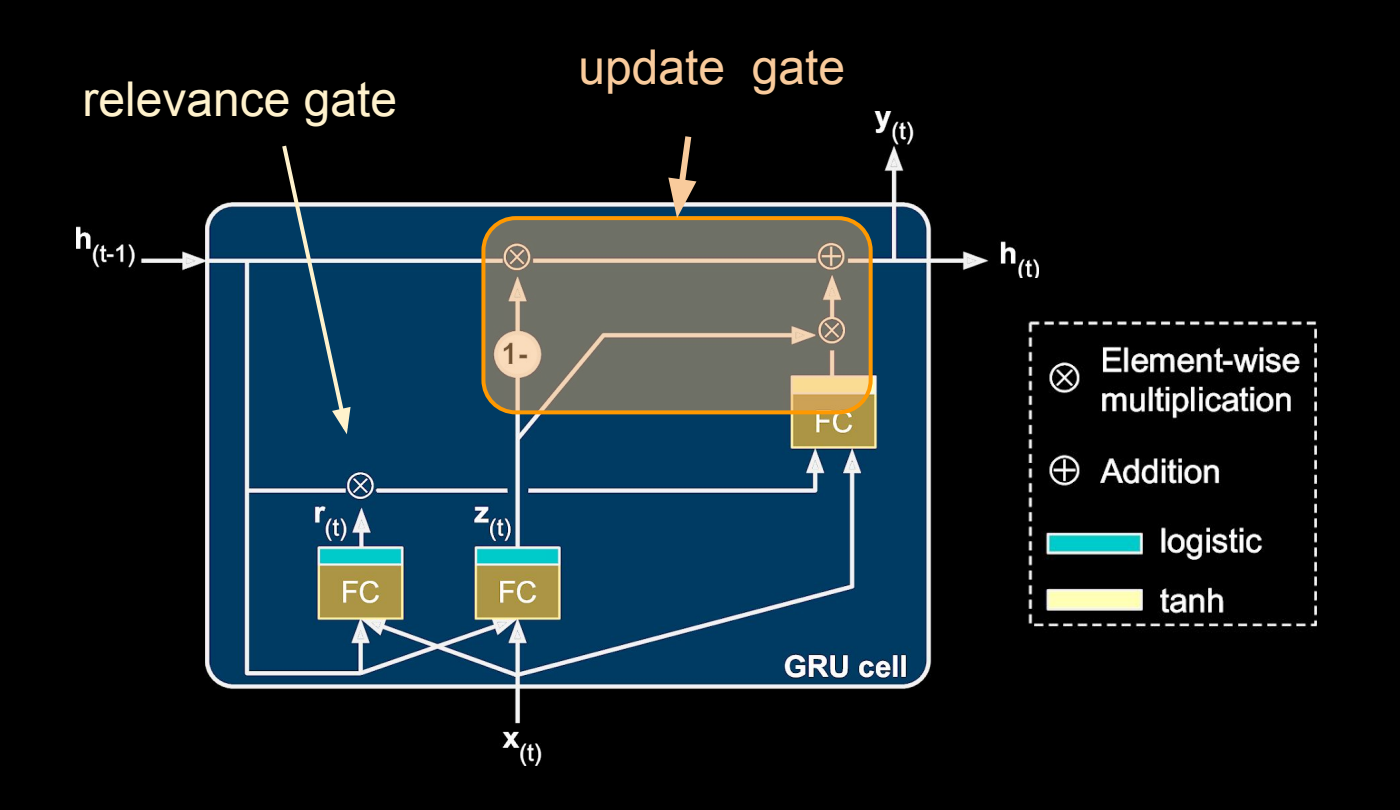

(Geron, 2017)

#### Gated Recurrent Unit

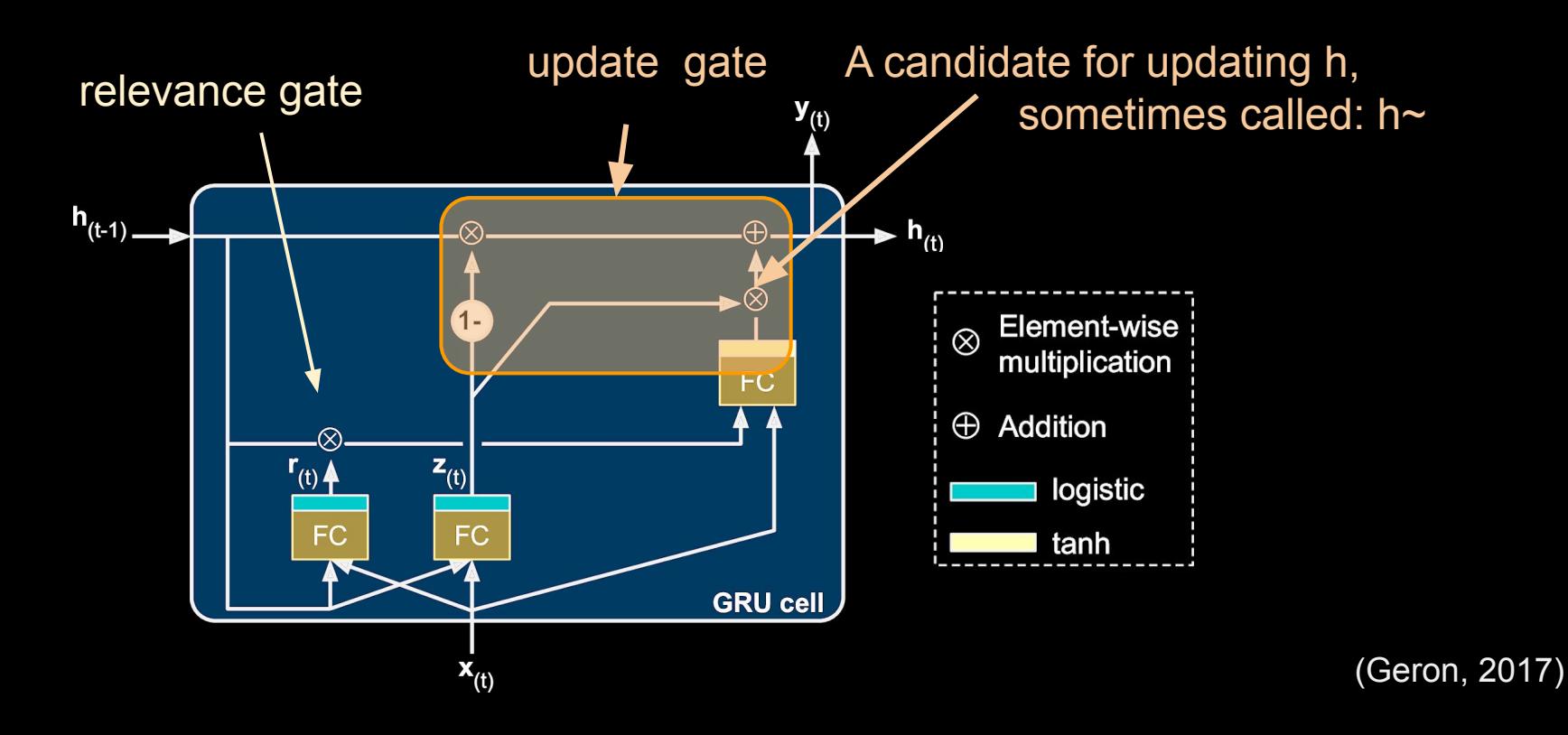

Gated Recurrent Unit

$$
\mathbf{z}_{(t)} = \sigma(\mathbf{W}_{xz}^T \cdot \mathbf{x}_{(t)} + \mathbf{W}_{hz}^T \cdot \mathbf{h}_{(t-1)} + \mathbf{b}_z)
$$
  
\n
$$
\mathbf{r}_{(t)} = \sigma(\mathbf{W}_{xr}^T \cdot \mathbf{x}_{(t)} + \mathbf{W}_{hr}^T \cdot \mathbf{h}_{(t-1)} + \mathbf{b}_r)
$$
  
\n
$$
\mathbf{g}_{(t)} = \tanh (\mathbf{W}_{xg}^T \cdot \mathbf{x}_{(t)} + \mathbf{W}_{hg}^T \cdot (\mathbf{r}_{(t)} \otimes \mathbf{h}_{(t-1)}) + \mathbf{b}_g)
$$
  
\n
$$
\mathbf{h}_{(t)} = \mathbf{z}_{(t)} \otimes \mathbf{h}_{(t-1)} + (1 - \mathbf{z}_{(t)}) \otimes \mathbf{g}_{(t)}
$$

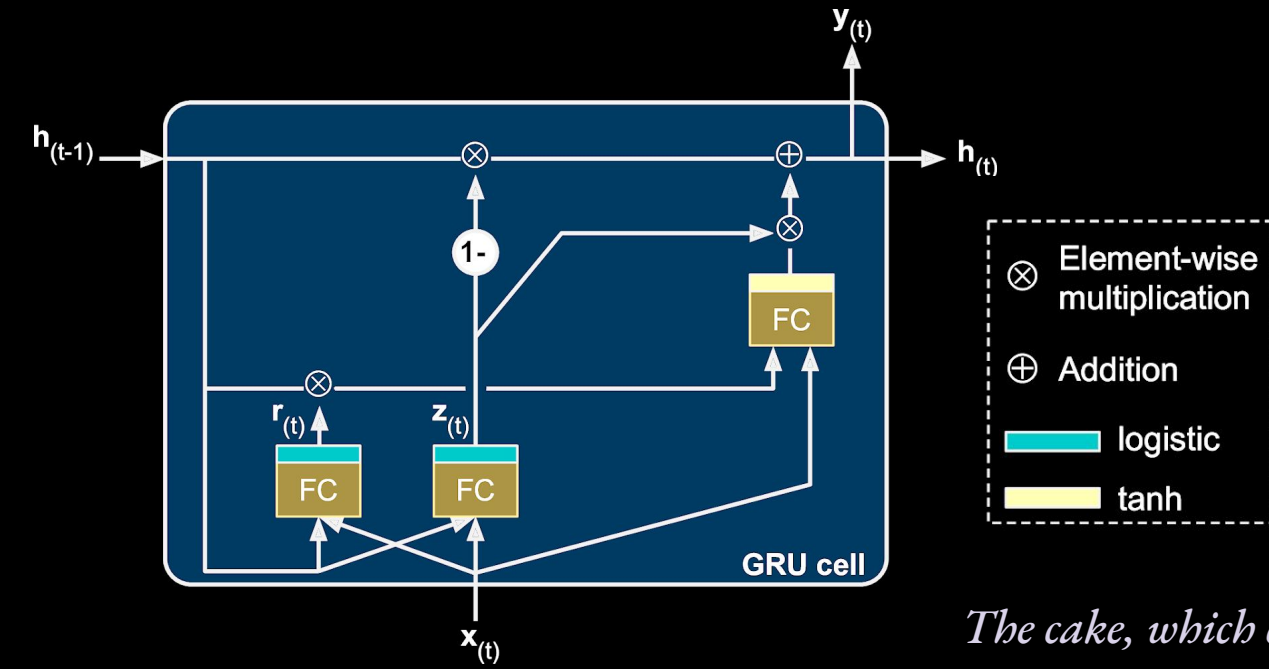

*The cake, which contained candles, was eaten.* 

## What about the gradient?

$$
\mathbf{z}_{(t)} = \sigma(\mathbf{W}_{xz}^T \cdot \mathbf{x}_{(t)} + \mathbf{W}_{hz}^T \cdot \mathbf{h}_{(t-1)} + \mathbf{b}_z)
$$
  
\n
$$
\mathbf{r}_{(t)} = \sigma(\mathbf{W}_{xr}^T \cdot \mathbf{x}_{(t)} + \mathbf{W}_{hr}^T \cdot \mathbf{h}_{(t-1)} + \mathbf{b}_r)
$$
  
\n
$$
\mathbf{g}_{(t)} = \tanh(\mathbf{W}_{xg}^T \cdot \mathbf{x}_{(t)} + \mathbf{W}_{hg}^T \cdot (\mathbf{r}_{(t)} \otimes \mathbf{h}_{(t-1)}) + \mathbf{b}_g)
$$
  
\n
$$
\mathbf{h}_{(t)} = \mathbf{z}_{(t)} \otimes \mathbf{h}_{(t-1)} + (1 - \mathbf{z}_{(t)}) \otimes \mathbf{g}_{(t)}
$$

 $h_{(t-1)}$  $\cdot$  h<sub>(t)</sub> **FC** ⊗  $z_{(t)}$  $r_{(t)}$   $\triangleq$ **FC FC GRU cell**  $\mathbf{x}_{(t)}$ 

The gates (i.e. multiplications based on a logistic) often end up keeping the hidden state exactly (or nearly exactly) as it was. Thus, for most dimensions of h,

 $h_{(t)} \approx h_{(t-1)}$ 

*The cake, which contained candles, was eaten.* 

### What about the gradient?  $\mathbf{z}_{(t)} = \sigma(\mathbf{W}_{xz}^T \cdot \mathbf{x}_{(t)} + \mathbf{W}_{hz}^T \cdot \mathbf{h}_{(t-1)} + \mathbf{b}_z)$  $\mathbf{r}_{(t)} = \sigma(\mathbf{W}_{xr}^T \cdot \mathbf{x}_{(t)} + \mathbf{W}_{hr}^T \cdot \mathbf{h}_{(t-1)} + \mathbf{b}_r)$ = tanh  $(\mathbf{W}_{xg}^T \cdot \mathbf{x}_{(t)} + \mathbf{W}_{hg}^T \cdot (\mathbf{r}_{(t)} \otimes \mathbf{h}_{(t-1)}) + \mathbf{b}_g)$  $\mathbf{g}_{(t)}$  ${\bf h}_{(t)} = {\bf z}_{(t)} \otimes {\bf h}_{(t-1)} + (1 - {\bf z}_{(t)}) \otimes {\bf g}_{(t)}$  $h$ <sub>(t-1)</sub>  $\mathbf{h}_{(t)}$ FC  $z_{(t)}$  $r_{(t)}$   $\triangle$ **FC FC GRU cell**  $\mathbf{x}_{(t)}$

The gates (i.e. multiplications based on a logistic) often end up keeping the hidden state exactly (or nearly exactly) as it was. Thus, for most dimensions of h,

 $h_{(t)} \approx h_{(t-1)}$ 

This tends to keep the gradient from vanishing since the same values will be present through multiple times in backpropagation through time. (The same idea applies to LSTMs but is easier to see here).

*The cake, which contained candles, was eaten.* 

RNN cost = tf.reduce mean(-tf.reduce sum(y\*tf.log(y pred)) #where did this come from?

Logistic Regression Likelihood:  $L(\beta_0, \beta_1, ..., \beta_k | X, Y) = \prod p(x_i)^{y_i} (1-p(x_i))^{1-y_i}$ Final Cost Function:  $J^{(t)} = -\frac{1}{N} \sum_{i,j} \sum_{j}^{N} y_{i,j}^{(t)} log \hat{y}_{i,j}^{(t)}$  -- "cross entropy error" ?

RNN\_cost = tf.reduce\_mean(-tf.reduce\_sum(y\*tf.log(y\_pred)) #where did this come from?

Logistic Regression Likelihood: 
$$
L(\beta_0, \beta_1, ..., \beta_k | X, Y) = \prod_{i=1}^n p(x_i)^{y_i} (1 - p(x_i))^{1 - y_i}
$$
  
Log Likelihood: 
$$
\ell(\beta) = \sum_{i=1}^N y_i log p(x_i) + (1 - y_i) log (1 - p(x_i))
$$

Final Cost Function: 
$$
J^{(t)} = -\frac{1}{N} \sum_{i=1}^{N} \sum_{j=1}^{|V|} y_{i,j}^{(t)} log \hat{y}_{i,j}^{(t)}
$$
 -- "cross entropy error"

RNN cost = tf.reduce mean(-tf.reduce sum(y\*tf.log(y pred)) #where did this come from?

Logistic Regression Likelihood:  $L(\beta_0, \beta_1, ..., \beta_k | X, Y) = \prod p(x_i)^{y_i} (1 - p(x_i))^{1 - y_i}$  $\ell(\beta) = \sum_{i=1}^{N} y_i log \ p(x_i) + (1 - y_i) log \ (1 - p(x_i))$ <br> $J(\beta) = -\frac{1}{N} \sum_{i=1}^{N} y_i log \ p(x_i) + (1 - y_i) log \ (1 - p(x_i))$ Log Likelihood: Log Loss:

Final Cost Function: 
$$
J^{(t)} = -\frac{1}{N} \sum_{i=1}^{N} \sum_{j=1}^{|V|} y_{i,j}^{(t)} log \hat{y}_{i,j}^{(t)}
$$
 -- "cross entropy error"

RNN cost = tf.reduce mean(-tf.reduce sum(y\*tf.log(y pred)) #where did this come from?

Logistic Regression Likelihood:  $L(\beta_0, \beta_1, ..., \beta_k | X, Y) = \prod p(x_i)^{y_i} (1 - p(x_i))^{1 - y_i}$  $\ell(\beta) = \sum_{i=1}^{N} y_i log p(x_i) + (1 - y_i) log (1 - p(x_i))$ <br> $J(\beta) = -\frac{1}{N} \sum_{i=1}^{N} y_i log p(x_i) + (1 - y_i) log (1 - p(x_i))$ Log Likelihood: Log Loss: **Cross-Entropy Cost:**  $J = -\frac{1}{N} \sum_{i=1}^{N} \sum_{j=1}^{|V|} y_i log \ p(x_{i,j})$  (a "multiclass" log loss)

$$
\text{Final Cost Function:} \quad J^{(t)} = -\frac{1}{N} \sum_{i=1}^{N} \sum_{j=1}^{|V|} y_{i,j}^{(t)} log \ \hat{y}_{i,j}^{(t)} \ - \text{"cross entropy error"}
$$

RNN cost = tf.reduce mean(-tf.reduce sum(y\*tf.log(y pred)) #where did this come from?

 $\tau \circ \mathbb{C}$  . Regression Likelihood: To Optimize Betas (all weights within LSTM cells):

Stochastic Gradient Descent (SGD)

-- optimize over one sample each iteration

Mini-Batch SDG:

--optimize over *b* samples each iteration

Final Cost Function: 
$$
J^{(t)} = -\frac{1}{N} \sum_{i=1}^{N} \sum_{j=1}^{|V|} y_{i,j}^{(t)} log \hat{y}_{i,j}^{(t)}
$$
 -- "cross entropy error"

## RNN-Based Language Models

Take-Aways

- Simple RNNs are powerful models but they are difficult to train:
	- $\circ$  Just two functions  $h_{(t)}$  and  $v_{(t)}$  where  $h_{(t)}$  is a combination of  $h_{(t-1)}$  and  $x_{(t)}$ .
	- Exploding and vanishing gradients make training difficult to converge.
- LSTM and GRU cells solve
	- $\circ$  Hidden states pass from one time-step to the next, allow for long-distance dependencies.
	- $\circ$  Gates are used to keep hidden states from changing rapidly (and thus keeps gradients under control).
	- To train: mini-batch stochastic gradient descent over cross-entropy cost